# C?

## Andrew Aday, Amol Kapoor, Jonathan Zhang (aza2112, ajk2227, jz2814)@columbia.edu https://github.com/AndrewAday/CQM

December 2017

## Contents

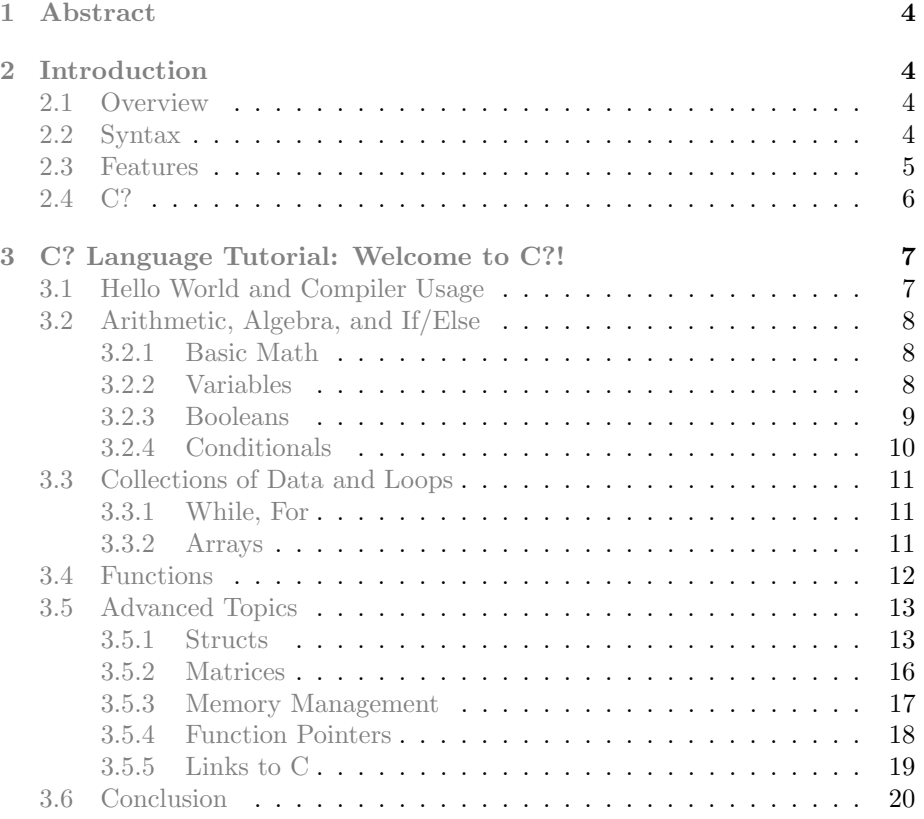

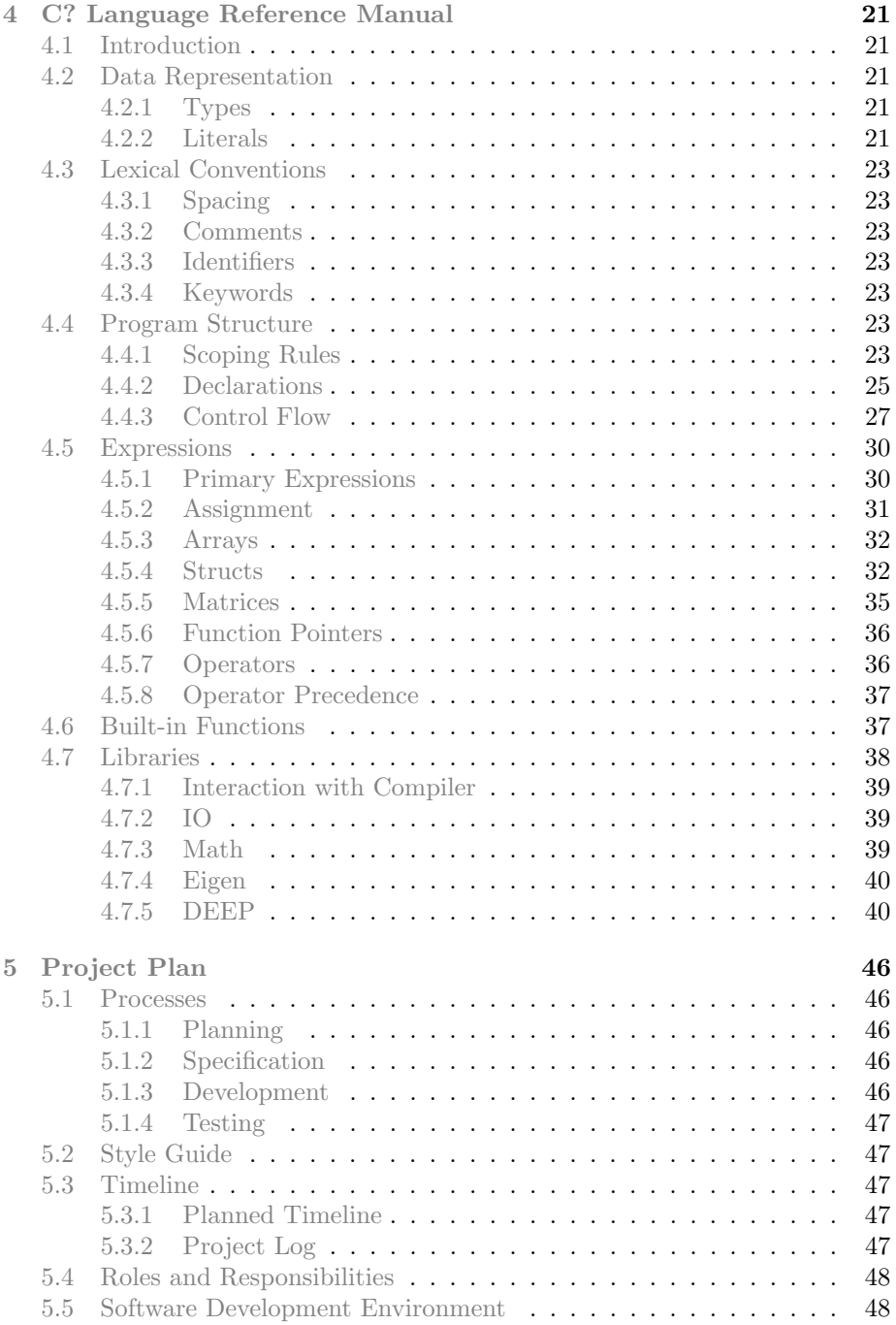

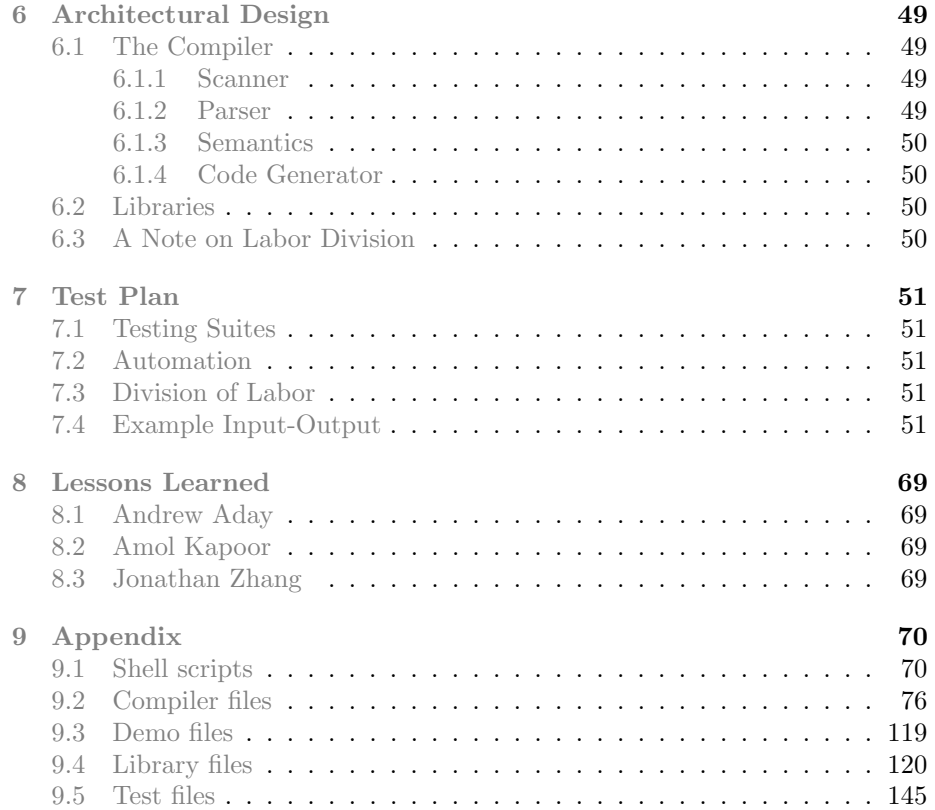

## <span id="page-3-0"></span>1 Abstract

In this document we propose C?, a multi-paradigm imperative general purpose language. C? is designed to provide a foundation for domain specific applications through the development of powerful yet simple libraries. Input to the C? compiler mimics the familiar C coding syntax. The compiler outputs an C? executable, using LLVM as an intermediate state. We demonstrate the flexibility of C? by providing and explaining a simple Deep Learning library, C? DEEP. This module contains the essential components that allow users to quickly and flexibly develop neural networks models in C?.

## <span id="page-3-1"></span>2 Introduction

## <span id="page-3-2"></span>2.1 Overview

High level programming languages like Python enjoy widespread use because of powerful community-built libraries that make domain specific applications easier. For example, the Numpy and Pandas libraries have made Python essential for most data science applications. Similarly, the Tensorflow and Theano libraries have made Python the de-facto language of Machine Learning. Rails almost single-handedly made Ruby relevant again. And of course, though Javascript is a mess, it continues to be a popular language with dozens of useful libraries. Prolog, on the other hand, sees very little use outside of niche cases - the difficulty of library development in Prolog results in fewer libraries and dwindling interests in the language. From these and other historical examples, it is clear that the development of a good<sup>[1](#page-3-4)</sup> language depends less on its up-front domain application and more on the ability to quickly abstract the language for other uses. Library generation in turn depends on the ease of use of the syntax and the features available in the base language.

## <span id="page-3-3"></span>2.2 Syntax

Many popular programming languages, such as Python and Javascript, are syntactically fluid. Generally, such languages share the following syntactic features: types are clear and accessible or they do not matter, syntax is human readable, and the language is forgiving. Python, for example, is often described as a language that 'just works'. While these are admirable traits for scripting, library development is made significantly harder by a forgiving language. In order to sustain a large number of use cases, libraries need to be bug free and extremely tolerant to poorly written user code. Fluid syntax means that a) there are more avenues for a user to misuse a library (and therefore more edge cases a library developer needs to check); and b) without a strict syntax and compiler, it is harder to write fault-tolerant due to the universality of human error. While the

<span id="page-3-4"></span><sup>1</sup>Or at least, widely used.

trade off of between easy writing and easy debugging has no obvious right answer in the world of language design, we feel strongly that library development is specifically well suited to a strongly typed language.

## <span id="page-4-0"></span>2.3 Features

Based on previous research<sup>[2](#page-4-1)</sup>, we concluded that the following features are vital in modern programming contexts to quickly develop powerful domain specific libraries.

- Structs/User Defined Types. Many libraries exist to provide frameworks that allow users to manipulate domain-specific data types. Including structs allow library developers to extend the type system of a language to include user-defined constructs. For example, our deep learning library<sup>[3](#page-4-2)</sup> provides a  $f_{cm}$ odelstruct $for$ de $f$ iningthelayersthatcomposeadeeplearningmodel.Byprovidingalayerof a forwardneuralnetworkapplications.
- Function Pointers. Libraries often rely on the ability to pass around functions as types in order to implement features like callback options for asynchronous behavior or primitive polymorphism when combined with structs. Function pointers allow functions to be referenced without directly calling them, allowing a user defined function to be passed in at run time by the user or library developer. Importantly, function pointers also allow library developers to leave placeholders where a user is expected to pass their custom functions. Taking our neural networks example from above, users may want to apply different types of cost functions to their network, which necessitates the user of function pointers to these custom procedures.
- External Linking/Matrices. A programming language is expected to be efficient. Due to the difficulty in beating the speed of C, many modern languages are either directly implemented on top of C or provide easy ways to run external source code. For example, much of Python is written in Cython, a lightweight wrapper over the underlying C code that allows for the speed and usability of Python. Our language will make extensive use of linking with an underlying  $C_{++}$  library to provide matrix functionality and fast math operations. Including this feature inherently into the language opens library developers to a vast array of different data science and mathematical possibilities.
- Collections of data. In a data oriented world, more and more end applications of programming rely on crunching numbers. Native arrays, matrices, and fast operation support are therefore a vitally important feature to include in any modern language.

<span id="page-4-1"></span><sup>2</sup>We sat and thought about this for a while.

<span id="page-4-2"></span><sup>3</sup> see section 4.7.5

### <span id="page-5-0"></span>2.4 C?

The central design goal of C? is to build a flexible language that can be used for many different paradigms and many different domain applications. With this in mind, C? implements the syntax and features described above. C? syntax is Clike syntax that piggybacks on the widespread familiarity of C while maintaining C typing rules. We believe that this is a compromise between scripting and strong typing that will allow a large set of developers already familiar with C to be able to code in C? with minimal study. It will also enforce stricter code generation, saving time for users on debugging. C? implements native structs, function pointers, arrays, and matrices. C? also allows users to link directly to any C functions. We use all of these features in the development and implementation of the C? DEEP deep learning library, which serves as a proof of concept for the general power of C? as a language.

## <span id="page-6-0"></span>3 C? Language Tutorial: Welcome to C?!

Thank you for downloading C?! The following tutorial is meant for newcomers to the C? language. The tutorial provides basic instructions for getting started with C?, as well as an introduction to more advanced C? constructs.

## <span id="page-6-1"></span>3.1 Hello World and Compiler Usage

Once you have downloaded the C? zip file, unzip the folder and enter the C? directory. Type make to create the C? compiler, which will take C? code and convert it to a machine readable executable. Once the C? compiler has been made, programs can be compiled by running the compile.sh shell script.

The following sample code is a simple implementation of Hello World in C?.

```
1 int main() {
2 print_string( "Hello World!" );
3 return 0;
4 }
```
Enter the above code into a file named hello.cqm. To compile and run this code, type:

```
> ./compile.sh hello.C?
> ./hello.exe
Hello World!
```
Lets walk through the code line by line.

- C? files need to have a int main() function. This is where program execution begins. Functions in C? have return types, meaning the entire block of code will spit out a piece of data of the given type. By default, main returns an int type, so we define the function as int main(). Because all of the code that follows happens inside main, we add an open curly brace to tell the program how the following code relates to the previous code. See more on Functions below.
- print\_string is a built in function, meaning that it can be called in any C? file without having to define it separately. As one can imagine, this function prints out strings of characters. There are other print\_<type> functions for various other types, e.g. print\_float, print\_mat. Printing integers is a simple print. We pass in a string "Hello World". The string type is indicated by the quotation marks. Note that this line ends with a semi-colon. All statements in C? must end in a semicolon or in a curly brace. Semi-colons are used to tell the compiler when a line ends.
- We indicated at the top that main returns a type int, i.e. an integer. Since we do not actually care about the type, we simply return 0;.
- Finally, we close out with a closing curly brace to tell the program that main has ended.

Now lets examine how we ran the code.

- Once we have our hello.C? file, we need to convert it to something the computer can read. We use compile.sh to take our C? code and turn it into a machine executable.
- Now that we have a machine executable, we can run it like any other executable with the ./ syntax.

And that's it! Congrats on writing your first piece of C? code! Read on for more features.

## <span id="page-7-0"></span>3.2 Arithmetic, Algebra, and If/Else

### <span id="page-7-1"></span>3.2.1 Basic Math

Like any programming language, C? supports basic algebraic operations through variable declaration and assignment. This section will serve as an introduction to variables and operation usage in C?. Though we limit our discussion to integers and booleans here, note that many principles can be extended to other types (including more advanced types like structs and function pointers). Basic math is fairly straight forward:

```
_1 int main() {
2 print( 1 + 1 ); /* 2 */3 print( 2*4 ); /* 8*/4 print((3 + 3)*2/3); /* 4 */
5 return 0;
6 }
```
Note that above we make use of comments. These are described further in the Style section of the tutorial. For now, just know that comments are ignored by C? code.

#### <span id="page-7-2"></span>3.2.2 Variables

Variables can be declared and used as follows:

```
1 int main() {
2 \quad \text{int } x;
3 int y;
```

```
4 int z;
5
6 x = 6;y = 2;8 \t z = 3;9 print(x*y/z); /* 4 */
10 return 0;
11 }
```
Note that all variables must be declared at the top of the function that is using them.

#### <span id="page-8-0"></span>3.2.3 Booleans

Boolean algebra can also be implemented in C?. For example:

```
_1 int main() {
2 printb(true); /* true */3 printb(false); /* false /
4 printb(true && false); /* false */
5 printb(true || false); /* true */
6 return 0;
7 \mid }
```
Above we make use of the && and || operators, which correspond to AND and OR respectively. C? also allows various comparisons that can return boolean types. For example:

```
_1 int main() {
2 printb(1 == 2); /* false */
3 printb(1 == 1); /* true */
4 printb(1 < 2); /* true */
5 printb(1 != 2); /* true */
6 return 0;
7 \mid }
```
Above we make use of the ==, != and < operators, which correspond to EQUALS, NOT EQUALS, and LESS THAN respectively. To see the full list of available boolean operators, consult the [Language Reference Manual.](#page-20-0) Combining various boolean terms allows for complex conditional statements. For example:

```
1 /* true if x equals y OR x is less than y and y equals z \neq 12 printb( ( x == y ) || ((x < y) && y == z) );
```
#### <span id="page-9-0"></span>3.2.4 Conditionals

C? can utilize the powerful boolean expressions above to create branching statements in code that are dependent on certain values during execution. For example:

```
1 int main() {
2 int x;
3 int y;
4
5 \t x = 5;6 y = 1;7
8 if ( x < y ) {
9 print(x);
10 } else {
11 print(y); /* 1 */
12 }
13 }
```
The above code utilizes a programming construct known as an if/else block. As the name implies, the program will run the code in the if block if the corresponding boolean statement is true. Otherwise, it runs the code in the else block. These switches can be strung together. For example:

```
1 int main() {
2 int x;
3 int y;
4
x = 5;6 y = 1;7
8 if (x < y) {
9 print(x);
10 } else {
11 if (y := 1) {
12 print y;
13 } else {
14 print 1; /* 1 */
15 }
16 }
17 }
```
If/else blocks provide the first introduction to control flow, i.e. the tools available to indicate how control should flow through various components of the code.

## <span id="page-10-0"></span>3.3 Collections of Data and Loops

## <span id="page-10-1"></span>3.3.1 While, For

Many programs require repetitive actions that can be simplified with a looping syntax. In C?, there are two kinds of loops: while loops, and for loops. Both are equivalent, but are optimized for slightly different use cases. They are presented below:

```
_1 int main() {
2 int i;
3
4 \t i = 0;5 while ( i < 10 ) {
6 i = i + 1;
7 print(i);
8 }
9
10 for (i = 0; i < 10; i = i + 1) {
11 print( i );
12 }
13 return 0;
14 }
```
A while loop is the most basic kind of loop. It will continue to run the code in between the curly braces while some value in the parenthesis is true. In the example above, the loop continues while the variable value of i is less than 10. A for loop is a slightly more complex while loop. Unlike a while loop, which only checks a single boolean condition, a for loop has three components separated by semi-colons. The first component runs before the for loop - above, we use it to set the variable i to 0. The second component is the condition, and functions the same way as the boolean in the while loop. The third component runs on each step of the for loop - we use it here to increment the value of i. Like if/else blocks, loops are an important tool in the control flow toolbox.

#### <span id="page-10-2"></span>3.3.2 Arrays

It can often be useful to have data stored consecutively. C? allows for typed arrays that can contain sequences of the same type of object. For example:

```
1 int main() {
2 float[] f_arr;
3 \qquad \qquad f_arr = make(float, 0);
4 f_arr = append(f_arr, 1.);
5
6 print_fload(f_arr[1]);
```

```
7 return 0;
8 }
```
4

6

10

In the above code, we create a float array. Arrays require a special make function to create the space where the data will be stored. We can also append new values to the array, and then index the array to print out individual values. Other array specific functions can be found in the [Language Reference Manual.](#page-20-0) Arrays can be manipulated with for loops, providing a powerful tool for data manipulation. For example, basic array iteration can be accomplished as follows:

```
1 int main() {
2 int i;
3 int[] i_arr;
5 i_arr = (int[]) \{1, 2, 3, 4\}; /* Array literal */
7 for (i = 0; i < len(i_arr); i++) {
8 print(i_arr[i]); /* Prints out created array */
9 }
11 return 0;
12 }
```
Note that C? does not allow arrays of arrays (see the Matrix type for nested array functionality). Further, note that arrays are heap objects (see the [Memory](#page-16-0) [Management section](#page-16-0) below) and are pass by reference.

## <span id="page-11-0"></span>3.4 Functions

C? allows users to split off blocks of code into reusable functions. Each function requires a type, a unique function name, and zero or more arguments to be used inside the function. Functions can then be 'called' by providing the name of the function and the appropriate type-matching variables between parenthesis. Function values can be stored in assignment of variables. For example, a simple add function:

```
1 int add(int a, int b) {
2 return a + b;
3 }
4
5 int main() {
6 int a;
7 int b;
8
9 a = add(39, 3);
```

```
10 b = add(12, 5);
11
12 print(a); /* 42*/13 print(b); /* 17 */
14
15 return 0;
16 }
```
Note that the types of variables a and b must match with the function type of add. In this case, they are all integers.

## <span id="page-12-0"></span>3.5 Advanced Topics

The subjects covered below form a core part of what makes C? special as a language. If you are interested in how to do more powerful data manipulations in C?, we encourage you to read the following tutorial chapters!

#### <span id="page-12-1"></span>3.5.1 Structs

Structs - short for structures - provide a means for users to create their own types out of clusters of primitive types. Structs require a struct definition that explains what is in the struct and how it is named. A struct can be created the same way as an array. Each parameter of a struct can then be assigned to unique values. For example:

```
1 struct foo {
2 int i;
3 float f;
4 }
5
6
7 int main()
8 {
9 struct foo foo;
10 struct foo foo2;
11 struct foo[] foo_arr;
12
13 foo_arr = make(struct foo, 1);
14 foo = make(struct foo);
15
16 foo.i = 1;
17 foo.f = 3.14;
18 print(foo.i); /* 1 */
19 print_float(foo.f); /* 3.14 */
20
21 \qquad \qquad \text{foo\_arr}[0] = \text{foo};
```

```
22 \qquad \qquad \text{foo2} = \text{foo\_arr[0]};
23 print(foo_arr[0].i); /* 1 */24 print_float(foo2.f); /* 3.14 */
25
26 return 0;
27 }
```
Above, we create a new type foo and then instantiate two implementations of that type, foo, foo2. We also create an array of type foo, showing that it is possible to create arrays of structs (i.e. a struct type is treated like any other type). Because structs are simply user defined types, it is possible to assign one struct to another of the same struct type. Finally, struct access is accomplished using the  $x \cdot y$  syntax, where x is the struct variable and  $y$  is the struct field we want to access.

Structs allow for the development of powerful libraries that rely on specific struct objects. Below, we show how structs can be used to create a simple point type for 2d distance calculations.

```
1 struct point {
2 int x;
3 int y;
4 }
5
6 int manhattan_distance(struct point a, struct point b) {
7 int x_diff;
8 int y_diff;
9
10 if ( a.x > b.x ) {
11 x\_diff = a.x - b.x;12 } else {
13 x\_diff = b.x - a.x;14 \quad \frac{1}{2} \quad \frac{1}{2}15
16 if ( a.y > b.y) {
17 y\_diff = a.y - b.y;18 } else {
19 y\_diff = b.y - a.y;20 }
21
22 return x_diff + y_diff;
23 }
```
The point struct definition acts as a predefined object. This can then be combined with functions that can manipulate that object and its properties.

C? is also capable of assigning functions to structs, resulting in an inheritanceless form of object oriented programming. Struct functions, or methods, require a struct definition in brackets to use as the attached struct. Unlike a tradtional function definition, a method then requires the name of the function, followed by the return type and arguments. The bound struct can then be used as if it were a passed in parameter.

Below, we present the same 2d distance calculation code with methods. We also show how to call methods.

```
1 struct point {
2 int x;
3 int y;
4 \mid \}5
6 /* Use s as a bound struct of type point */
7 [struct point s] manhattan_distance(struct point b) int {
8 int x_diff;
9 int y_diff;
10
11 if (s.x > b.x) { /* s can be used as if it were passed in */
12 x\_diff = s.x - b.x;13 } else {
14 x\_diff = b.x - s.x;15 }
16
17 if ( s.y > b.y) {
18 y\_diff = s.y - b.y;19 } else {
20 y\_diff = b.y - s.y;21 }
22
23 return x_diff + y_diff;
24 }
25
26 int main() {
27 struct point a;
28 struct point b;
29
30 a = make(struct point);
31 b = make(struct point);
32
33 a.x = 5;
34 a.y = 10;
35 b.x = 10;
36 b.y = 15;
37
```

```
38 print( a.manhattan_distance(b) ); /* The manhattan_distance method uses */
39 /* a in place of s */
40 /* This code therefore prints 10 */
41 return 0;
42 }
```
Note that users can define the same function name to different structs. For example, there can be a manhattan distance method for type point and a different manhattan distance method for, e.g., type vector.

Note that although it is possible to nest structs, it is not possible to call access structs N layers deep. Instead, one needs to create a variable reference to the inner struct, like so:

```
1 struct bar {
2 int i;
\overline{3} | }
 4
5 struct foo {
6 struct bar;
7 \mid \}8
9 ...
10
11 foo.bar.i; // Is NOT allowed.
12 bar = foo.bar;
13 bar.i; // IS allowed.
```
Like arrays, structs are heap objects. See the [Memory Management section](#page-16-0) below for more.

### <span id="page-15-0"></span>3.5.2 Matrices

Although C? does not support nested arrays, users can still create matrix types in order to do complex data analysis. C? links directly to the C Eigen library and makes available a significant subset of Eigen matrix operations. Because Eigen is a low level C library, matrix operations in C? are fairly fast. Below is a simple example of initializing float matrices and using matrix operations:

```
_1 int main(){
2 fmatrix fm1;
3 fmatrix fm2;
4 fmatrix fm3;
5
6 /* Create a 5 by 5 matrix of zeros */
```

```
7 fm1 = init_fmat_zero(5, 5);
8 /* Create a 5 by 5 matrix of 2.5's */
9 fm2 = init_fmat_const(2.5, 5, 5);
10
11 /* Matrix literal */
12 fm3 = [[1.0, 2.0, 3.0], [4.0, 5.0, 60], [7.0, 8.0, 9.0]];
13
14 print_mat((fm1 + 1.0) + fm2);
15 fm1 = fm1 + 1.0;
16 print_mat((fm1 + 12.0) .. fm2); /* Matrix multiplication */
17 print_mat(fm1 * fm2); /* Hadamard product */
18
19 return 0;
20 }
```
The corresponding output of this C? code is:

 3.5 3.5 3.5 3.5 3.5 3.5 3.5 3.5 3.5 3.5 3.5 3.5 3.5 3.5 3.5 3.5 3.5 3.5 3.5 3.5 3.5 3.5 3.5 3.5 3.5 162.5 162.5 162.5 162.5 162.5 162.5 162.5 162.5 162.5 162.5 162.5 162.5 162.5 162.5 162.5 162.5 162.5 162.5 162.5 162.5 162.5 162.5 162.5 162.5 162.5 2.5 2.5 2.5 2.5 2.5 2.5 2.5 2.5 2.5 2.5 2.5 2.5 2.5 2.5 2.5 2.5 2.5 2.5 2.5 2.5 2.5 2.5 2.5 2.5 2.5

> Note that matrix operations are by default element-wise. For example,  $(fm1 + f)$ 1.0) increments every element in fm1. To see the full list of Matrix operations available, please review the [Language Reference Manual.](#page-20-0)

> Like arrays, Matrices are heap objects. See the [Memory Management section](#page-16-0) below for more.

### <span id="page-16-0"></span>3.5.3 Memory Management

Structs, Arrays, and Matrices are all heap objects - they are stored on the heap, the run time manipulates pointers to these objects, and as a result they are pass by reference. Because these objects are all stored on the heap, references to them will eventually need to be freed. For short programs and scripts, we recommend ignoring memory management concerns. For larger scripts, especially those using many matrix operations, we recommend manually freeing the memory.

This can be done with the free command for matrices and structs, and the free arr command for arrays. Both take a reference to an object and frees the associated memory. An example (from the DEEP library) can be seen below:

```
1 float quadratic_cost(fmatrix x, fmatrix y) {
2 float ret;
3 fmatrix fm;
4 fm = x - y;
5 ret = square(12_norm(fm)) * .5;
6 free(fm);
7 return ret;
8 }
```
Note that every matrix operation allocates new memory, as all matrix operations clone the initial matrix instead of doing operations in place. Thus, any time matrix variables go out of scope, they should be manually freed.

#### <span id="page-17-0"></span>3.5.4 Function Pointers

In many cases, it can be useful to abstract how a function is called away from what the function does. C? supports using function pointers as a way to provide this abstraction. Function pointers allow references to functions to be passed as arguments, much like any other value. This in turn provides a means for users to create highly generalized yet powerful libraries with plug-and-play modular components that can be user specified.

A function pointer type is defined by the types of the arguments the function takes and the return type. An example is provided below:

```
1 int add(int x, int y) {
2 return x + y;
3 }
4
5 int mult(int x, int y) {
6 return x * y;
7 }
8
9 /* In the function pointer type below, the last value type is the return */10 void print_bin(fp (int, int, int) f, int x, int y) {
11 print(f(x, y));12 return;
13 }
```

```
14
15 int main() {
16 print_bin(add, 7, 35); /* 42 */
17 print_bin(mult, 7, 6); /* 42 */
18
19 return 0;
20 }
```
Note that function pointers can also be combined with structs to create abstract interfaces that can be easily extended by end users for a variety of domain specific applications.

#### <span id="page-18-0"></span>3.5.5 Links to C

Although C? is a powerful language, there are many libraries and features available in C that are not available in C? (e.g. pointer manipulation, direct memory management, etc). In order to make C? as flexible as possible for a wide variety of use cases, C? supports direct linking with C. In effect, users can write functions in C and use them directly in C?. This is done with the extern keyword, as shown below:

```
1 extern void printbig(int c);
2
3 int main() {
4 printbig(72); /* H */
5 return 0;
6 }
```
printbig is a c function defined as below. Note that parts of the printbig code are left out.

```
1 void printbig(int c) {
2 int index = 0;
3 int col, data;
4 if (c \ge 0' \& c \le 9') index = 8 + (c - 0') * 8;
5 else if (c \geq 'A' \& c \leq 'Z') index = 88 + (c - 'A') * 8;
6 do {
7 data = font [index++];
8 for \text{col} = 0; \text{col} < 8; data \ll = 1, \text{col}^{++}) {
9 char d = data & 0x80 ? 'X' : ' ';
10 putchar(d); putchar(d);
11 }
12 putchar('\n\overline{\mathbf{n}});
13 } while (index & 0x7);
14 }
```
In order to have the compiler 'see' externed C code, the appropriate .c file needs to be placed in /lib/src/.

## <span id="page-19-0"></span>3.6 Conclusion

We hope you enjoyed this short tutorial on how to use the C? language! While we described many powerful features of C?, we only scratched the surface of how these features can be combined and applied. Take a look at the full [Language](#page-20-0) [Reference Manual](#page-20-0) for a formal review of all C? features. Happy coding!

## <span id="page-20-0"></span>4 C? Language Reference Manual

## <span id="page-20-1"></span>4.1 Introduction

This Language Reference Manual describes C?, a multi-paradigm imperative general purpose language, as well as C? DEEP, a deep learning library built on top of the C? language. Following the theory that powerful domain application comes from a strong general foundation, C? is to be flexible and easily extended. Features defining the language include strong typing, built in matrix operation support, no-inheritance object oriented structs, and function pointers. The following sections delineate in detail the types, conventions, syntax, program structure, operations, and libraries included in the C? language.

## <span id="page-20-2"></span>4.2 Data Representation

Types define the various formats of data. Primitive types represent fundamental building blocks that have absolute values associated with them; nonprimitive types represent types that are compositions of primitive types or references to primitive types. Variables and functions must have a type associated with them for semantic correctness. All relevant operations must be type-checked for semantic correctness. Types may have an associated literal value that can be represented in C?.

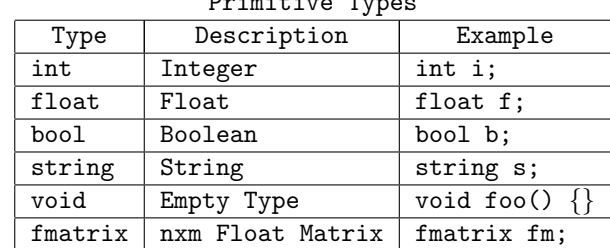

Primitive Types

#### <span id="page-20-3"></span>4.2.1 Types

Nonprimitive Types

| Type                                                                | Description  | Example                                     |  |
|---------------------------------------------------------------------|--------------|---------------------------------------------|--|
| struct ID $\{$ type ID; $\ldots\}$                                  | Struct       | struct s {int i; int f;}                    |  |
| typ[]                                                               | Array of typ | $\lceil$ float $\lceil$ f $_{\text{arr}}$ ; |  |
| fp (typ, typreturn typ)   Function Pointer   fp (int, int, void) p; |              |                                             |  |

#### <span id="page-20-4"></span>4.2.2 Literals

Examples of each literal type are presented below:

Types and Corresponding Literal Examples

| Type    | Literal                            |
|---------|------------------------------------|
| int     | 42                                 |
| float   | 42.0                               |
| bool    | true                               |
| string  | "Hello World!"                     |
| fmatrix | [[1.0, 2.0, 3.0], [4.0, 5.0, 6.0]] |
| array   | $(int[]) {1, 2, 3, 4}$             |
| fp      | int foo(int a, int b) { return 1;  |

The regexes used for each literal are below:

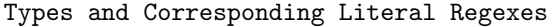

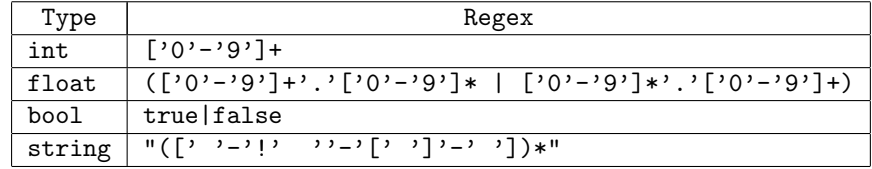

Array literals, matrix literals, and function literals rely on parsing semantics. An array literal is defined as follows:

(type[]) {expr, expr, expr...}

where an expr is a series of expressions defined in the Expressions section below, and type is one of the types defined in the Type section above.

Matrix literals follow intuitive nested array definitions. A matrix literal is defined as:

#### [ARRAY, ARRAY...]

where each ARRAY is a float or int array of the same length and type, defined as comma separated ints or floats between square brackets.

Function literals are simply function definitions. Function definitions are explained in depth below. They are defined as:

type ID(type ID, type ID...) { var\_decls stmt\_list }

where var decls is a series of variable declarations, stmt\_list is a list of statements that resolve to control flow and expressions, and type is one of the types defined in the Type section above.

## <span id="page-22-0"></span>4.3 Lexical Conventions

#### <span id="page-22-1"></span>4.3.1 Spacing

The following characters will be treated as whitespace: space, tab, line return. These will be ignored, but they will separate adjacent identifiers, literals, and keywords that might otherwise be used as a single identifier, literal, or keyword.

#### <span id="page-22-2"></span>4.3.2 Comments

Comments are used to explain C? code and will be ignored by the C? compiler. Comments can be delineated as follows: /\* this is a comment \*/. Comments can span multiple lines using the same syntax.

#### <span id="page-22-3"></span>4.3.3 Identifiers

An identifier in C? is a programmer defined object. The identifier starts with a character, and is composed of alphanumeric characters and underscore. Specifically, an identifier matches the regex:

 $[ a - 'a' - 'a' - 'A' - 'Z'] [ a - 'a' - 'a' - 'A' - 'Z' - '0' - '9' - '] *$ 

#### <span id="page-22-4"></span>4.3.4 Keywords

C? has a set of keywords that carry special meaning and cannot be used as identifiers. In addition to the table below, any of the types described in the [Type section](#page-20-3) above are also keywords and cannot be used as an identifier.

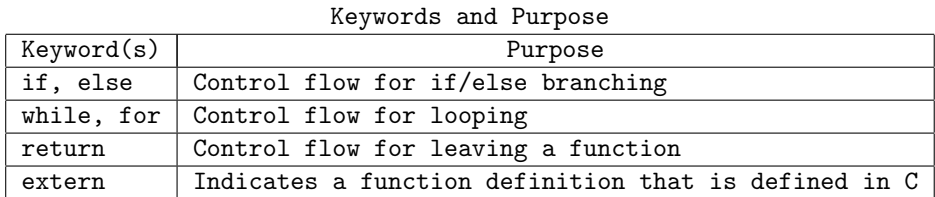

There are numerous built-in functions described in the [Built-In Functions sec](#page-36-1)[tion](#page-36-1) below. Though these functions are not keywords, users cannot define other functions with the same name. For example, the print function is built into C?; users can define variables named print, but cannot create a new global function named print. Users can however define functions with the same name as built in functions provided they are attached to a struct (see the [Structs section](#page-36-1) below).

#### <span id="page-22-5"></span>4.4 Program Structure

#### <span id="page-22-6"></span>4.4.1 Scoping Rules

C? uses static scoping. The scope of an object is limited to the block in which it is declared, and overrides the scope of an object with the same identifier declared in a surrounding block. In other words, an identifier will map to the closest definition. Scopes are created by enclosed curly braces. Thus, if/else blocks, for/while loops, and struct/function definitions all create new scopes.

Note that all local variable declarations in C? must occur at the start of a function definition (see the [Declarations section](#page-24-0) below). Thus, although if/else and for/while blocks create new scopes, new variables cannot be defined in those scopes. Further, C? does not allow nested function definitions. Scoping rules for identifier availability apply primarily when dealing with globally scoped identifiers such as variables or function names, or when dealing with nested structs. An example of various scoping rules is below:

```
1 int i; /* i1 */2
3 struct foo {
4 int i;
5 }
6
7 struct bar {
8 int i;
9 struct foo inner_foo;
10 }
11
12 void f() {
13 i = 5; /* Sets i1 */
14 return i;
15 }
16
17 int main() {
18 int i; /* i2 */
19 struct foo foo; /* i3 */
20 struct bar bar; /* i4 */21
22 foo = make(struct foo);
23 bar = make(struct bar);
24
25 i = 42; /* Sets i2 */
26 foo.i = 2; /* Sets i3 */27 bar.foo = foo;
28 bar.i = 3; /* Sets i4 */
29
30 print(f()); /* 5 */
31 print(i); /* \frac{42 \times 10^{-11}}{24}32 print(foo.i); /* 2 */
33 print(bar.i); /* 3 */
34
35 return 0;
```

```
36 }
37
38 Note in the above example that each definition of the integer \sqrt{\text{textti}} refers
      \leftrightarrow to a different value.
```
#### <span id="page-24-0"></span>4.4.2 Declarations

Declarations tell the program which local identifiers to track for a given scope. Regardless of the type of the identifier, the declaration for the identifier must be at the top of the scope it is in. For all declarations besides function declarations, value assignment is separated.

Struct Type and Struct Declarations A struct type declaration requires the following pattern:

```
struct NAME { type ID1; type ID2; ...}
```
where NAME is the identifier of the struct type and each ID is the identifier of a different struct member of type type. For example, a point type could look like:

```
1 struct point {
2 int x;
3 int y;
4 string name;
5 }
```
Note that struct types can include nested struct members as well as arrays and function pointers. Further, note that struct type declarations must occur in global scope before the type is used in any function definition.

To declare a struct variable of a struct type, the following pattern is used:

struct NAME ID;

where NAME is the identifier of the struct type and ID is the identifier of the variable. Because structs are nonprimitives, a reference must be created to the struct memory location before the struct can be used. This is done with the make keyword, with the following pattern:

```
ID = make(struct NAME);
```
where ID is the identifier for the struct variable and NAME is the identifier for the struct type. An example point variable declaration and initialization could look like:

```
1 struct point p;
```

```
2 p = make(struct point);
```
Function Declarations A function declaration requires the following pattern:

```
type NAME ( type ID, type ID, ...) { STMTS }
```
where NAME is the identifier of the function, ID is the identifier for an argument of the function with type type, and STMTS are a series of zero or more program statements, including declarations, control flow operations, and expressions.

Functions must be declared in global scope. Unlike other declarations, the definition of a function is provided during declaration. Further, functions cannot be overloaded or replaced once named. An example function declaration may look like:

1 int add(int a, int b) {  $2$  return  $a + b$ ; <sup>3</sup> }

> The int main()  $\{\}\$  function declaration is a unique function that must be included in every runnable C? file, as it defines the execution entry point.

> Functions written in C can be used in a C? program through the use of the extern keyword. An externed function definition follows the same rules as a normal function definition, but there are no STMTS and the extern keyword is included at the front of the definition. External functions use the following syntax:

```
extern type NAME ( type ID, type ID, ...);
```
Variable Declarations A primitive variable declaration requires the following pattern:

type ID;

where ID is an identifier for a variable of type type. An example variable declaration may look like:

1 int x; <sup>2</sup> float y;

```
3 string s;
4 bool b;
```
Array declarations require the following pattern:

type[] ID;

where ID is an identifier for a variable of type type and [] indicates the variable is an array, i.e. a collection of individual components of type type. Array types can include structs, function pointers, and primitives. An example may be:

```
1 int[] i_arr;
2 float[] f_arr;
3 struct foo[] str_arr; /* for some struct foo */
```
Function pointer declarations require the following pattern:

```
fp (type, type, ... r_type) ID
```
where type refers to a type of a function argument, r\_type refers to the return type of a function, and ID is the identifier for the function pointer variable. An example may be:

```
1 fp (int, int, void) p; /* for some function that takes two ints
2 and returns void */
```
Multiple variables of the same type can be declared simultaneously, using the following pattern:

type: ID, ID, ID...;

where ID is an identifier for a variable of type type.

### <span id="page-26-0"></span>4.4.3 Control Flow

Control flow in C? defines where the current execution point is and how it transfers between different blocks of code. The default control flow is top-tobottom sequential - lines of code will execute sequentially from top to bottom unless one of the following constructs is used. Control flow will always start at the top of the int main function block, and will end once the int main function block finishes.

If, Else. If/Else control allows a user to specify which of two branches of code to follow given the value of a boolean condition. If the condition resolves to a true value, control will pass to code in the If block. If the condition resolves to a false value, control will pass to code in the Else block. Code execution in If/Else constructs are mutually exclusive; if the If block is being run, execution will skip over the Else block and vice versa. Within either the If or the Else block, code executes as per default: top-to-bottom sequential.

An If/Else construct follows the following patterns:

```
if ( EXPR ) \{ STMTS \} else \{ STMTS \}if (EXPR) \{ STMTS \}
```
where EXPR is a boolean expression that resolves to true or false and **STMTS** is a list of zero or more commands that can include assignment and other control flow. Note that it is therefore possible to nest If/Else constructs. Note too that the Else block is not strictly required.

An example If/Else construct may look like:

```
1 int x;
2 x = 5;
3 if (x < 10) {
          print_string("x is less than 10");
5 print_string("leaving if block");
6 } else {
          print_string("x is greater than or equal to 10");
8 }
9 print_string("outside of if/else");
```
In the above example, the boolean condition will resolve to true as the variable x is less than 10. Thus, control will pass to the If block. Execution will then proceed sequentially, first printing x is less than 10 followed by leaving if block. Control will then skip over the else block entirely, continuing in sequential order again from the last print statement. It will finally print outside of if/else before completing.

While, For. While loops and for loops allow a user to specify repetitions of a certain block of code given the value of a boolean condition. As long as the boolean condition resolves to true, the code inside the while/for loops will execute in top-to-bottom sequential order. After reaching the end of a loop block, the boolean condition is checked again. If the condition remains true, control jumps to the top of the loop block and repeats. If the condition is false, control leaves the loop block and continues in top-to-bottom sequential order.

A while loop follows the following pattern:

while ( $EXPR$ ) {  $SIMTS$  } A for loop follows the following pattern:

for ( OPTEXPR ; EXPR ; OPTEXPR ) { STMTS }

In both cases, EXPR is a boolean expression that resolves to true or false, and STMTS is a list of zero or more commands that can include assignment and other control flow. Note that it is therefore possible to nest loops. In the for loop case, OPTEXPR is an optional expression that can include assignment or other operations. The first OPTEXPR is resolved before the loop starts; the second is resolved at each loop state.

Examples of both loops are shown below:

```
1 int i;
2 \quad i = 0;3
4 while (i < 10) {
5 \quad i = i + 1;6 print(i);
7 \quad \boxed{}8
9 for (i = 0; i < 10; i = i + 1) {
10 print (i);
11 }
```
Control starts at the top of the program by initializing integer i to 0. Once control reaches the while block, the boolean condition i < 10 is checked. Since 0 is less than 10, control enters the while block and proceeds in top-to-bottom sequential order. First the integer i is incremented by 1; then i is printed out. At the end of the while block, control returns to the top of the block and checks the boolean condition again. Since  $i = 1 \leq 10$ , the loop continues again. This repeats 10 times.

Once  $i \geq 10$ , control leaves the while block and continues sequentially to the for block. Control executes the first OPTEXPR, which resets integer i to 0. Control then checks the boolean expression i < 10, which resolves to true. Since the boolean expression resolves to true, control passes to the inside of the for block and proceeds sequentially - in this case, printing out the value of i. Once control reaches the end of the for block, it executes the second OPTEXPR and increments i by 1. It then checks the boolean expression again to determine if the control should exit the for block or loop again. Since  $i = 1 \lt 10$ , the loop continues again. This repeats 10 times.

Note that the two loops above are equivalent. Further, note that all for loops can be rewritten as while loops and vice versa.

Call, Return. Function calls allow control to jump to a previously defined function declaration; return allows control to jump back to where the function call was made.

Function calls follow the following pattern:

```
NAME(EXPR, EXPR...);
```
where NAME is the identifier for a previously defined function and EXPR is an expression that evaluates to a value of the type required by the function definition of function NAME.

Return follows the following pattern:

#### return OPTEXPR;

where OPTEXPR is an optional expression that evaluates to a value with the same type as the return type of the encapsulating function. The value that is returned takes the place of the location of the function call. Because of returning values, a function call is also a type of expression, described in the [Expressions section](#page-29-0) below.

For example:

```
1 int add(int x, int y) {
2 return x + y;
3 }
4
5 int main() {
6 print(add(5, 10)); /* 15 */
7 return 0;
8 }
```
## <span id="page-29-0"></span>4.5 Expressions

Expressions represent the lowest possible level of commands that the C? language is based on. Expressions either resolve to a value of a given type or act as assignment. Note that a function call is also an expression in that it resolves to a value.

## <span id="page-29-1"></span>4.5.1 Primary Expressions

The following expressions are primary expressions (building blocks for more complex components):

- All literals listed in the [Literals section](#page-20-4) above.
- All identifiers described in the [Identifier section](#page-22-3) above.
- Parenthetical expressions, i.e. (expression).

#### <span id="page-30-0"></span>4.5.2 Assignment

Assignment in C? takes two forms: equals  $(=)$  assignment, and pipe  $(=_{\mathcal{L}})$  assignment.

The former is done as a single command, where a single variable identifier is to the left of an 'equals' (=) operator with an expression of some sort on the right. The expression must resolve to a value of the same type as the variable on the left hand side. In other words, the equals operation is a left operand assignment where the identifier on the left of the operator is set to the expression on the right. For example:

```
1 int: x, y, z;
2 \quad float: a, b, c;
3
 4 /* Literal assignment */
5 \text{ } y = 5;6 z = 10;
7 b = 5.0;
8 \t C = 10.0;9
10 /* Expression assignment */
11 x = y + z; /* 15 */
12 x = y + c; /* type error */
```
Pipe assignment is a unique component of C? that makes chaining commands easier and syntactically cleaner. Pipe assignment is a right operand assignment where the value/variable on the left is 'piped' into a function call as the first argument in the function. Pipes can be combined for multiple levels of function calls. An example is shown below:

```
1 int x;
2
3 int add(int a, int b) {
4 return a + b;
5 }
6
x = 5 \Rightarrow add(5) \Rightarrow add(10);8 x = add(add(5, 5), 10); /* Equivalent */
\alpha10 print(x); /* 20 */
```
Note that the pipe operator can also be used to end lines, resulting in stylistically cleaner code. For example:

```
1 x = 5 \Rightarrow2 add(5) =>
3 \text{ add}(10):
```
#### <span id="page-31-0"></span>4.5.3 Arrays

Arrays are collections of data of a single type, stored in sequential memory. Arrays are heap objects that are pointers to a block of memory, and therefore are pass-by-reference. Formatting for declaration of variables and literals can be found in the [Types](#page-20-3) and [Literals](#page-20-4) sections above respectively.

In order to use an array, memory must be allocated for it on the heap using the make command as follows:

maketype, len

where type is the array type (see the [Types section](#page-20-3) above) and len is the initial size of the array. Note that though the array is allocated, there are no values stored in place. Array memory can be freed using the free arr function.

Arrays can be indexed and individually assigned with the following syntax:

arr[INDEX] = EXPR;

where  $arr$  is an identifier for an array variable, INDEX is an integer value less than the length of the array, and EXPR is an expression that resolves to a value of the type of the arr variable. Indexed array values can be used as part of C? expressions.

There are numerous built-in functions that work with arrays, such as len, concat and append. For more on how to use these functions, please see the [Built-In Functions section](#page-36-1) below.

#### <span id="page-31-1"></span>4.5.4 Structs

Structs allow users to create custom types out of clusters of primitive types. Structs are heap objects that are pointers to a block of memory, and are therefore pass-by-reference. Formatting for declaration of variables and literals can be found in the [Types](#page-20-3) and [Literals](#page-20-4) sections above respectively.

In order to use a struct, memory must be allocated for it on the heap using the make command as follows:

#### makestruct type

where type is the name of a struct type. Note that though the struct is allocated, there are no values stored in place. Struct memory can be freed using the free function.

Struct members can be accessed and individually assigned with the following syntax:

#### foo.member = EXPR;

where foo is a struct identifier, member is a struct member name for the struct type of identifier foo, and EXPR is an expression that resolves to a value of the type of member member. Struct member values can be used as part of C? expressions. Note that struct members may be other structs. However, it is not possible to nest struct access calls; instead, a new struct variable must be assigned and accessed. For example:

```
1 struct bar {
2 \quad \text{int } int i;
 \vert 3
 4
 5 struct foo {
6 struct bar;
7 }
8
9 ...
10
11 foo.bar.i; // Is NOT allowed.
12 bar = foo.bar;
13 bar.i; // IS allowed.
```
C? handles method dispatch for structs, allowing methods to be assigned to a struct namespace. Struct functions, or methods, can be defined with the following pattern:

```
[struct s_type VAR] F\_ID(type ID, ...) r_type { STMTS }
```
where s\_type is the name of the struct type, VAR is the name of the attached struct in the method, F ID is the name of the method in the struct namespace, type is an argument type, ID is an identifier for a passed in argument,  $r$ -type is the return type of the method, and STMTS are C? statements that include control flow. Methods can be called with the following syntax:

foo.method(ID, ID...)

where foo is a struct variable, method is an attached method name, and ID is a name of an argument passed into the method. An example of defining and calling a method is shown below:

```
1 struct point {
2 int x;
3 int y;
4 }
5
6 /* Use s as a bound struct of type point */
7 [struct point s] manhattan_distance(struct point b) int {
8 int x_diff;
9 int y_diff;
10
11 if (s.x > b.x) { /* s can be used as if it were passed in */
12 x\_diff = s.x - b.x;13 } else {
14 x\_diff = b.x - s.x;15 }
16
17 if ( s.y > b.y) {
18 y\_diff = s.y - b.y;19 } else {
20 y\_diff = b.y - s.y;21 }
22
23 return x_diff + y_diff;
24 }
25
26 int main() {
27 struct point a;
28 struct point b;
29
30 a = make(struct point);
31 b = make(struct point);
32
33 a.x = 5;
34 a.y = 10;
35 b.x = 10;
36 b.y = 15;
37
38 print( a.manhattan_distance(b) ); /* The manhattan_distance method uses */
39 /* a in place of s */
```
40 */\* This code therefore prints 10 \*/* 

Note that users can define the same function name in different structs. For example, there can be a manhattan distance method for type point and a different manhattan distance method for, e.g., type vector.

#### <span id="page-34-0"></span>4.5.5 Matrices

C? supports matrices as well as a wide array of built-in matrix operations. Matrices are heap objects that are pointers to a block of memory, and therefore are pass-by-reference. Formatting for declaration of variables and literals can be found in the [Types](#page-20-3) and [Literals](#page-20-4) sections above respectively.

In order to use a matrix, memory must be allocated for it on the heap using one of the following commands:

```
init fmat const(float VAL, int ROW, int COL)
init fmat zero(int ROW, int COL)
init fmat identity(int ROW, int COL)
```
where VAL is an initial value (set to 0 for init fmat zero), ROW is an integer number of rows in the matrix, and COL is an integer number of columns in the matrix. Matrices can also be initialized directly with a matrix literal:

 $[[1.0, 2.0, 3.0], [1.1, 1.2, 1.3]]$ 

Once created, the matrix will have initial values stored. Matrix memory can be freed using the free function. To see other methods related to matrices, please see the [Built-In Functions section](#page-36-1) below.

Matrices can be indexed and assigned as follows:

 $fmat[R, C] = EXPR;$ 

where fmat is the identifier of a matrix, R and C are integers denoting the row and column of the value being indexed, and EXPR is an expression that resolves to a value of the same type as the matrix. Indexed matrix values can be included in C? expressions.

Like arrays, matrices have many built in functions that can be found in the [Built-In Functions section](#page-36-1) below. Matrices also have specific matrix operators that can be found in the [Operators section](#page-35-1) below. Note that each matrix operation creates a new matrix clone with its own allocated memory that needs to

<sup>41</sup> return 0; <sup>42</sup> }

eventually be freed. Indexing, assigning, and passing matrices does not create a new matrix, but will modify the old matrix in place (due to pass-by-reference). The copy() method can be used to duplicate an existing matrix.

### <span id="page-35-0"></span>4.5.6 Function Pointers

Function pointers in C? allow references to functions to be passed as arguments and called. Formatting for declaration of variables and literals can be found in the [Types](#page-20-3) and [Literals](#page-20-4) sections above respectively. Function pointers are (obviously) pass-by-reference with regards to the target function.

#### <span id="page-35-1"></span>4.5.7 Operators

Below are the tables describing the various built in operators in the C? language. If a table specifies certain types, all operations in that table are assumed function in the way specified for only those types.

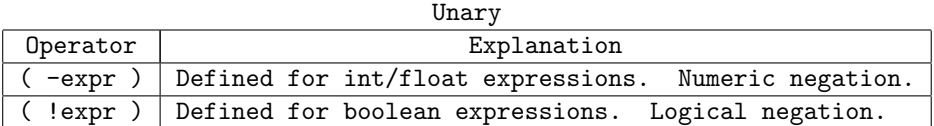

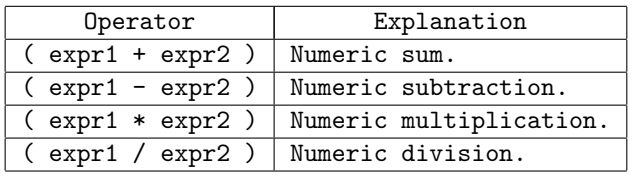

Arithmetic (int, float)

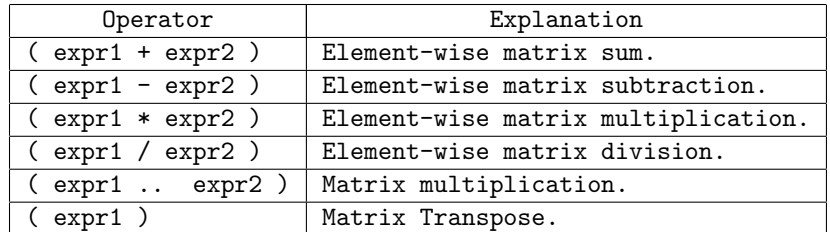

#### Matrices (fmatrix)

 $Note: If one and only one of either  $\exp r1$  or  $\exp r2$  are scalars instead of$ matrices for the first four binary operators  $(+, -, *, /,$  we return an element-wise operation with that scalar.
## Assignment

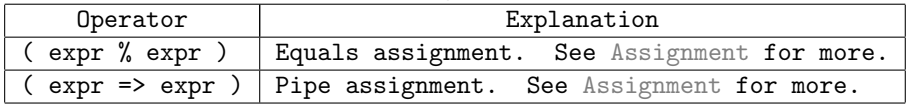

#### Relational

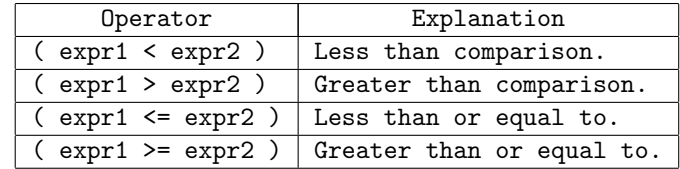

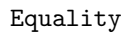

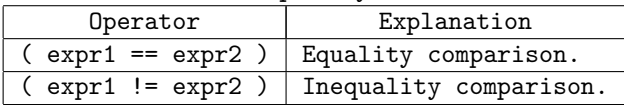

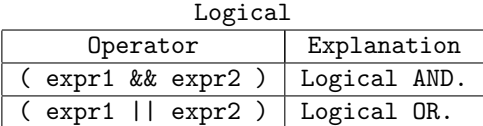

## 4.5.8 Operator Precedence

Operators are ordered with the following precedence rules from top to bottom, highest to lowest precedence.

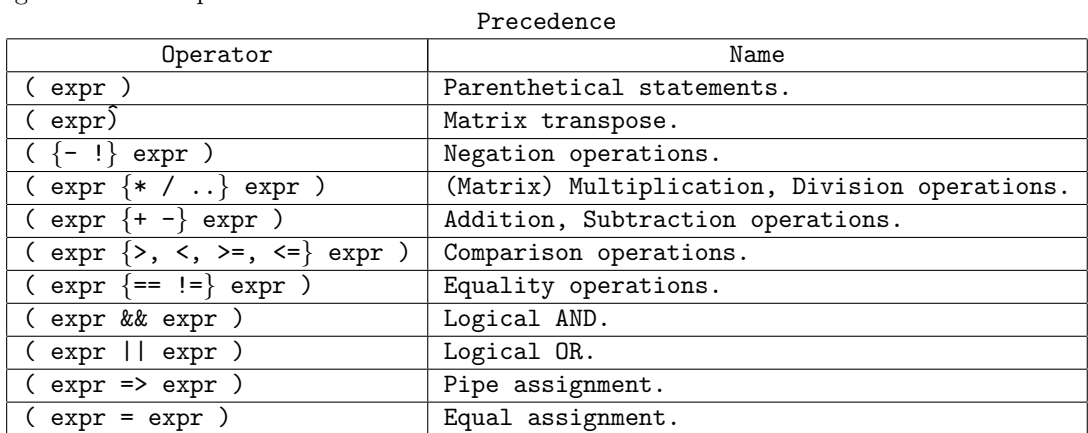

# 4.6 Built-in Functions

The following functions are general functions are built into the C? language.

• void printf(str, type, type type...); An external call to the C

printf function. Takes a format string and a variable number of arguments based on the format string.

• int time(); Returns the current second time.

The following functions are type conversion functions built into the C? language.

- float float\_of\_int(int i); Type conversion from int to float.
- int int\_of\_float(float f); Type conversion from float to int.

The following functions are memory management functions built into the C? language.

- struct foo make(struct foo); Allocates memory for a struct of type foo.
- type[] make(type[], int i); Allocates memory for a struct of type type of size i.
- void free(fmatrix fm); Frees allocated memory for a matrix.
- void free(struct foo); Frees allocated memory for a struct.
- void free arr(type[] arr); Frees allocated memory for an array.

The following functions are array functions built into the C? language.

- int len(type[] arr); Length of passed in array.
- type[] append(type[] arr, type id); Appends id to array arr.
- type[] concat(type[] arr1, type[] arr2); Concatenates arr2 to the end of arr1.

The following functions are matrix functions built into the C? language.

- int cols(fmatrix fm); Returns the number of columns in a matrix.
- int rows(fmatrix fm); Returns the number of rows in a matrix.

## 4.7 Libraries

Below we list the packaged libraries that come with the C? language. For each library, we highlight a few important functions and structs, but we do not necessarily cover every function or struct that is available in the library in this document. For further detail on the available functions in a given library, please examine the library source available in the Appendix.

#### 4.7.1 Interaction with Compiler

Libraries are implemented by appending the contents of a given library to the top of a compiled C? program during compilation. In order to allow the compiler to see a written library, the library source must be located in the /lib/ folder.

#### 4.7.2 IO

The following functions are included in the standard IO library.

- void flush(); Flushes standard out.
- void print(int i); A helper function that specifies printf to ints only. Will take in and print an integer type.
- void printb(bool b); A helper function that specifies printf to booleans only. Will take in and print a boolean type.
- void print float (float f); A helper function that specifies printf to floats only. Will take in and print a float type.
- void print string(string s); A helper function that specifies printf to strings only. Will take in and print a string type.
- void print line(); A helper function that prints a new line.
- void print fmat\_arr(fmatrix[] f\_arr); Prints an array of matrices.
- void print\_fmat\_arr\_dims(fmatrix[] f\_arr); Prints the dimensions of each matrix in a matrix array.

#### 4.7.3 Math

The following functions are included in the standard Math library.

- float sin(float x); Calculates the sin value of the input.
- float cos(float x); Calculates the cos value of the input.
- float log(float x); Calculates the log value of the input.
- float pow(float x, float y); Calculates the value of x raised to the power y.
- int modulo(int x, int y); Calculates the value of x mod y.
- int rand(); Returns a random number from 0 to INTMAX.
- float rand norm(float mu, float sigma); Returns a random float according to the normal distribution defined by mu and sigma.

#### 4.7.4 Eigen

The Eigen library is designed to augment the matrix operations available in C?. The following functions are included in the Eigen library.

- void print mat(fmatrix fm); Prints a matrix.
- fmatrix init fmat zero(int r, int c); Creates a new matrix of dimensions  $(r, c)$  and fills it with zeros.
- fmatrix init fmat const(float s, int r, int c); Creates a new matrix of dimensions  $(r, c)$  and fills it with const s.
- init fmat identity(int r, int c); Creates a new matrix of dimensions (r, c) and makes it an identity matrix.
- fmatrix map(fmatrix fm, fp (float, float) ptr); Creates a new matrix where function ptr is applied to each element in matrix fm.

#### 4.7.5 DEEP

The DEEP library is a deep learning library designed to make implementing deep learning models easier in C?. Currently, the library automates loading of the MNIST handwritten-digits binary, and supports making fully-connected feedforward architectures with arbitrary numbers of neurons and layers. Due to the complexity of this library, individual components are discussed in slightly more detail, especially with regard to common usage.

```
1 fmatrix[]: train_fm_images, train_fm_labels, test_fm_images, test_fm_labels;
2
3 train_fm_images = make(fmatrix, 50000);
4 train_fm_labels = make(fmatrix, 50000);
5
6 test_fm_images = make(fmatrix, 10000);
7 test_fm_labels = make(fmatrix, 10000);
8
9 /* Load train */10 load_mnist_data(train_fm_images, train_fm_labels,
11 "mnist_data/train-images-idx3-ubyte",
12 "mnist_data/train-labels-idx1-ubyte"
13 );
14
15 /* Load test */
16 load_mnist_data(test_fm_images, test_fm_labels,
17 "mnist_data/t10k-images-idx3-ubyte",
```
<sup>18</sup> "mnist\_data/t10k-labels-idx1-ubyte"

## 19 );

## load\_mnist\_data

MNIST is a classic machine learning problem that involves learning to recognize a set of handwritten digits. The MNIST training corpus consists of 60,000 pieces of labeled training data, and 10,000 of pieces labeled test data. All images are 28x28 grayscale images, with each pixel value encoded a]s an integer within the range [0, 255].

The load mnist data library function automatically loads the MNIST binary from <http://yann.lecun.com/exdb/mnist/> into the fmatrix arrays which are provided as arguments. For ease of use, it reformats the 28x28 images into 784x1 fmatrices, and it uses one-hot-encoding to convert the number label (an integer from  $\{0,1,...,9\}$  into a sparse  $10x1$  matrix, where all values are 0 except for the corresponding label index, which is 1. For example, 1 would be encoded as  $[0, 1, 0, 0, 0, \ldots]$ .

This library function allows users to quickly plug into a well-known dataset so they may test the other features of our learning library on actual real-world data.

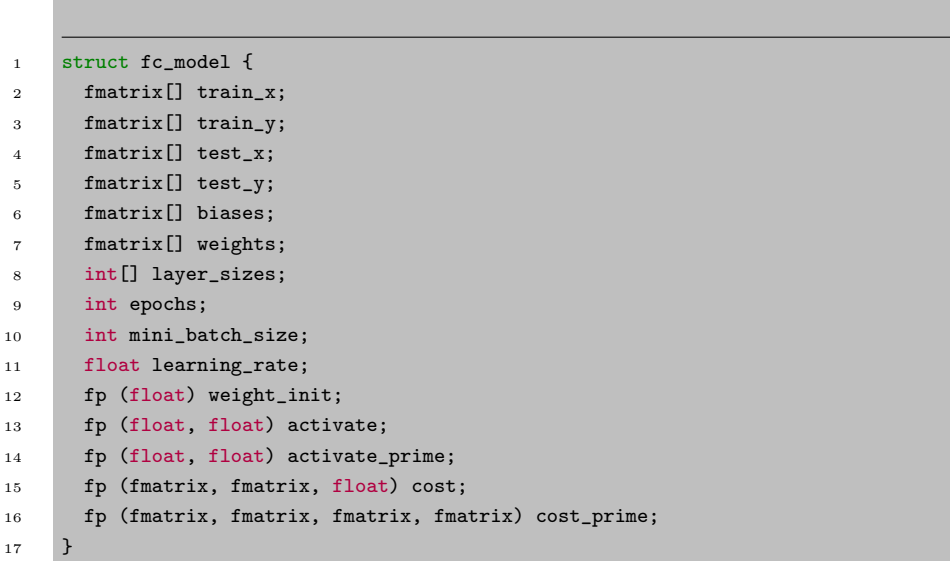

#### struct fc model

The fc model struct is the primary component of deep.mc. Here we define an API which allows users to easily implement a fully-connected feed-forward model. All they need to do is populate the fc model struct fields, which are defined as follows:

- train x: an array of fmatrices which represent the training corpus
- train y: an array of fmatrices that are the labels corresponding to train x
- test x: an array of fmatrices which represent the test corpus
- test\_y: an array of fmatrices that are the labels corresponding to test\_x
- biases and weights: an array of fmatrices representing the bias and weight parameters of the network. The user does not need to ever touch these; the deep library has its own logic for initializing and optimizing these parameters.
- layer sizes: and integer array describing the network architecture. The length of the array represents the number of layers in the model, and the value at index i denotes the number of neurons in layer i. Note: this array must be of length  $i = 2$ , because every neural needs at least an input and output layer. Additionally, the user will need to size the input layer correctly to match the dimensions of their training data.
- epochs: How many epochs to train for
- mini batch size: The mini batch size. Must be  $=$  the size of the training corpus.
- learning rate: the alpha coefficient used during backprop to update weight and bias values.
- weight init: a function pointer used to initialize the bias and weight parameters.
- activate: a function pointer determining the activation function to be used at each neuron.
- activate prime: a function pointer to the derivative of the activation function.
- cost: a function pointer to the cost function
- cost prime: a function pointer to the derivative of the cost function

To quickly try out the fc model struct on real-world data, the user need only load the mnist binaries using our load mnist data helper function, populate the struct fc model, and call train().

cost and activation functions deep.cqm comes with the following cost functions:

- float quadratic cost(fmatrix x, fmatrix y);
- fmatrix quadratic cost prime(fmatrix z, fmatrix x, fmatrix y)
- float cross entropy cost(fmatrix x, fmatrix y)
- fmatrix cross entropy cost prime(fmatrix z, fmatrix x, fmatrix y)

and the following activation functions:

- float sigmoid(float z)
- float sigmoid prime(float z)
- float tanh(float z)
- float tanh prime(float z)
- float relu(float z)
- float relu prime(float z)

train This is a function bound to the fc model struct. After setting all the fields, the user may call  $fc.train()$  to train the model using vanilla back propagation for an arbitrary number of epochs.

backprop This function is the core of our fc model interface; it defines the procedure for how we compute error terms throughout the network and update parameter values. The user should never need to call this themselves. Currently we only support the most basic backpropagation and gradient descent. Future work includes implementing more advanced trainers, such as adagrad or adam, which the user can then choose from. Additionally, we would have liked to open a function pointer interface from which the user could have supplied their own, custom trainer.

**predict**  $\mathbf{f}$ **c**.predict $(\mathbf{X})$  runs the current network on a single piece of data, and returns the output fmatrix.

evaluate fc.evaluate() runs the network on all of the test data supplied in fc.test\_x and fc.test\_y. It prints the overall performance and cumulative cost.

demo

fc.demo(int n) shows n examples of correct predictions and n examples of incorrect ones. The first incorrect prediction it shows is the one with lowest cost, i.e. the incorrect prediction the model was most confident about being correct.

misc In addition to the above, the following functions are included in the DEEP library.

- int argmax(fmatrix fm); Returns index of largest value in a 1 dimensional matrix, or row with the largest head in a 2 dimensional matrix.
- float l2 norm(fmatrix fm); Calculates the l2 norm of the passed in matrix.
- float mat sum(fm) return the sum of all the elements within a column matrix
- void print mnist image(fmatrix fm) pretty-prints a 784x1 fmatrix representing an mnist image

Summary Putting it all together, using the fc\_model struct looks like this:

```
1 int main()
2 \mid \{3 struct fc_model fc;
4 fmatrix[]: train_fm_images, train_fm_labels, test_fm_images, test_fm_labels;
5 int[] layer_sizes;
6 int: epochs, mini_batch_size;
7 float learning_rate;
8
9 /* seed random number generator */
10 srand(time());
11
12 /* define hyperparameters */
13 epochs = 20;
14 learning_rate = .1;
15 mini_batch_size = 10;
16 layer_sizes = (int[]) \{784, 50, 10\};17
18 /* allocate memory */
19 fc = make(struct fc_model);
20
21 train_fm_images = make(fmatrix, 60000);
22 train_fm_labels = make(fmatrix, 60000);
23
24 test_fm_images = make(fmatrix, 10000);
25 test_fm_labels = make(fmatrix, 10000);
26
27 /* Load train */
28 load_mnist_data(train_fm_images, train_fm_labels,
29 "mnist_data/train-images-idx3-ubyte",
30 "mnist_data/train-labels-idx1-ubyte"
31 \quad \big);
```

```
32
33 /* Load test */34 load_mnist_data(test_fm_images, test_fm_labels,
35 "mnist_data/t10k-images-idx3-ubyte",
36 "mnist_data/t10k-labels-idx1-ubyte"
37 );
38
39 /* Popuate fc model fields */
40 fc.train_x = train_fm_images;
41 fc.train_y = train_fm_labels;
42 fc.test_x = test_fm_images;
43 fc.test_y = test_fm_labels;
44 fc.layer_sizes = layer_sizes;
45 fc.epochs = epochs;
46 fc.mini_batch_size = mini_batch_size;
47 fc.learning_rate = learning_rate;
48 fc.weight_init = norm_init;
49 fc.activate = sigmoid;
50 fc.activate_prime = sigmoid_prime;
51 fc.cost = cross_entropy_cost;
52 fc.cost_prime = cross_entropy_cost_prime;
53
54 fc.train();
55 fc.demo(5);
56
57 return 0;
58 }
```
# 5 Project Plan

## 5.1 Processes

#### 5.1.1 Planning

Planning for C? took place in two major settings: weekly meetings with T.A. Kai-Zhan Lee, and bimonthly team meetings.

During weekly meetings the team set out goals for the upcoming week based on feedback from Kai-Zhan (both in terms of feasibility and implementation) and presented our progress on the prior week to the team and to the T.A. In this way we were able to constantly set progressing goals while simultaneously confirming our prior work.

Bimonthly team meetings were used as a way to realign the team on the final vision. These longer meetings included discussions about the inner workings of our language and the important features that needed to be developed for our final vision, as well as who would be in charge of developing a given feature. Bimonthly team meetings were also used as a way to catch other team members up to speed with the latest changes to the repository for any given feature, including how to use the feature and how to merge the feature into the main branch of the repository.

General day-to-day communication (mostly scheduling and short updates) occurred over Instant Messaging.

#### 5.1.2 Specification

During early planning stages we developed a language specification that laid out the features and syntax of C?. Our original goal was to develop a language that could be used to demo the MNIST Hand Writing Identification deep learning task. To that end, we planned for C? to include structs, function pointers, and matrices. As C? evolved into a more general language, specification was updated to include external functions and arrays. Formal syntactic and lexical specification was laid out in the LRM. Feature specification was developed in tandem with the language tutorial.

#### 5.1.3 Development

Development of C? was feature-centered. Features were assigned to a specific team member, and that team member was responsible for front-to-back development of the feature. This included scanning, semantic checking, and testing. Once features were completed, team members worked together to merge changes and create integration tests. Different features required different levels of work, and as such were assigned on a complete-as-you-go basis.

#### 5.1.4 Testing

Before any feature was merged back into the main branch of the repository, it was tested with both positive and negative test cases. Further, the feature was integration tested with other features that were already stable in the language. All tests were then added to a global testing suite that could be automatically backtested at any time with a single command.

#### 5.2 Style Guide

We generally followed the following guidelines while developing our compiler:

- All local variables are snake case, all AST types are camel case.
- Two spaces per indent.
- Generally stick to 80 char lines.
- Try to keep variable declarations at the top of the file.
- Misc functions for semantic checking and code generation stored in util.ml.
- Large code blocks were proceeded with multiline Ocaml comments explaining the following code.

## 5.3 Timeline

## 5.3.1 Planned Timeline

Below is the projected milestone timeline for our project, roughly laid out at the beginning of development. Because development was primarily feature oriented instead of component oriented, milestones represent features that were expected to have been completed by the given date.

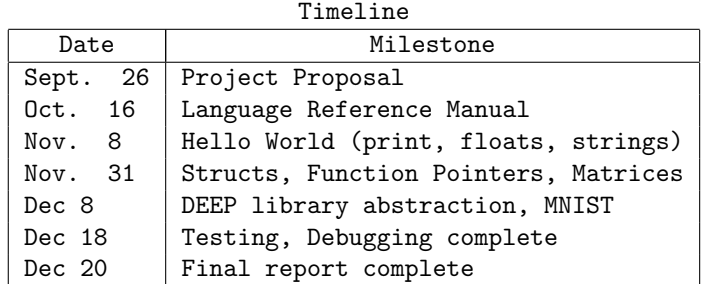

#### 5.3.2 Project Log

Below is the actual timeline for our project. Again, because development was primarily feature oriented, milestones represent features that were completed by the given date. Further, because more features were added to the initial specification, the project log contains additional milestones that were not present in the planned timeline.

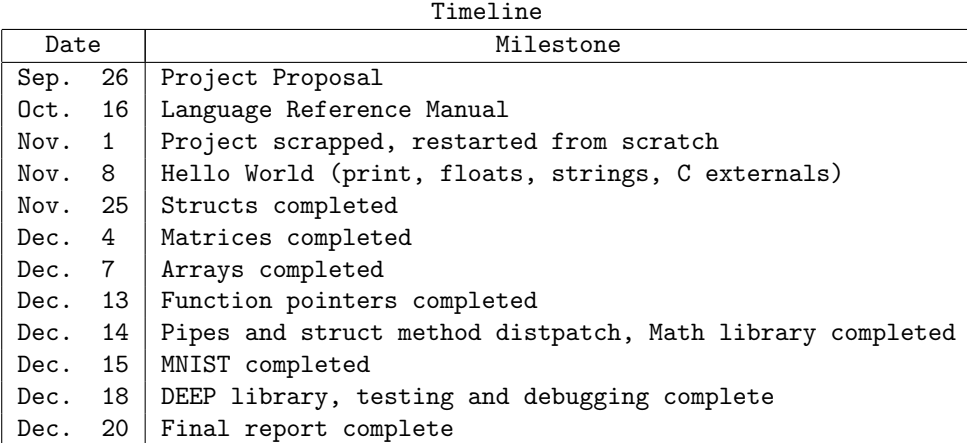

## 5.4 Roles and Responsibilities

As previously mentioned, team responsibilities were assigned by feature. Each team member was responsible for front to back development of each feature. Thus, each team member touched all parts of the compiler and testing suites.

Team Responsibilities

| Member      | Responsibilities                                              |
|-------------|---------------------------------------------------------------|
| Andrew Aday | Structs, Arrays, MNIST                                        |
| Amol Kapoor | Extern, Function Pointers, Final Report                       |
|             | Jonathan Zhang   Eigen Matrix Linking, Native Matrix Features |

## 5.5 Software Development Environment

We used the following programming and development environment:

- Libraries and Languages: Ocaml version 4.05, including Ocamlyacc version 4.05 and Ocammllex version 4.05 extensions. LLVM Ocaml version 5.0. gcc version varies: version 9.0 and version 7.3 were both used.
- Software: Development was done on varying coding environments, including Atom, SublimeText, and Vim.
- OS: Development was done on OSX 10.13 and on Ubuntu 16.04.

# 6 Architectural Design

## 6.1 The Compiler

The architecture of the C? compiler consists of the following major components: CQM Libraries, Lexer, Parser, Semantic Checker, Code Generator, and C libraries. The architecture is shown as a system block diagram below.

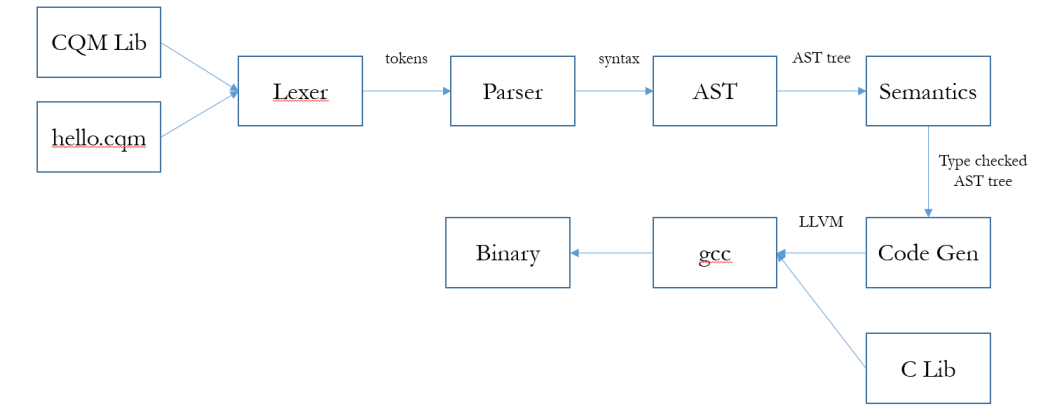

The high level C? to LLVM compiler program cqm.ml calls each of the above components sequentially. Our C? compiler compile.sh calls the compiler made by cqm.ml and runs the entire compiler pipeline. First, input C? code is combined with any libraries (.cqm) files stored in the /lib/ folder. This combined file is passed to the lexer and parser, generating an AST structure. The AST tree is passed to the semantic checker, which checks types and ensures semantic meaning. If the AST tree contains no type errors, the tree is passed to the code generation module, which converts the input into LLVM. The LLVM code is passed to gcc, which links to the necessary C libraries. gcc outputs an executable file.

#### 6.1.1 Scanner

The scanner simply takes an input C? program and generates tokens to identify keywords, operators, and the various other language conventions described in the LRM.

#### 6.1.2 Parser

The parser evaluates the tokens generated by the lexer and creates an Abstract Syntax Tree (AST) by specifying precedence and matching our recognized tokens with AST nodes.

#### 6.1.3 Semantics

The semantics checker runs through the AST and mainly checks for proper typing. This process is especially important in collection based types such as arrays and matrices and user-defined types such as structs and function pointers. Our semantic checker does not return a SAST since it never directly modifies the base AST; rather it will throw an error if it encounters an illegal usage.

#### 6.1.4 Code Generator

The code generator, takes a semantically checked AST and builds the LLVM equivalent of the language. The program simply walks through a post-order traversal and generates the appropriate LLVM call for each specific node in the AST.

## 6.2 Libraries

The main library used by our language is the popular  $Eigen<sup>4</sup> Linear Algebra$  $Eigen<sup>4</sup> Linear Algebra$  $Eigen<sup>4</sup> Linear Algebra$ library that provides common matrix, vector and other operations in C++. Owing to the large size of Eigen, we only take a small subset of the library and wrap the underlying matrix types and operations with a C library. The resulting compiled object file is then linked with gcc during the linking step. We also extended several useful functions from the standard math library in C++ using a similar method.

## 6.3 A Note on Labor Division

<span id="page-49-0"></span>All components were built with input from all team members; each team member was responsible for specific features end-to-end, from syntax to testing.

# 7 Test Plan

Features were developed independently in separate branches. For each feature, white box tests were developed that tested expected working and failing inputs. After the feature passed individual unit tests, multiple integration tests were built to test how the feature played with other parts of the language. The MNIST demo doubles as a system test. In total there are 123 different tests.

## 7.1 Testing Suites

All tests are stored in the /test/ folder. Tests are split into a fail suite and a test suite based on name.

Any fail test follows the naming pattern  $fail-*.cqm$ . These tests have an expected output stored in <FILENAME>.err, where FILENAME is the same file as the original fail test.

Any normal test follows the naming pattern test-\*.cqm. These tests have an expected output stored in <FILENAME>.out, where FILENAME is the same file as the original normal test.

## 7.2 Automation

Testing automation is based on the Micro-C testing suite. The testall.sh script compiles and runs all  $*$ .cqm files in the /test/ folder and compares the output of the file to the corresponding \*.err or \*.out file of the same name. Any compilation errors or differences in output are passed to stdout.

## 7.3 Division of Labor

All team members contributed to testing development. Individual team members were responsible for unit testing the features that were assigned to them, and for coordinating with other teammates to build out the appropriate integration tests.

## 7.4 Example Input-Output

Original CQM file for Struct Array Matrix test.

```
1 struct foo {
2 fmatrix[] fms;
3 int[] a;
4 \mid \}5
6 int main()
7 \mid \{
```

```
8 struct foo foo;
9 fmatrix fm;
10
11 foo = make(struct foo);
12 foo.a = make(int, 5);13 foo.fms = make(fmatrix, 1);
14 fm = init_fmat_identity(3,3);
15 print_mat(fm);
16 foo.fms[0] = init_fmat_identity(4,4);
17 print_mat(foo.fms[0]);
18 foo.fms[0] = fm;19 print_mat(foo.fms[0]);
20 fm[0,0] = 3.14;
21 print_mat(foo.fms[0]);
22
23 return 0;
24 }
```
Output LLVM for Struct Array Matrix test.

```
1 ; ModuleID = 'MicroC'
2 source_filename = "MicroC"
 3
 4 %struct.foo = type { i32**, i32* }
5
 6 @__empty_string = global [1 x i8] zeroinitializer
 7 @str = private unnamed_addr constant [19 x i8] c"rows: %d cols: %d\0A\00"
 8 @str.1 = private unnamed\_addr constant [2 x i8] c"\0A\00"9 @str.2 = private unnamed\_addr constant [4 x i8] c"<sub>8</sub> \0A \00"10 Qstr.3 = private unnamed_addr constant [4 \times i8] c"%f\0A\00"
11 @str.4 = private unnamed\_addr constant [4 x i8] c"\%d\0A\00"12 @str.5 = private unnamed\_addr constant [4 x i8] c"\text{d}\0A\00"13
14 declare i32 @printf(i8*, ...)
15
16 declare i32 @time(i32*, ...)
17
18 declare i32 @memcpy(i8*, i8*, i32)
19
20 declare i32* @init_fmat_literal(double*, i32, i32, ...)
21
22 declare i32* @negate(i32*)
23
24 declare i32* @transpose(i32*)
25
```
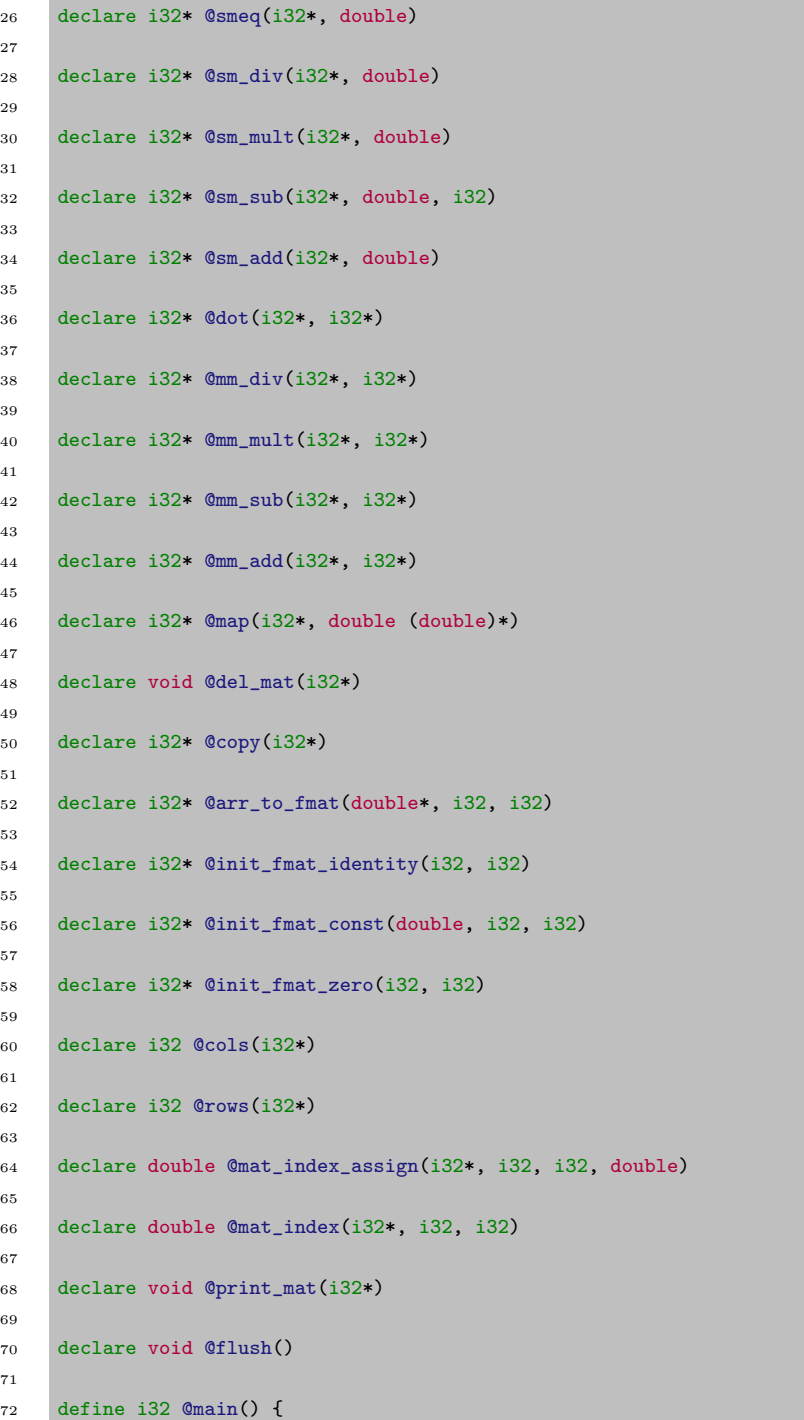

```
73 entry:
74 %foo = alloca %struct.foo*
75 store %struct.foo* null, %struct.foo** %foo
76 %fm = alloca i32*
77 store i32* null, i32** %fm
78 %malloccall = tail call i8* @malloc(i32 trunc (i64 mul nuw (i64 ptrtoint
        \rightarrow (i1** getelementptr (i1*, i1** null, i32 1) to i64), i64 2) to i32))
79 %make_struct = bitcast i8* %malloccall to %struct.foo*
80 store %struct.foo* %make_struct, %struct.foo** %foo
81 %make_array = tail call i8* @malloc(i32 mul (i32 add (i32 mul (i32 ptrtoint
         \rightarrow (i32* getelementptr (i32, i32* null, i32 1) to i32), i32 5), i32 12),
         \rightarrow i32 ptrtoint (i8* getelementptr (i8, i8* null, i32 1) to i32)))
82 %body_ptr = getelementptr i8, i8* %make_array, i8 12
 83 %i32_ptr_t = bitcast i8* %body_ptr to i32*
84 %meta_ptr = getelementptr i32, i32* %i32_ptr_t, i32 -3
85 store i32 ptrtoint (i32* getelementptr (i32, i32* null, i32 1) to i32), i32*
        \leftrightarrow %meta_ptr
86 %i32_ptr_t2 = bitcast i8* %body_ptr to i32*
87 %meta_ptr3 = getelementptr i32, i32* %i32_ptr_t2, i32 -2
       88 store i32 add (i32 mul (i32 ptrtoint (i32* getelementptr (i32, i32* null, i32
        ,→ 1) to i32), i32 5), i32 12), i32* %meta_ptr3
89 %i32_ptr_t4 = bitcast i8* %body_ptr to i32*
90 %meta_ptr5 = getelementptr i32, i32* %i32_ptr_t4, i32 -1
91 store i32 5, i32* %meta_ptr5
92 %make_array_ptr = bitcast i8* %body_ptr to i32*
93 %struct.foo = load %struct.foo*, %struct.foo** %foo
94 %foo.a = getelementptr inbounds %struct.foo, %struct.foo* %struct.foo, i32 0,
        \leftrightarrow i32 1
95 store i32* %make_array_ptr, i32** %foo.a
96 %make_array7 = tail call i8* @malloc(i32 mul (i32 add (i32 ptrtoint (i1**
         \rightarrow getelementptr (i1*, i1** null, i32 1) to i32), i32 12), i32 ptrtoint
         \leftrightarrow (i8* getelementptr (i8, i8* null, i32 1) to i32)))
97 %body_ptr8 = getelementptr i8, i8* %make_array7, i8 12
98 %i32_ptr_t9 = bitcast i8* %body_ptr8 to i32*
99 %meta_ptr10 = getelementptr i32, i32* %i32_ptr_t9, i32 -3
100 store i32 ptrtoint (i1** getelementptr (i1*, i1** null, i32 1) to i32), i32*
        \leftrightarrow %meta_ptr10
101 %i32_ptr_t11 = bitcast i8* %body_ptr8 to i32*
102 %meta_ptr12 = getelementptr i32, i32* %i32_ptr_t11, i32 -2
103 store i32 add (i32 ptrtoint (i1** getelementptr (i1*, i1** null, i32 1) to
        ,→ i32), i32 12), i32* %meta_ptr12
104 %i32_ptr_t13 = bitcast i8* %body_ptr8 to i32*
105 %meta_ptr14 = getelementptr i32, i32* %i32_ptr_t13, i32 -1
106 store i32 1, i32* %meta_ptr14
107 %make_array_ptr15 = bitcast i8* %body_ptr8 to i32**
108 %struct.foo16 = load %struct.foo*, %struct.foo** %foo
109 %foo.fms = getelementptr inbounds %struct.foo, %struct.foo* %struct.foo16,
           i32 0, i32 0
```

```
110 store i32** %make_array_ptr15, i32*** %foo.fms
111 %init_fmat_identity_result = call i32* @init_fmat_identity(i32 3, i32 3)
112 store i32* %init_fmat_identity_result, i32** %fm
113 %fm17 = load i32*, i32** %fm
114 call void @print_mat(i32* %fm17)
115 %struct.foo18 = load %struct.foo*, %struct.foo** %foo
116 %foo.fms19 = getelementptr inbounds %struct.foo, %struct.foo* %struct.foo18,
        \leftrightarrow i32 0, i32 0
117 %foo.fms_load = load i32**, i32*** %foo.fms19
118 %init_fmat_identity_result20 = call i32* @init_fmat_identity(i32 4, i32 4)
119 %"foo.fms[]" = getelementptr inbounds i32*, i32** %foo.fms_load, i32 0
120 store i32* %init_fmat_identity_result20, i32** %"foo.fms[]"
121 %struct.foo21 = load %struct.foo*, %struct.foo** %foo
122 %foo.fms22 = getelementptr inbounds %struct.foo, %struct.foo* %struct.foo21,
        \leftrightarrow i32 0, i32 0
123 %foo.fms_load23 = load i32**, i32*** %foo.fms22
124 %"foo.fms[]24" = getelementptr inbounds i32*, i32** %foo.fms_load23, i32 0
125 %"foo.fms[]_load" = load i32*, i32** %"foo.fms[]24"
126 call void @print_mat(i32* %"foo.fms[]_load")
127 %struct.foo25 = load %struct.foo*, %struct.foo** %foo
128 %foo.fms26 = getelementptr inbounds %struct.foo, %struct.foo* %struct.foo25,
        \leftrightarrow i32 0, i32 0
129 %foo.fms_load27 = load i32**, i32*** %foo.fms26
130 %fm28 = load i32*, i32** %fm
131 %"foo.fms[]29" = getelementptr inbounds i32*, i32** %foo.fms_load27, i32 0
132 store i32* %fm28, i32** %"foo.fms[]29"
133 %struct.foo30 = load %struct.foo*, %struct.foo** %foo
134 %foo.fms31 = getelementptr inbounds %struct.foo, %struct.foo* %struct.foo30,
        \leftrightarrow i32 0, i32 0
135 %foo.fms_load32 = load i32**, i32*** %foo.fms31
136 %"foo.fms[]33" = getelementptr inbounds i32*, i32** %foo.fms_load32, i32 0
137 %"foo.fms[]_load34" = load i32*, i32** %"foo.fms[]33"
138 call void @print_mat(i32* %"foo.fms[]_load34")
139 %fm35 = load i32*, i32** %fm
140 %mat_index_assign_res = call double @mat_index_assign(i32* %fm35, i32 0, i32
        \rightarrow 0, double 3.140000e+00)
141 %struct.foo36 = load %struct.foo*, %struct.foo** %foo
142 %foo.fms37 = getelementptr inbounds %struct.foo, %struct.foo* %struct.foo36,
        \leftrightarrow i32 0, i32 0
143 %foo.fms_load38 = load i32**, i32*** %foo.fms37
144 %"foo.fms[]39" = getelementptr inbounds i32*, i32** %foo.fms_load38, i32 0
145 %"foo.fms[]_load40" = load i32*, i32** %"foo.fms[]39"
146 call void @print_mat(i32* %"foo.fms[]_load40")
147 ret i32 0
148 }
149
150 define void @free_fmat_arr(i32** %arr) {
```

```
151 entry:
152 %\arctan 152 % \arctan 152**
153 store i32** %arr, i32*** %arr1
154 %i = alloca i32
155 store i32 0, i32* %i
156 store i32 0, i32* %i
157 br label %while
158
159 while: \ddot{i} while: \ddot{j} preds = \ddot{k}while_body, \ddot{k}entry
160 %i5 = load i32, i32* %i
161 %arr6 = load i32**, i32*** %arr1
162 %null = icmp eq i32** %arr6, null
163 %i32_ptr_t = bitcast i32** %arr6 to i32*
164 %meta_ptr = getelementptr i32, i32* %i32_ptr_t, i32 -1
165 %meta_data = load i32, i32* %meta_ptr
166 %len = select i1 %null, i32 0, i32 %meta_data
167 %tmp7 = icmp slt i32 %i5, %len
168 br i1 %tmp7, label %while_body, label %merge
169
170 while_body: ; preds = \mathcal{N}while
171 %i2 = load i32, i32* %i
172 %arr3 = load i32**, i32*** %arr1
173 %"arr[ %i2 = load i32, i32* i]" = getelementptr inbounds i32*, i32** kar3,
       \leftrightarrow i32 %<sup>12</sup>
174 %"arr[ %i2 = load i32, i32* %i]_load" = load i32*, i32** %"arr[ %i2 = load
       \leftrightarrow i32, i32* %i]"
175 call void @del_mat(i32* %"arr[ %i2 = load i32, i32* %i]_load")
176 %i4 = load i32, i32* %i
177 % \text{Lmp} = \text{add } i32 \text{ %} i4, 1178 store i32 %tmp, i32* %i
179 br label %while
180
181 merge: ; preds = \text{\%while}182 %arr8 = load i32**, i32*** %arr1
183 %body_ptr = bitcast i32** %arr8 to i8*
184 %meta_ptr9 = getelementptr i8, i8* %body_ptr, i8 - 12185 tail call void @free(i8* %meta_ptr9)
186 ret void
187 }
188
189 define i32* @f_fmat(i32* %fm, double (double)* %f) {
190 entry:
191 %fm1 = alloca i32*192 store i32* %fm, i32** %fm1
193 \frac{\%f2 = \text{alloca double} (\text{double})*}{\$}194 store double (double)* %f, double (double)** %f2
195 %i = alloca i32
```

```
196 store i32 0, i32* %i
197 %j = alloca i32
198 store i32 0, i32* %j
199 %fm13 = alloca i32*
200 store i32* null, i32** %fm13
201 %fm4 = load i32*, i32** %fm1
202 %copy_result = call i32* @copy(i32* %fm4)
203 store i32* %copy_result, i32** %fm13
204 store i32 0, i32* %i
205 br label %while
206
207 while: \qquad \qquad ; \qquad \qquad ; \qquad \qquad ; \qquad \qquad \qquad ; \qquad \qquad \qquad208 %i19 = load i32, i32* %i
209 %fm20 = load i32*, i32** %fm1
210 \frac{\%rows}{\%rows} \frac{\%rows}{\%} rows_result = call i32 \frac{\%rows}{\%} \frac{\%}\% \frac{\%}\% \frac{\%}\%211 %tmp21 = icmp slt i32 %i19, %rows_result
212 br i1 %tmp21, label %while_body, label %merge22
213
214 while_body: ; preds = \%while215 store i32 0, i32* %j
216 br label %while5
217
218 while5: \ddot{p} = % \begin{cases} \frac{1}{2} \\ \frac{1}{2} \end{cases} \therefore \qquad \ddot{p} = % \begin{cases} \frac{1}{2} \\ \frac{1}{2} \end{cases} \therefore \qquad \ddot{p} = % \begin{cases} \frac{1}{2} \\ \frac{1}{2} \end{cases} \therefore \qquad \ddot{p} = % \begin{cases} \frac{1}{2} \\ \frac{1}{2} \end{cases} \therefore \qquad \ddot{p} = % \begin{cases} \frac{1}{2} \\ \frac{1}{2}\rightarrow %while_body
219 %j14 = load i32, i32* %j
220 %fm15 = load i32*, i32** %fm1
221 %cols_result = call i32 @cols(i32* %fm15)
222 %tmp16 = icmp slt i32 %j14, %cols_result
223 br i1 %tmp16, label %while_body6, label %merge
224
225 while_body6: ; preds = % while 5226 %fm17 = load i32*, i32** %fm13
227 %i8 = load i32, i32* %i
228 %j9 = load i32, i32* %j
229 %fm10 = load i32*, i32** %fm1
230 %i11 = load i32, i32* %i
231 %j12 = load i32, i32* %j
232 %mat_index_res = call double @mat_index(i32* %fm10, i32 %i11, i32 %j12)
233 %load_fptr = load double (double)*, double (double)** %f2
234 %f_result = call double %load_fptr(double %mat_index_res)
235 %mat_index_assign_res = call double @mat_index_assign(i32* %fm17, i32 %i8,
           \rightarrow i32 %j9, double %f_result)
236 %j13 = load i32, i32* %j
237 % \text{Kmp} = \text{add } i32 \text{ % } j13, 1238 store i32 %tmp, i32* %j
239 br label %while5
240
```

```
241 merge: \qquad \qquad ; \qquad \qquad \qquad \qquad ; \qquad \qquad \qquad \qquad \qquad \qquad ; \qquad \qquad \qquad \qquad \qquad \qquad ; \qquad \qquad \qquad \qquad \qquad \qquad \qquad \qquad \qquad \qquad \qquad \qquad \qquad \qquad \qquad \qquad \qquad \qquad \qquad \qquad \qquad \qquad \qquad \qquad \qquad \qquad \qquad \qquad \qquad \qquad \q242 %i17 = load i32, i32* %i
243 %tmp18 = add i32 %i17, 1
244 store i32 %tmp18, i32* %i
245 br label %while
246
247 merge22: ; preds = %while
248 %fm123 = load i32*, i32** %fm13
249 ret i32* %fm123
250 }
251
252 define i32* @populate_fmat(i32* %fm, double ()* %f) {
253 entry:
254 %fm1 = alloca i32*255 store i32* %fm, i32** %fm1
256 %f2 = alloca double ()*
257 store double ()* %f, double ()** %f2
258 %i = alloca i32
259 store i32 0, i32* %i
260 \frac{\%}{\%} = alloca i32
261 store i32 0, i32* %j
262 store i32 0, i32* %i
263 br label %while
264
265 while: \qquad \qquad ; \qquad \qquad ; \qquad \qquad \qquad ; \qquad \qquad \qquad ; \qquad \qquad \qquad \qquad ; \qquad \qquad \qquad \qquad ; \qquad \qquad \qquad \qquad ; \qquad \qquad \qquad \qquad ; \qquad \qquad \qquad \qquad ; \qquad \qquad \qquad \qquad ; \qquad \qquad \qquad \qquad ; \qquad \qquad \qquad \qquad ; \qquad \qquad \qquad \qquad ; \qquad \qquad \qquad \qquad ; \qquad \qquad \qquad \qquad ; \qquad \qquad \qquad \qquad ; \qquad \qquad \qquad \qquad ; \qquad \qquad \266 %i14 = load i32, i32* %i
267 %fm15 = load i32*, i32** %fm1
268 %rows_result = call i32 @rows(i32* %fm15)
269 %tmp16 = icmp slt i32 %i14, %rows_result
270 br i1 %tmp16, label %while_body, label %merge17
271
272 while_body: ; preds = \%while273 store i32 0, i32* %j
274 br label %while3
275
276 while3: \qquad \qquad ; \qquad \qquad preds = %while\text{for all } x \in \mathbb{Z}\rightarrow %while_body
277 %j9 = load i32, i32* %j
278 %fm10 = load i32*, i32** %fm1
279 %cols_result = call i32 @cols(i32* %fm10)
280 %tmp11 = icmp slt i32 %j9, %cols_result
281 br i1 %tmp11, label %while_body4, label %merge
282
283 while_body4: \qquad \qquad ; \qquad \qquad preds = % while3284 %fm5 = load i32*, i32** %fm1
285 %i6 = load i32, i32* %i
286 %j7 = load i32, i32* %j
```

```
287 %load_fptr = load double ()*, double ()** %f2
288 %f_result = call double %load_fptr()
289 %mat_index_assign_res = call double @mat_index_assign(i32* %fm5, i32 %i6, i32
        ,→ %j7, double %f_result)
290 %j8 = load i32, i32* %j
291 % \text{Lmp} = \text{add } i32 \% j8, 1292 store i32 %tmp, i32* %j
293 br label %while3
294
295 merge: ; preds = %while3
296 %i12 = load i32, i32* %i
297 % \times \frac{1}{2} \times \frac{1}{2} \times \frac{1}{2} \times \frac{1}{2}298 store i32 %tmp13, i32* %i
299 br label %while
300
301 merge17: ; preds = %while
302 %fm18 = load i32*, i32** %fm1
303 ret i32* %fm18
304 }
305
306 define void @print_fmat_arr_dims(i32** %arr) {
307 entry:
308 %arr1 = alloca i32**
309 store i32** %arr, i32*** %arr1
310 %i = alloca i32
311 store i32 0, i32* %i
312 store i32 0, i32* %i
313 br label %while
314
315 while: \ddot{z} while: \ddot{z} and \ddot{z} and \ddot{z} and \ddot{z} and \ddot{z} and \ddot{z} and \ddot{z} and \ddot{z} and \ddot{z} and \ddot{z} and \ddot{z} and \ddot{z} and \ddot{z} and \ddot{z} and \ddot{z} and 
316 %i7 = load i32, i32* %i
317 %arr8 = load i32**, i32*** %arr1
318 %null = icmp eq i32** %arr8, null
319 %i32_ptr_t = bitcast i32** %arr8 to i32*
320 %meta_ptr = getelementptr i32, i32* %i32_ptr_t, i32 -1
321 %meta_data = load i32, i32* %meta_ptr
322 %len = select i1 %null, i32 0, i32 %meta_data
323 %tmp9 = icmp slt i32 %i7, %len
324 br i1 %tmp9, label %while_body, label %merge
325
326 while_body: ; preds = % while327 %i2 = load i32, i32* %i
328 %arr3 = load i32**, i32*** %arr1
329 %"arr[ %i2 = load i32, i32* %i]" = getelementptr inbounds i32*, i32** %arr3,
        \leftrightarrow i32 %i2
330 %"arr[ %i2 = load i32, i32* %i]_load" = load i32*, i32** %"arr[ %i2 = load
        ,→ i32, i32* %i]"
```

```
331 %rows_result = call i32 @rows(i32* %"arr[ %i2 = load i32, i32* %i]_load")
332 %i4 = load i32, i32* %i
333 %arr5 = load i32**, i32*** %arr1
334 %"arr[ %i4 = load i32, i32* %i]" = getelementptr inbounds i32*, i32** %arr5,
        \leftrightarrow i32 %i4
335 %"arr[ %i4 = load i32, i32* %i]_load" = load i32*, i32** %"arr[ %i4 = load
        \rightarrow i32, i32* %i]"
336 %cols_result = call i32 @cols(i32* %"arr[ %i4 = load i32, i32* %i]_load")
337 %printf = call i32 (i8*, ...) @printf(i8* getelementptr inbounds ([19 x i8],
        \rightarrow [19 x i8]* @str, i32 0, i32 0), i32 %rows_result, i32 %cols_result)
338 %i6 = load i32, i32* %i
339 %tmp = add i32 %i6, 1340 store i32 %tmp, i32* %i
341 br label %while
342
343 merge: ; preds = %while
344 ret void
345 }
346
347 define void @print_fmat_arr(i32** %arr) {
348 entry:
349 %arr1 = alloca i32**
350 store i32** %arr, i32*** %arr1
351 %i = alloca i32
352 store i32 0, i32* %i
353 store i32 0, i32* %i
354 br label %while
355
356 while: \ddot{i} while: \ddot{j} preds = \ddot{k}while_body, \ddot{k}entry
357 %i5 = load i32, i32* %i
358 %arr6 = load i32**, i32*** %arr1
359 %null = icmp eq i32** %arr6, null
360 %i32_ptr_t = bitcast i32** %arr6 to i32*
361 %meta_ptr = getelementptr i32, i32* %i32_ptr_t, i32 -1
362 %meta_data = load i32, i32* %meta_ptr
363 %len = select i1 %null, i32 0, i32 %meta_data
364 %tmp7 = icmp slt i32 %i5, %len
365 br i1 %tmp7, label %while_body, label %merge
366
367 while_body: \ddot{y} while_body: \ddot{y} and \ddot{y} and \ddot{y} and \ddot{y} and \ddot{y} and \ddot{y} and \ddot{y} and \ddot{y} and \ddot{y} and \ddot{y} and \ddot{y} and \ddot{y} and \ddot{y} and \ddot{y} and \dd368 %i2 = load i32, i32* %i
369 %arr3 = load i32**, i32*** %arr1
370 %"arr[ %i2 = load i32, i32* %i]" = getelementptr inbounds i32*, i32** %arr3,
        \leftrightarrow i32 %<sup>12</sup>
371 %"arr[ %i2 = load i32, i32* %i]_load" = load i32*, i32** %"arr[ %i2 = load
        ,→ i32, i32* %i]"
372 call void @print_mat(i32* %"arr[ %i2 = load i32, i32* %i]_load")
```

```
373 %i4 = load i32, i32* %i
374 % \text{Kmp} = \text{add } i32 \text{ %} i4, 1375 store i32 %tmp, i32* %i
376 br label %while
377
378 merge: ; preds = %while
379 ret void
380 }
381
382 define void @print_line() {
383 entry:
384 %printf = call i32 (i8*, ...) @printf(i8* getelementptr inbounds ([2 x i8],
        \rightarrow [2 x i8]* @str.1, i32 0, i32 0))
385 ret void
386 }
387
388 define void @print_string(i8* %s) {
389 entry:
390 %s1 = alloca i8*
391 store i8* %s, i8** %s1
392 %s2 = load i8*, i8** %s1
393 %printf = call i32 (i8*, ...) @printf(i8* getelementptr inbounds ([4 x i8],
       \rightarrow [4 x i8]* @str.2, i32 0, i32 0), i8* %s2)
394 ret void
395 }
396
397 define void @print_float(double %f) {
398 entry:
399 %f1 = alloca double
400 store double %f, double* %f1
401 \frac{1}{401} /singlex \frac{1}{41}402 %printf = call i32 (i8*, ...) @printf(i8* getelementptr inbounds ([4 x i8],
        \rightarrow [4 x i8]* @str.3, i32 0, i32 0), double %f2)
403 ret void
404 }
405
406 define void @printb(i1 %b) {
407 entry:
408 %b1 = alloca i1
409 store i1 %b, i1* %b1
410 %b2 = load i1, i1* %b1411 %printf = call i32 (i8*, ...) @printf(i8* getelementptr inbounds ([4 \times 18],
       \rightarrow [4 x i8]* @str.4, i32 0, i32 0), i1 %b2)
412 ret void
413 }
414
415 define void @print(i32 %i) {
```

```
416 entry:
417 %i1 = alloca i32
418 store i32 %i, i32* %i1
419 %i2 = load i32, i32* %i1
420 %printf = call i32 (i8*, ...) @printf(i8* getelementptr inbounds ([4 x i8],
       ,→ [4 x i8]* @str.5, i32 0, i32 0), i32 %i2)
421 ret void
422 }
423
424 declare noalias i8* @malloc(i32)
425
426 declare void @free(i8*)
```
Original CQM file for Sieve of Eranthoses.

```
1 void sieve_of_eratosthenes(int n)
2 \mid \{3 bool[] prime;
4 int: i, p;
5
6 prime = make(bool, n);
7 for (i = 0; i < len(prime) + 1; i = i + 1) {
8 prime[i] = true;
9 }
10
11 p = 2;
12 while (p * p \le n) {
13 if (prime[p]) {
14 for (i = 2*p; i < len(prime) + 1; i = i + p) {
15 prime[i] = false;
16 }
17 }
18 p = p + 1;
19 }
20
21 for (i = 2; i < n + 1; i = i + 1) {
22 if (prime[i]) {
23 print(i);
24 }
25 }
26 }
27
28 int main()
29 {
30 int n;
```

```
31 \quad n = 100;32
33 sieve_of_eratosthenes(n);
34 }
```
Output LLVM for Sieve of Eranthoses.

```
1 ; ModuleID = \boxed{\text{MicroC}}2 source_filename = "MicroC"
 3
 4 \boxed{0} empty_string = global [1 x i8] zeroinitializer
 5 \sqrt{2 \cdot 18} = private unnamed_addr constant [2 x i8] c"\0A\00"
 6 \circ str.1 = private unnamed_addr constant [4 x i8] c"%s\0A\00"
 7 \circ \circ str. 2 = private unnamed_addr constant [4 x i8] c"%f\0A\00"
 8 \circstr.3 = private unnamed_addr constant [4 x i8] c"%d\0A\00"
 9 \circledcircstr.4 = private unnamed_addr constant [4 x i8] c"%d\0A\00"
10
11 declare i32 \Phiprintf(i8*, ...)
12
13 declare i32 \circledcirctime(i32*, ...)
14
15 declare i32 @memcpy(i8*, i8*, i32)
16
17 declare i32* \circledcircinit_fmat_literal(double*, i32, i32, ...)
18
19 declare void @flush()
20
21 define i32 @main() {
22 entry:
23 \%n = alloca i32
24 store i32 0, i32* %n
25 store i32 100, i32* %n
26 %n1 = load i32, i32* %n
27 call void @sieve_of_eratosthenes(i32 %n1)
28 ret i32 0
29 }
30
31 define void @sieve_of_eratosthenes(i32 %n) {
32 entry:
33 \frac{\%}{\%}n1 = alloca i32
34 store i32 %n, i32* %n1
35 %prime = alloca i1*
36 store i1* null, i1** %prime
37 \frac{\%i}{\$i} = \text{alloca i32}
```

```
38 store i32 0, i32* %i
39 %p = alloca i32
40 store i32 0, i32* %p
41 \frac{\%n}{2} = load i32, i32* \frac{\%n}{n}1
42 %body_sz = mul i32 ptrtoint (i1* getelementptr (i1, i1* null, i32 1) to i32),
        \leftrightarrow %n2
43 %make_array_sz = add i32 %body_sz, 1244 %mallocsize = mul i32 %make_array_sz, ptrtoint (i8* getelementptr (i8, i8*
        \rightarrow null, i32 1) to i32)
45 %make_array = tail call i8* @malloc(i32 %mallocsize)
46 %body_ptr = getelementptr i8, i8* %make_array, i8 12
47 %i32_ptr_t = bitcast i8* %body_ptr to i32*
48 %meta_ptr = getelementptr i32, i32* %i32_ptr_t, i32 -3
49 store i32 ptrtoint (i1* getelementptr (i1, i1* null, i32 1) to i32), i32*
        \leftrightarrow %meta_ptr
50 %i32_ptr_t3 = bitcast i8* %body_ptr to i32*
51 %meta_ptr4 = getelementptr i32, i32* %i32_ptr_t3, i32 -2
52 store i32 %make_array_sz, i32* %meta_ptr4
53 %i32_ptr_t5 = bitcast i8* %body_ptr to i32*
54 %meta_ptr6 = getelementptr i32, i32* %i32_ptr_t5, i32 -1
55 store i32 %n2, i32* %meta_ptr6
56 %make_array_ptr = bitcast i8* %body_ptr to i1*
57 store i1* %make_array_ptr, i1** %prime
58 store i32 0, i32* %i
59 br label %while
60
61 while: \blacksquare while: \blacksquare while: \blacksquare while \blacksquare while \blacksquare while \blacksquare while \blacksquare while \blacksquare while \blacksquare while \blacksquare while \blacksquare while \blacksquare while \blacksquare while \blacksquare while \blacksquare while \blacksquare while \62 %i10 = load i32, i32* %i
63 %prime11 = load i1*, i1** %prime
64 %null = icmp eq i1* %prime11, null
65 %i32_ptr_t12 = bitcast i1* %prime11 to i32*
66 %meta_ptr13 = getelementptr i32, i32* %i32_ptr_t12, i32 -1
67 %meta_data = load i32, i32* %meta_ptr13
68 %len = select i1 %null, i32 0, i32 % meta_data
69 %tmp14 = add i32 %len, 1
70 %tmp15 = icmp slt i32 %i10, %tmp14
71 br i1 %tmp15, label %while_body, label %merge
72
73 while_body: (a) while_body: (b) \frac{1}{2} while
74 %i7 = load i32, i32* %i
75 %prime8 = load i1*, i1** %prime
76 %"prime[ \frac{6}{17} = load i32, i32* \frac{6}{11}" = getelementptr inbounds i1, i1* \frac{6}{17} prime8,
        \leftrightarrow i32 %i7
77 store i1 true, i1* %"prime[ %i7 = load i32, i32* %i]"
78 %i9 = load i32, i32* %i
79 %tmp = add i32 %i9, 1
80 store i32 %tmp, i32* %i
```

```
81 br label %while
 82
 83 merge: ; preds = %while
 84 store i32 2, i32* %p
 85 br label %while16
 86
 87 while16: \blacksquare while16: \blacksquare \blacksquare88 %p42 = load i32, i32* %p
 89 %p43 = load i32, i32* %p
 90 %tmp44 = mul i32 %p42, %p43
 91 \frac{\%n45}{\$} = load i32, i32* \frac{\%n1}{\$}92 %tmp46 = icmp sle i32 %tmp44, %n45
 93 br i1 %tmp46, label %while_body17, label %merge47
 94
 95 while_body17: \qquad \qquad ; \text{ pres} = \%while16
 96 %p18 = load i32, i32* %p
 97 %prime19 = load i1*, i1** %prime
 98 %"prime[ \%p18 = load i32, i32* \%p]" = getelementptr inbounds i1, i1*
          \leftrightarrow %prime19, i32 %p18
 99 %"prime[ %p18 = load i32, i32* %p]_load" = load i1, i1* %"prime[ %p18 =
         ,→ load i32, i32* %p]"
100 br i1 %"prime[ %p18 = load i32, i32* %p]_load", label %then, label %else
101
102 merge20: intervalse and the set of the set of the set of the set of the set of the set of the set of the set of the set of the set of the set of the set of the set of the set of the set of the set of the set of the se
103 \frac{\%}{\%p}40 = \text{load } i32, i32* \text{ %p}104 \frac{\%t}{\%t} = add i32 \frac{\%p40}{\%p40}, 1
105 store i32 %tmp41, i32* %p
106 br label %while16
107
108 then: \qquad \qquad ; preds = %while_body17
109 \frac{\%p21}{p} = 10a \text{ d } 132, 132 \times \frac{\%p}{p}110 %tmp22 = mul i32 2, %p21
111 store i32 %tmp22, i32* %i
112 br label %while23
113
114 while23: \frac{1}{4} while23:
       \leftrightarrow %then
115 \frac{1}{10} %i30 = load i32, i32* %i
116 %prime31 = load i1*, i1** %prime
117 %null32 = icmp eq i1* %prime31, null
118 %i32_ptr_t33 = bitcast i1* %prime31 to i32*
119 %meta_ptr34 = getelementptr i32, i32* %i32_ptr_t33, i32 -1
120 %meta_data35 = load i32, i32* %meta_ptr34
121 %len36 = select i1 %null32, i32 0, i32 %meta_data35
122 %tmp37 = add i32 %len36, 1
123 %tmp38 = icmp slt i32 %i30, %tmp37
124 br i1 %tmp38, label %while_body24, label %merge39
```

```
125
126 while_body24: \qquad \qquad ; \qquad \qquad127 %i25 = load i32, i32* %i
128 %prime26 = load i1*, i1** %prime
129 %"prime[ %125 = load i32, i32* %i]" = getelementptr inbounds i1, i1*
        \leftrightarrow %prime26, i32 %i25
130 store i1 false, i1* %"prime[ %i25 = load i32, i32* %i]"
131 %i27 = load i32, i32* %i
132 \frac{\%p}{28} = load i32, i32* \frac{\%p}{28}133 %tmp29 = add i32 %i27, %p28
134 store i32 %tmp29, i32* %i
135 br label %while23
136
137 merge39: \qquad \qquad , preds = %while23
138 br label %merge20
139
140 else: \qquad \qquad ; \quad \text{preds = %while\_body17}141 br label %merge20
142
143 merge47: \qquad \qquad ; preds = %while16
144 store i32 2, i32* %i
145 br label %while48
146
147 while48: \frac{1}{47} while48: \frac{1}{47} while48: \frac{1}{47} while48:
148 %i58 = load i32, i32* %i
149 \frac{\%n59}{\$n59} = load i32, i32* \frac{\%n1}{\$n1}150 %tmp60 = add i32 %n59, 1
151 %tmp61 = icmp slt i32 %i58, %tmp60
152 br i1 %tmp61, label %while_body49, label %merge62
153
154 while_body49: \qquad \qquad ; \qquad \qquad ; preds = %while48
155 %i50 = load i32, i32* %i
156 \sqrt{p}rime51 = load i1*, i1** \sqrt{p}rime
157 %"prime[ %150 = load i32, i32* %i]" = getelementptr inbounds i1, i1*
        \rightarrow %prime51, i32 %i50
158 %"prime[ %i50 = load i32, i32* %i]_load" = load i1, i1* %"prime[ %i50 =
        \rightarrow load i32, i32* %i]"
159 br i1 %"prime[ %i50 = load i32, i32* %i]_load", label %then53, label %else55
160
161 merge52: \frac{161}{26} merge52:
162 %i56 = load i32, i32* %i
163 %tmp57 = add i32 %i56, 1
164 store i32 %tmp57, i32* %i
165 br label %while48
166
167 then<br>53: \qquad \qquad ; preds = %while_body49
168 %i54 = load i32, i32* %i
```

```
169 call void @print(i32 %i54)
170 br label %merge52
171
172 else55: \qquad \qquad ; \text{ pres} = % \qquad \qquad ; \text{ pres} = % \qquad \qquad ; \text{ pres} = % \qquad \qquad ; \text{ pres} = % \qquad \qquad ; \text{ pres} = % \qquad \qquad ; \text{ pres} = % \qquad \qquad ; \text{ pres} = % \qquad \qquad ; \text{ pres} = % \qquad \qquad ; \text{ pres} = % \qquad \qquad ; \text{ pres} = % \qquad \qquad ; \text{ pres} = % \qquad \qquad ; \text{ pres} = % \qquad \qquad ; \text{ pres} = % \qquad \qquad ; \text{ pres} = % \qquad \qquad ; \text{ pres} =173 br label %merge52
174
175 merge62: \blacksquare , preds = % \blacksquare , preds = % \blacksquare176 ret void
177 }
178
179 define void @print_line() {
180 entry:
181 %printf = call i32 (i8*, ...) \circledcircprintf(i8* getelementptr inbounds ([2 x i8],
           → [2 x i8]* @str, i32 0, i32 0))
182 ret void
183 }
184
185 define void @print_string(i8* %s) {
186 entry:
187 \frac{1}{6}$1 = alloca i8*
188 store i8* %s, i8** %s1
189 \%s2 = load i8*, i8** \%s1
190 %printf = call i32 (i8*, ...) \sqrt{\frac{1}{16}} getelementptr inbounds ([4 x i8],
           \leftrightarrow [4 x i8]* \sqrt{8}str.1, i32 0, i32 0), i8* %s2)
191 ret void
192 }
193
194 define void @print_float(double %f) {
195 entry:
196 \frac{\% f1 = \text{alloca double}}{}197 store double %f, double* %f1
198 \frac{\partial f}{\partial t} = \text{load double}, double* \frac{\partial f}{\partial t}199 \gamma //printf = call i32 (i8*, ...) \circ printf(i8* getelementptr inbounds ([4 x i8],
           → [4 x i8]* 0str.2, i32 0, i32 0), double %f2)
200 ret void
201 }
202
203 define void @printb(i1 \text{ %} b) {204 entry:
205 %b1 = a110ca i1206 store i1 %b, i1* %b1
207 %b2 = load i1, i1* %b1
208 %printf = call i32 (i8*, ...) \phiprintf(i8* getelementptr inbounds ([4 x i8],
           \rightarrow [4 x i8]* @str.3, i32 0, i32 0), i1 %b2)
209 ret void
210 }
```

```
211
212 define void \phiprint(i32 %i) {
213 entry:
214 \frac{1}{2} \frac{1}{2} = alloca i32
215 store i32 %i, i32* %i1
216 \sqrt{2} = \text{load } i32, i32* \sqrt[6]{i1}217 %printf = call i32 (i8*, ...) \circledcircprintf(i8* getelementptr inbounds ([4 x i8],
        \rightarrow [4 x i8]* \sqrt{8}str.4, i32 0, i32 0), i32 %i2)
218 ret void<br>
219 }
219 }
220
221 declare noalias i8* @malloc(i32)
```
# 8 Lessons Learned

## 8.1 Andrew Aday

PLT gave me the chance to learn a lot about Machine Learning, a field that I had no prior experience in. My team members were both pretty experienced in ML, and we ended up deciding to focus on an ML-based language. In order to understand both the direction of our language and our final implementation, I had to quickly get at least a basic knowledge of the core principles in ML. I ended up learning not just OCaml (and compiler design) but also the principles of deep learning. I suggest that students be creative with their languages and, if they have the support to do so, consider taking risks with learning something new.

## 8.2 Amol Kapoor

Sometimes it is easier and faster to start from scratch. The first iteration of C? was as Inception, a layers-based machine-learning-only library. After struggling with LLVM and OCaml for close to a month, we realized that our plan of action was wrong - instead of building a native machine learning language, we should have built a powerful general language that could support a machine learning library. Restarting the project proved to be far more fruitful than sticking with what ultimately would have been a long uphill slog. My advice: be comfortable with changing plans, even if the new plan is radically different.

## 8.3 Jonathan Zhang

It was a really bad idea to take so many hard classes in the same semester. PLT was the cherry on top of ML, Algos, Modern Algebra, and CC - not exactly a light workload by any means. Besides losing a lot of sleep, I felt that I missed out on a lot of the fun of building your own language. Instead of flexing any creativity, I had to do the bare minimum and spend time on other classes. I would advise students to be smart about what classes they are taking along with PLT. PLT is a lot of fun, but only if you have the time to do it.

# 9 Appendix

# 9.1 Shell scripts

compile.sh

```
1 LLI="lli"
2 LLC="11c"3 CC="cc"4 CQM="./cqm.native"
5
6 Run() {
7 echo $* 1>&2
8 eval $* || {
9 SignalError "$1 failed on $*"
10 return 1
11 \hspace{24pt} \longrightarrow \hspace{24pt} \}12 }
13
14 Compile() {
15 basename='echo $1 | sed 's/.*\\///
16 s/.cqm//'`
17 echo ${basename}
18 # Run "cat" "lib/*.cqm" "£1" "|" "£CQM" ">" "£{basename}.ll" &
19 Run "cat" "lib/*.cqm" "$1" "|" "$CQM" ">" "${basename}.ll" &&
20 Run "$LLC" "${basename}.ll" ">" "${basename}.s" &&
21 Run "$CC" "-o" "${basename}.exe" "${basename}.s" "printbig.o" "eigen_mnist.o"
       ,→ "-Llib/src" "-leigentest" "-lm"
22 }
23
24 Compile $1
```
testall.sh

```
1 #!/bin/sh
2
3 # Regression testing script for cqm
 4 # Step through a list of files
5 # Compile, run, and check the output of each expected-to-work test
 6 # Compile and check the error of each expected-to-fail test
 7
 8 # Path to the LLVM interpreter
9 LLI="lli"
10 #LLI="/usr/local/opt/llvm/bin/lli"
11
12 # Path to the LLVM compiler
```

```
13 LLC="llc"
14
15 # Path to the C compiler
16 CC="cc"17
18 # Path to the cqm compiler. Usually "./cqm.native"
19 # Try "_build/cqm.native" if ocamlbuild was unable to create a symbolic link.
20 CQM="./cqm.native"
21 #cqm="_build/cqm.native"
22
23
24 # Set time limit for all operations
25 ulimit -t 30
26
27 globallog=testall.log
28 rm -f $globallog
29 error=0
30 globalerror=0
31
32 keep=0
33
34 Usage() {
35 echo "Usage: testall.sh [options] [.cqm files]"
36 echo "-k Keep intermediate files"
37 echo "-h Print this help"
38 exit 1
39 }
40
41 SignalError() {
42 if [ $error -eq 0 ] ; then
43 echo "FAILED"
44 error=1
45 fi
46 echo " $1"
47 }
48
49 # Compare \langle outfile \rangle \langle rightlet \rangle \langle diffile \rangle50 # Compares the outfile with reffile. Differences, if any, written to difffile
51 Compare() {
52 generatedfiles="$generatedfiles $3"
53 echo diff -b $1 $2 ">" $3 1>&2
54 diff -b "$1" "$2" > "$3" 2>&1 || {
55 SignalError "$1 differs"
56 echo "FAILED $1 differs from $2" 1>&2
57 }
58 }
59
```

```
60 # Run \langle args \rangle61 # Report the command, run it, and report any errors
62 Run () \{63 echo $* 1>&2
64 eval $* || {
65 SignalError "$1 failed on $*"
66 return 1
67 }
68 }
69
70 # RunFail <args>
71 # Report the command, run it, and expect an error
72 RunFail() {
73 echo $* 1>&2
74 eval $* && {
75 SignalError "failed: $* did not report an error"
76 return 1
77 }
78 return 0
79 }
80
81 Check() {
82 error=0
83 basename=`echo $1 | sed 's/.*\\///
84 s/.cqm//'`
85 reffile=`echo $1 | sed 's/.cqm$//'`
86 basedir="'echo $1 | sed 's/\/[^\/]*$//''/."
87
88 echo -n "$basename..."
89
90 echo 1>&2
91 echo "###### Testing $basename" 1>&2
92
93 generatedfiles=""
94
95 generatedfiles="$generatedfiles ${basename}.11 ${basename}.s
        ,→ ${basename}.exe ${basename}.out" &&
96 Run "cat" "lib/*.cqm" "$1" "|" "$CQM" ">" "${basename}.11" &&
97 Run "$LLC" "${basename}.11" ">" "${basename}.s" &&
98 Run "$CC" "-O3" "-o" "${basename}.exe" "${basename}.s" "printbig.o"
         ,→ "eigen_mnist.o" "-L lib/src" "-leigentest" "-lm" &&
99 Run "./${basename}.exe" > "${basename}.out" &&
100 Compare ${basename}.out ${reffile}.out ${basename}.diff
101
102 # Report the status and clean up the generated files
103
104 if [$error -eq 0 ] ; then
```
```
105 if [$keep -eq 0 ] ; then
106 rm -f $generatedfiles
107 fi
108 echo "OK"
109 echo "###### SUCCESS" 1>&2
110 else
111 echo "###### FAILED" 1>&2
112 globalerror=$error
113 fi
114 }
115
116 CheckFail() {
117 error=0
118 basename='echo $1 | sed 's/.*\\///
119 s' \cdot \text{cgm}/\ell'120 reffile=`echo $1 | sed 's/.cqm$//'`
121 basedir="'echo $1 | sed 's/\/[^\/]*$//''/."
122
123 echo -n "$basename..."
124
125 echo 1>&2
126 echo "###### Testing $basename" 1>&2
127
128 generatedfiles=""
129
130 generatedfiles="$generatedfiles ${basename}.err ${basename}.diff" &&
131 RunFail "cat" "lib/*.cqm" "$1" "|" "$CQM" "2>" "${basename}.err" ">>"
        ,→ $globallog &&
132 Compare ${basename}.err ${reffile}.err ${basename}.diff
133
134 # Report the status and clean up the generated files
135
136 if [$error -eq 0 ] ; then
137 if [$keep -eq 0 ] ; then
138 rm -f $generatedfiles
139 fi
140 echo "OK"
141 echo "###### SUCCESS" 1>&2
142 else
143 echo "###### FAILED" 1>&2
144 globalerror=$error
145 fi
146 }
147
148 while getopts kdpsh c; do
149 case $c in
150 k) # Keep intermediate files
```

```
151 keep=1
152 ;;
153 h) # Help154 Usage
155 ;;
156 esac
157 done
158
159 shift `expr $OPTIND - 1`
160
161 LLIFail() {
162 echo "Could not find the LLVM interpreter \"$LLI\"."
163 echo "Check your LLVM installation and/or modify the LLI variable in
       \hookrightarrow \quad \texttt{testall.sh} "
164 exit 1
165 }
166
167 which "$LLI" >> $globallog || LLIFail
168
169 if [ ! -f printbig.o ]
170 then
171 echo "Could not find printbig.o"
172 echo "Try \"make printbig.o\""
173 exit 1
174 fi
175
176 # if [ ! -f ./lib/src/libeigentest.so ]
177 # then
178 # echo "Could not find eigen lib"
179 # echo "Make sure libeigentest.so exists in ."
180 # exit 1
181 # fi182
183 if [ $# -ge 1 ]
184 then
185 files=$@
186 else
187 files="tests/test-*.cqm tests/fail-*.cqm"
188 fi
189
190 for file in $files
191 do
192 case $file in
193 *test-*)
194 Check $file 2>> $globallog
195 ;;
196 *fail-*)
```

```
197 CheckFail $file 2>> $globallog
198 \qquad \qquad ;199 *)
200 echo "unknown file type $file"
201 globalerror=1
202 ;;
203 esac
204 done
205
206 exit $globalerror
```

```
compile (mnist)
```

```
\text{1} \qquad \text{LLI} \text{=} \text{"llii"}2 LLC="11c"3 CC="cc"4 CQM="../cqm.native"
5
6 Run() {
7 echo $* 1>&2
8 eval $* || {
9 SignalError "$1 failed on $*"
10 return 1
11 \qquad }
12 }
13
14 Compile() {
15 basename='echo $1 | sed 's/.*\\///
16 s/.cqm//'`
17 echo ${basename}
18 Run "cat" "../lib/*.cqm" "$1" "|" "$CQM" ">" "${basename}.ll" &&
19 Run "$LLC" "${basename}.ll" ">" "${basename}.s" &&
20 Run "$CC" "-O3" "-o" "${basename}" "${basename}.s" "eigen_mnist.o" "-L."
       ,→ "-leigentest" "-lm"
21 }
22
23 Compile $1
```
prelude (mnist)

```
1 if [ -f libeigentest.so ]; then
2 rm libeigentest.so
3 fi
```

```
4
5 if [ -f eigen_mnist.o ]; then
6 rm eigen_mnist.o
7 fi
8
9 ln -s ../lib/src/libeigentest.so libeigentest.so
10 cp ../lib/src/eigen_mnist.o eigen_mnist.o
```
## 9.2 Compiler files

cqm.ml

```
1 (* Top-level of the MicroC compiler: scan & parse the input,
2 check the resulting AST, generate LLVM IR, and dump the module *)
3
4 module StringMap = Map.Make(String)
5
6 type action = Ast | LLVM_IR | Compile
7
8 let =9 let action = ref Compile in
10 let set_action a () = action := a in
11 let speclist = [12 ("-a", Arg.Unit (set_action Ast), "Print the SAST");
13 ("-l", Arg.Unit (set_action LLVM_IR), "Print the generated LLVM IR");
14 ("-c", Arg.Unit (set_action Compile),
15 "Check and print the generated LLVM IR (default)");
16 ] in
17 let usage_msg = "usage: ./microc.native [-a|-l|-c] [file.cqm]" in
18 let channel = ref stdin in
19 Arg.parse speclist (fun filename -> channel := open_in filename) usage_msg;
20 let lexbuf = Lexing.from_channel !channel in
21 let ast =
22 try
23 Parser.program Scanner.token lexbuf
24 with exn \rightarrow25 (
26 let curr = lexbuf.Lexing.lex_curr_p in
27 let line = curr.Lexing.pos_lnum in
28 let cnum = curr.Lexing.pos_cnum - curr.Lexing.pos_bol in
29 let tok = Lexing.lexeme lexbuf in
30 let failure_string = Scanf.unescaped(
31 "Exception: " ^ Printexc.to_string exn ^ "\n" ^
32 "Line number: " ^ (string_of_int line) ^ "\n" ^
```

```
33 "Character: " ^ (string_of_int cnum) ^ "\ln" ^
34 "Token: " ^ tok
35 ) in
36 raise (Failure failure_string)
37 )
38 in
39 Semant.check ast;
40 (* ast; *)
41 match !action with
42 Ast -> print_string (Util.string_of_program ast)
43 | LLVM_IR -> print_string (Llvm.string_of_llmodule (Codegen.translate ast))
44 | Compile -> let m = Codegen.translate ast in
45 Llvm_analysis.assert_valid_module m;
46 print_string (Llvm.string_of_llmodule m)
```
## scanner.mll

Г.

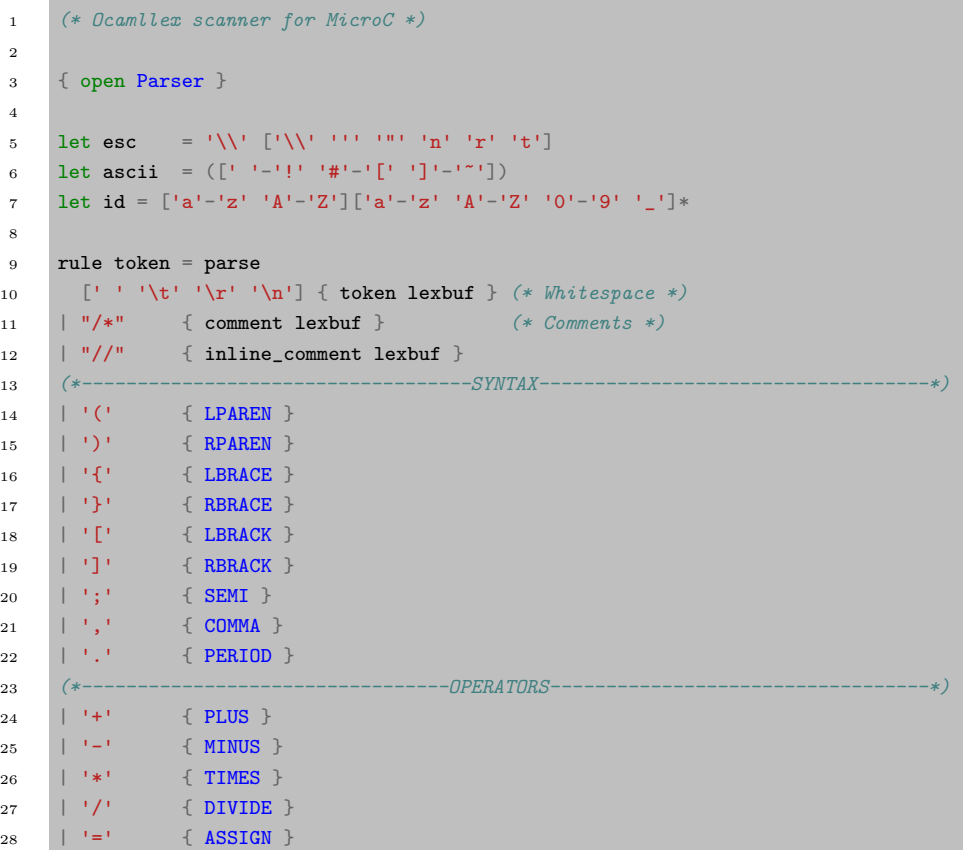

```
29 | "=>" { PIPE }
30 | "**" { POW }
31 | '%' { MOD }
32 | '^' { MATTRANS }
33 | ".." { DOT }<br>34 | ':' { SLICE
34 | ':' { SLICE }<br>35 | "==" { EQ }
35 | "==" { EQ }
36 | "!=" { NEQ }
37 | '<' \{LT \}38 | "<=" { LEQ }
39 | ">" { GT }
40 | ">=" { GEQ }
41 | "&&" { AND }
42 | \| \cdot \| \| \| | " | \{ OR \}43 | "!" { NOT }
44 (*----------------------------------CONTROL-----------------------------------*)
45 | "if" \{ \text{ IF } \}46 | "else" { ELSE }
47 | "for" { FOR }
48 | "while" { WHILE }
49 | "return" { RETURN }
50 | "extern" { EXTERN }
51 | "make" { MAKE }
52 (*-----------------------------------TYPES------------------------------------*)
53 | "int" { \{ INT } }54 | "bool" { BOOL }
55 | "void" { VOID }
56 | "float" {FLOAT} }<br>57 | "string" {FLOAT} }
57 | "string"
58 | "imatrix" { IMATRIX }
59 | "fmatrix" { FMATRIX }
60 | "struct" { STRUCT }
61 | "fp" \{ FPTR \}62 (*---------------------------------LITERALS-----------------------------------*)
63 | "true" { TRUE }
64 | "false" { FALSE }
65 | "NULL" { NULL }
66 | ['0'-'9']+ as lxm {
    \leftrightarrow INTLIT(int_of_string lxm) }
67 | (['0'-'9']+'.'['0'-'9']* | ['0'-'9']*'.'['0'-'9']+) as lxm {
    \rightarrow FLOATLIT(float_of_string lxm) }
68 | '"' ((\text{asci} \mid \text{esc})^* \text{ as } s)'"' \{ \text{STRINGLIT}(s) \}69 | id as lxm \{ \text{ID}(l x m) \}70 | eof \{EOF\}71 | _ as char { raise (Failure("illegal character " \hat{C} Char.escaped char)) }
72
73 and comment = parse
```

```
74 "*/" { token lexbuf }
75 | _ { comment lexbuf }
76
77 and inline_comment = parse
78 [\cdot \n \cdot] \{ token \text{ } lexbuf \}79 | _ { inline_comment lexbuf }
```

```
parser.mly
```

```
1 /* Ocamlyacc parser for Onion */
2
3 %{
4 open Ast
5 %}
6
7
8 %token SEMI LPAREN RPAREN LBRACE RBRACE COMMA PERIOD LBRACK RBRACK BAR
9 %token PLUS MINUS TIMES DIVIDE POW ASSIGN PIPE MOD MATTRANS DOT SLICE
10 %token EQ NEQ LT LEQ GT GEQ TRUE FALSE AND OR NOT NULL
11 %token RETURN IF ELSE FOR WHILE EXTERN MAKE
12 %token INT BOOL VOID FLOAT STRING IMATRIX FMATRIX STRUCT FPTR
13 %token <int> INTLIT
14 %token <string> STRINGLIT
15 %token <float> FLOATLIT
16 %token <string> ID
17 %token EOF
18
19 %nonassoc NOELSE
20 %nonassoc ELSE
21
22 %right ASSIGN
23 %left PIPE
24 %left OR
25 %left AND
26 %left EQ NEQ
27 %left LT GT LEQ GEQ
28 %left SLICE
29 %left PLUS MINUS
30 %left TIMES DIVIDE MOD DOT
31 %left POW
32 %right NOT NEG
33 %left MATTRANS
34
35 %start program
36 %type <Ast.program> program
```

```
37
38 %%
39
40 program:
41 decls EOF { $1 }
42
43 decls:
44 /* nothing */ \{ \{ global_vars = []; functions = []; structs = []; }
45 | decls vdecl {{
46 global_vars = $2 : : $1.global_vars;47 functions = $1.functions;
48 structs = $1.structs;
49 }}
50 | decls fdecl {{
51 global_vars = $1.global_vars;
52 functions = $2 :: $1.functions;
53 structs = $1.structs;
54 }}
55 | decls str_decl {{
56 global_vars = $1.global_vars;
57 functions = $1.functions;
58 structs = List.rev ($2 :: (List.rev ($1.structs)));
59 }}
60 | decls str_mthd_decl {{
61 global_vars = $1.global\_vars;
62 functions = $2 :: $1. functions;
63 structs = $1.structs;
64 }}
65 str_mthd_decl:
66 LBRACK struct_name ID RBRACK ID LPAREN formals_opt RPAREN typ LBRACE
     \leftrightarrow vdecl_list stmt_list RBRACE
67 \{68 typ = $9;69 fname = "__" ^ $2 ^ "_" ^ $5;
70 formals = (StructType(\$2), \$3) :: \$7;71 locals = List.rev $11;72 body = List.rev $12;
73 location = Local;
74 }}
75
76 struct_name:
77 STRUCT ID { $2 }
78
79 str_decl:
80 STRUCT ID LBRACE vdecl_list RBRACE
81 {{
82 name = $2;
```

```
83 members = List.rev $4;
84 }}
85
86 fdecl:
87 typ ID LPAREN formals_opt RPAREN LBRACE vdecl_list stmt_list RBRACE
88 \{ \{ \text{typ} \} = $1;
89 = $2;90 formals = $4;
91 locals = List.rev \sqrt[8]{7};
92 body = List.rev \$8;93 location = Local; }94 | EXTERN typ ID LPAREN formals_opt RPAREN SEMI<br>95 \{ \{ \text{typ} \} = \$2; \}95 { { typ
96 fname = $3;97 formals = $5;
98 \vert locals = \vert];
99 body = [];
100 100 10cation = External; } } }101
102 formals_opt:
103 /* nothing */ { [] }
104 | formal_list { List.rev $1 }
105
106 formal_list:
107 typ ID { [(\$1, \$2)] }
108 | formal_list COMMA typ ID { ($3, $4) :: $1 }
109
110 /*==============================Type
     ,→ Parsing==================================*/
111 typ:
112 primitive_type {PrimitiveType($1)}
113 | struct_type {\{\$1\}}114 | array_type {$1}
115 | fptr_type {$1}
116
117 primitive_type:
118 INT { Int }
119 | FLOAT { Float }
120 | STRING { String }
121 | BOOL { Bool }
122 | VOID { Void }
123 | IMATRIX { Imatrix }
124 | FMATRIX { Fmatrix }
125
126 struct_type:
127 STRUCT ID { StructType($2) }
128
```

```
129 array_type:
130 typ LBRACK RBRACK { ArrayType($1) }
131
132 fptr_type:
133 FPTR LPAREN typ_list RPAREN { FptrType(List.rev $3) }
134
135 typ_list:
136 typ \{ [\$1] \}137 | typ_list COMMA typ { $3 :: $1 }
138
139 vdecl_list:
140 /* nothing */ { [] }
141 | vdecl_list vdecl { $2 :: $1 }142 | vdecl_list multi_vdecl { $2 @ $1 }
143
144 vdecl:
145 typ ID SEMI { ($1, $2) }
146
147 multi_vdecl:
148 typ SLICE id_list SEMI { List.map (fun (id) -> ($1, id)) $3 }
149
150 id_list:
151 ID { [$1] }
152 | id_list COMMA ID { $3 :: $1 }
153
154 stmt_list:
155 /* nothing */ { [] }
156 | stmt_list stmt { $2 :: $1 }
157
158 stmt:
159 expr SEMI expr SEMI { Expr $1 }
160 | RETURN SEMI de la component de la component de la component de la component de la component de la component de la component de la component de la component de la component de la component de la component de la compo
161 | RETURN expr SEMI \{ Return $2 }
162 | LBRACE stmt_list RBRACE \{ Block(List.rev \$2) \}163 | IF LPAREN expr RPAREN stmt %prec NOELSE { If($3, $5, Block([])) }
164 | IF LPAREN expr RPAREN stmt ELSE stmt { If($3, $5, $7) }
165 | FOR LPAREN expr_opt SEMI expr SEMI expr_opt RPAREN stmt
166 { For($3, $5, $7, $9) }
167 | WHILE LPAREN expr RPAREN stmt { While($3, $5) }
168
169 expr_opt:
170 /* nothing */ { Noexpr }
171 | expr \{ $1 \}172
173 expr:
174 INTLIT { IntList(\$1) }
175 | FLOATLIT | { FloatLit($1) }
```
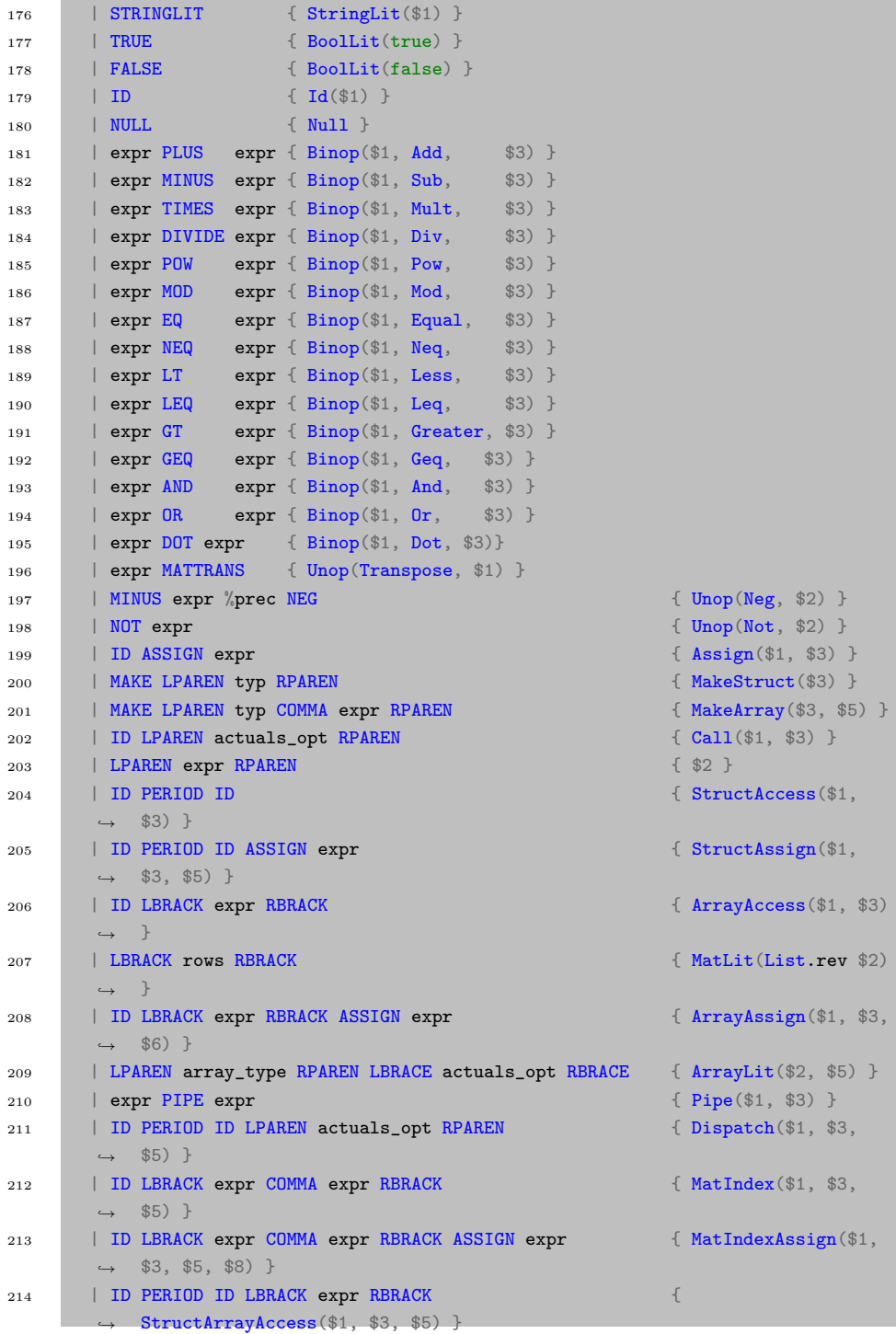

```
215 | ID PERIOD ID LBRACK expr RBRACK ASSIGN expr \{,→ StructArrayAssign($1, $3, $5, $8) }
216 /*| LPAREN struct_type RPAREN LBRACE struct_lit_opt RBRACE
       \leftrightarrow { StructLit($2, $5) }*/
217
218 /*struct_lit_opt:
219 nothing { [] }
220 | struct_lit_list { List.rev $1 }*/
221
222 /*struct_lit_list:
223 PERIOD ID ASSIGN expr { [($2, $4)] }
224 | struct_lit_list COMMA PERIOD ID ASSIGN expr { ($4, $6) :: $1 }*/
225
226 actuals_opt:
227 /* nothing */ { [ ] }228 | actuals_list { List.rev $1 }
229
230 actuals_list:
231 expr \{ [\$1] \}232 | actuals_list COMMA expr { $3 :: $1 }
233
234 /* rows:
235 actuals_opt { [$1] }
236 | rows SEMI actuals_opt {$3 :: $1} */
237
238 rows:
239 LBRACK actuals_opt RBRACK \{ [\$2] \}240 | rows COMMA LBRACK actuals_opt RBRACK { $4 :: $1 }
```

```
ast.ml
```

```
1 (* Abstract Syntax Tree and functions for printing it *)
2
3 type op = Add | Sub | Mult | Div | Equal | Neq | Less | Leq | Greater | Geq |
4 And | Or | Pow | Mod | Dot
5
6 type uop = Neg | Not | Transpose
7
8 (* TODO: to support nested structs, will want to def StructAccess of
     \leftrightarrow (StructAccess * string) *)
9 (* type struct_access = string * string *)
10
11 (* Types *)
12 type primitive_type = Float | Int | Bool | Void | String | Imatrix | Fmatrix
13 (* Tuple *)
```

```
14 type typ =
15 PrimitiveType of primitive_type
16 | StructType of string
17 | FptrType of typ list
18 | ArrayType of typ
19
20 type location = Local | External
21
22 type bind = typ * string
23
24 type expr =
25 IntLit of int
26 | FloatLit of float
27 | StringLit of string
28 | BoolLit of bool
29 | Id of string
30 | Binop of expr * op * expr
31 | Unop of uop * expr
32 | Assign of string * expr
33 | Call of string * expr list
34 | StructAccess of (string * string)
35 | StructAssign of (string * string * expr)
36 | ArrayAccess of (string * expr) (* only allow 1-dim arrays *)
37 | ArrayAssign of (string * expr * expr)
38 | MakeStruct of typ
39 | MakeArray of (typ * expr)
40 | ArrayLit of (typ * expr list)
41 | Pipe of (expr * expr)
42 | Dispatch of (string * string * (expr list))
43 | MatLit of (expr list list)
44 | MatIndex of (string * expr * expr)
45 | MatIndexAssign of (string * expr * expr * expr)
46 | StructArrayAccess of (string * string * expr)
47 | StructArrayAssign of (string * string * expr * expr)
48 (* | StructLit of (typ * (string * expr) list) *)
49 | Null
50 | Noexpr
51
52 type stmt =
53 Block of stmt list
54 | Expr of expr
55 | Return of expr
56 | If of expr * stmt * stmt
57 | For of expr * expr * expr * stmt
58 | While of expr * stmt
59
60 type func_decl = {
```

```
61 typ : typ;
62 fname : string;
63 formals : bind list;
64 locals : bind list;
65 body : stmt list;
66 location : location;
67 }
68
69 type struct_decl = {
70 name : string;
71 members : bind list;
72 }
73
74 type fptr_type = {
75 rt: typ;
76 args: typ list;
77 }
78
79 type program = {
80 global_vars: bind list;
81 functions: func_decl list;
82 structs: struct_decl list;
83 }
```
## semant.ml

```
1 (* Semantic checking for the MicroC compiler *)
2
3 open Ast
 4 open Util
5
6 module StringMap = Map.Make(String)
 7
8 (* Semantic checking of a program. Returns void if successful,
9 throws an exception if something is wrong.
10
11 Check each global variable, then check each function *)
12
13 let check program =
14
15 let globals = program.global_vars
16 and functions = program.functions
17 and structs = program.structs in
18
19 (*=========================== Checking Globals ===============================*)
```

```
20 List.iter (check_not_void (fun n -> "illegal void global " ^ n)) globals;
21 (* List.iter (check_no_structs (fun n -> "illegal struct global " n))
        \leftrightarrow globals; *)
22
23 (* TODO: support global structs. To do this construct struct definitions first
        \leftrightarrow in codegen *)
24 (* List.iter (check_no_opaque (fun n \rightarrow "opaque struct " \hat{m})) globals; *)
25
26 report_duplicate (fun n -> "duplicate global " ^ n) (List.map snd globals);
27
28 (*=========================== Checking Structs ===============================*)
29 (* TODO: struct empty fail test, struct duplicate fail test *)
30 (* TODO: passing struct info function test *)
31 List.iter (check_struct_not_empty (fun n -> "empty struct " ^ n)) structs;
32 (* List.iter (check_struct_no_nested (fun n -> "nested struct " \hat{m})) structs;
        \rightarrow *)
33 report_duplicate (fun n -> "duplicate struct name: " ^ n)
34 (List.map (fun s -> s.name) structs);
35
36 let struct_decls = List.fold_left (fun m sd -> StringMap.add sd.name sd m)
37 StringMap.empty structs in
38
39 (*=========================== Checking Functions =============================*)
40 let built_in_keywords = Array.to_list
41 []
42 "make"; "len"; "free"; "free_arr"; "size"; "memset"; "memcpy";
43 "concat"; "append";
44 |]
45 in
46
47 List.iter (fun fname ->
48 if List.mem fname (List.map (fun fd -> fd.fname) functions)
49 then raise (Failure ("function " \hat{ } fname \hat{ } " may not be defined"))
50 ) built_in_keywords;
51
52 report_duplicate (fun n -> "duplicate function " ^ n)
53 (List.map (fun fd -> fd.fname) functions);
54
55 (* Function declaration for a named function *)
56 (* let built_in_decls = StringMap.singleton "printbig"
57 \{ \text{typ} = \text{Void}; \text{frame} = \text{''} \text{printbig", \text{formals} = \left[ (\text{Int}, \text{''}x^{\prime\prime}) \right]; \text{locals} = \left[ \right]; \text{body}\leftrightarrow = \left[1\right] }
58 i n *)
59 let built_in_decls = StringMap.empty in
60
61 let function_decls = List.fold_left (fun m fd -> StringMap.add fd.fname fd m)
62 built_in_decls functions
```

```
63 in
64
65 let function_decl s = try StringMap.find s function_decls
66 with Not_found -> raise (Failure ("unrecognized function " ^ s))
67 in
68
69 let _ = function_decl "main" in (* Ensure "main" is defined *)70
71 let check_function func =
72
73 (* print_endline "hello";
74
75 List.iter (fun (t,s) \rightarrow print\_endline (string_of_typ t \hat{ } \hat{ } s)) func.formals;
      \leftrightarrow *)
76
77 List.iter (check_not_void (fun n -> "illegal void formal " ^ n ^
78 " in " ^ func.fname)) func.formals;
79
80 report_duplicate (fun n -> "duplicate formal " ^ n ^ " in " ^ func.fname)
81 (List.map snd func.formals);
82
83 List.iter (check_not_void (fun n -> "illegal void local " ^ n ^
84 " in " \hat{ } func.fname)) func.locals;
85
86 report_duplicate (fun n -> "duplicate local " ^ n ^ " in " ^ func.fname)
87 (List.map snd func.locals);
88
89 (* Type of each variable (global, formal, or local *)
90 (* TODO: add support for global structs *)
91 let symbols = List.fold_left (fun m (t, n) -> StringMap.add n t m)
92 StringMap.empty (globals @ func.formals @ func.locals )
93 in
94
95 let type_of_identifier s =
96 try StringMap.find s symbols
97 with Not_found -> raise (Failure ("undeclared identifier " \hat{s}))
98 in
99
100 let get_struct_decl s =
101 match type_of_identifier s with
102 StructType(s_name) -> (
103 try StringMap.find s_name struct_decls
104 with Not_found -> raise (Failure ("undeclared identifier " ^ s))
105 \hfill )
106 | \rightarrow raise (Failure ("Not a struct " \hat{ } s))
107 in
108
```

```
109 (* ==================================================================== *)
110
111 (* Return the type of an expression or throw an exception *)
112 let rec expr : expr -> typ = function
113 IntLit _ -> PrimitiveType(Int)
114 | FloatLit _ -> PrimitiveType(Float)
115 | BoolLit _ -> PrimitiveType(Bool)
116 | StringLit _ -> PrimitiveType(String)
117 | Noexpr -> PrimitiveType(Void)
118 | Null -> PrimitiveType(Void)
119 \vert Id s \rightarrow120 let ret_type =121 try
122 type_of_identifier s
123 with _ -> (*try searching for function ptr *)
124 try
125 let fdecl = function_decl s in
126 let rt_typ = fdecl.typ
127 and form_typs = List.map (fun (typ, \rightarrow -> typ) fdecl.formals in
128 FptrType (List.append form_typs [rt_typ])
129 with \sim raise (Failure ("undeclared identifier " \sim s))
130 in ret_typ
131 | Pipe (e1, e2) ->
132 begin
133 match e2 with
134 Call(fname, actuals) -> expr (Call(fname, e1 :: actuals))
135 \vert \vert \vert \rightarrow raise (Failure
136 ("cannot pipe " ^ string_of_expr e1 ^
137 " into expression" ^ string_of_expr e2))
138 end
139 | Dispatch(s_name, mthd_name, el) ->
140 let s_decl = get_struct_decl s_name in
141 let real_method = methodify mthd_name s_decl.name in
142 expr \text{(Call}(\text{real\_method}, \text{ (Id(s\_name))} :: \text{el}))143 (* TEMP: TODO: Add checking *)
144 | MatLit (m) as ex ->
145 let c = List.length (List.hd m) in
146 let check l = if List.length l != c then raise (Failure ("Matrix
            ,→ literal cannot be jagged in " ^ string_of_expr ex)) in
147 List.iter check m;
148 PrimitiveType(Fmatrix)
149 | MatIndex(mat, e2, e3) as ex \rightarrow150 let fm = (type_of_identifier mat)
151 and i = \text{expr} \text{e2}152 and j = expr e3 in153 if
154 match_primitive [|Fmatrix; Imatrix|] fm &&
```
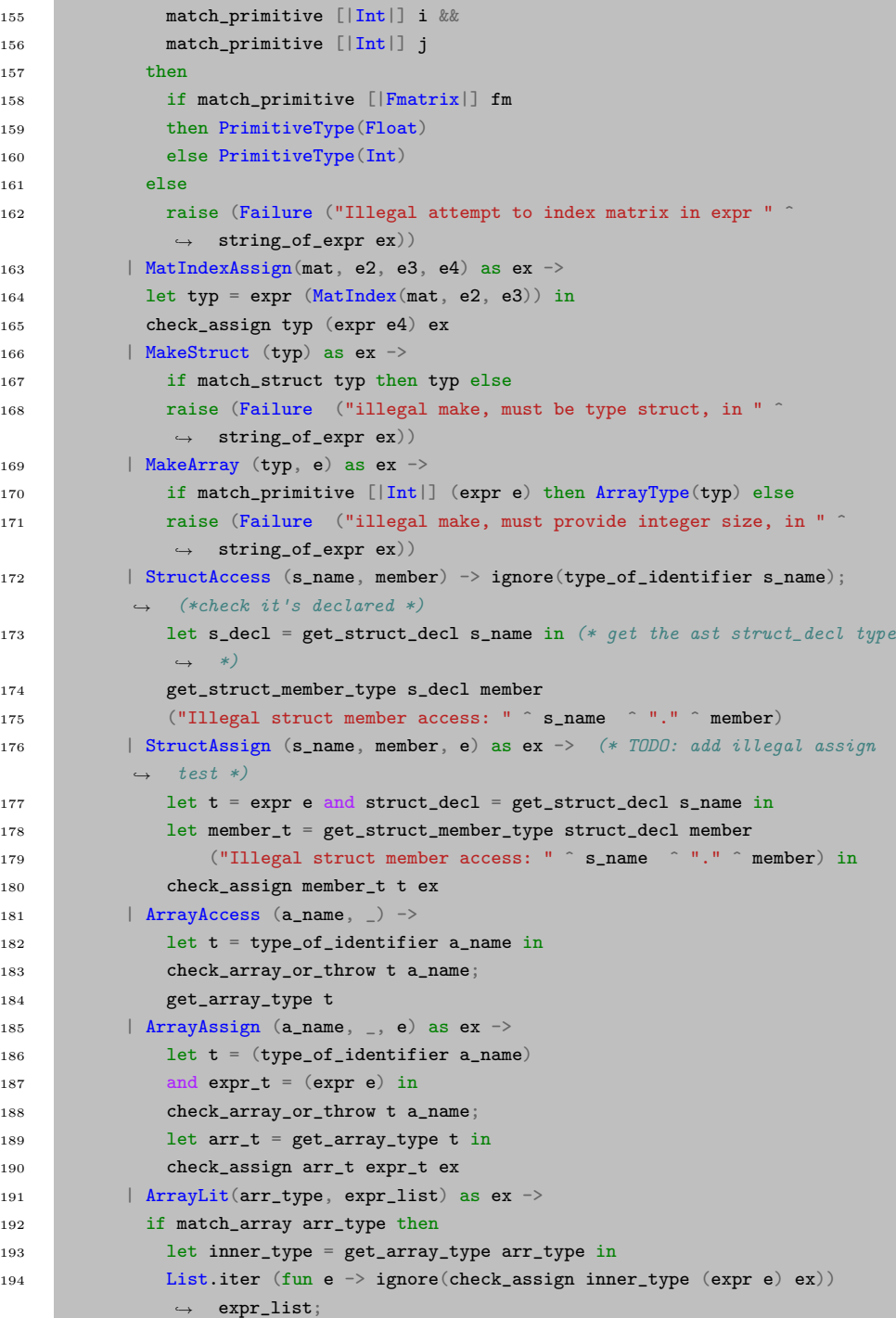

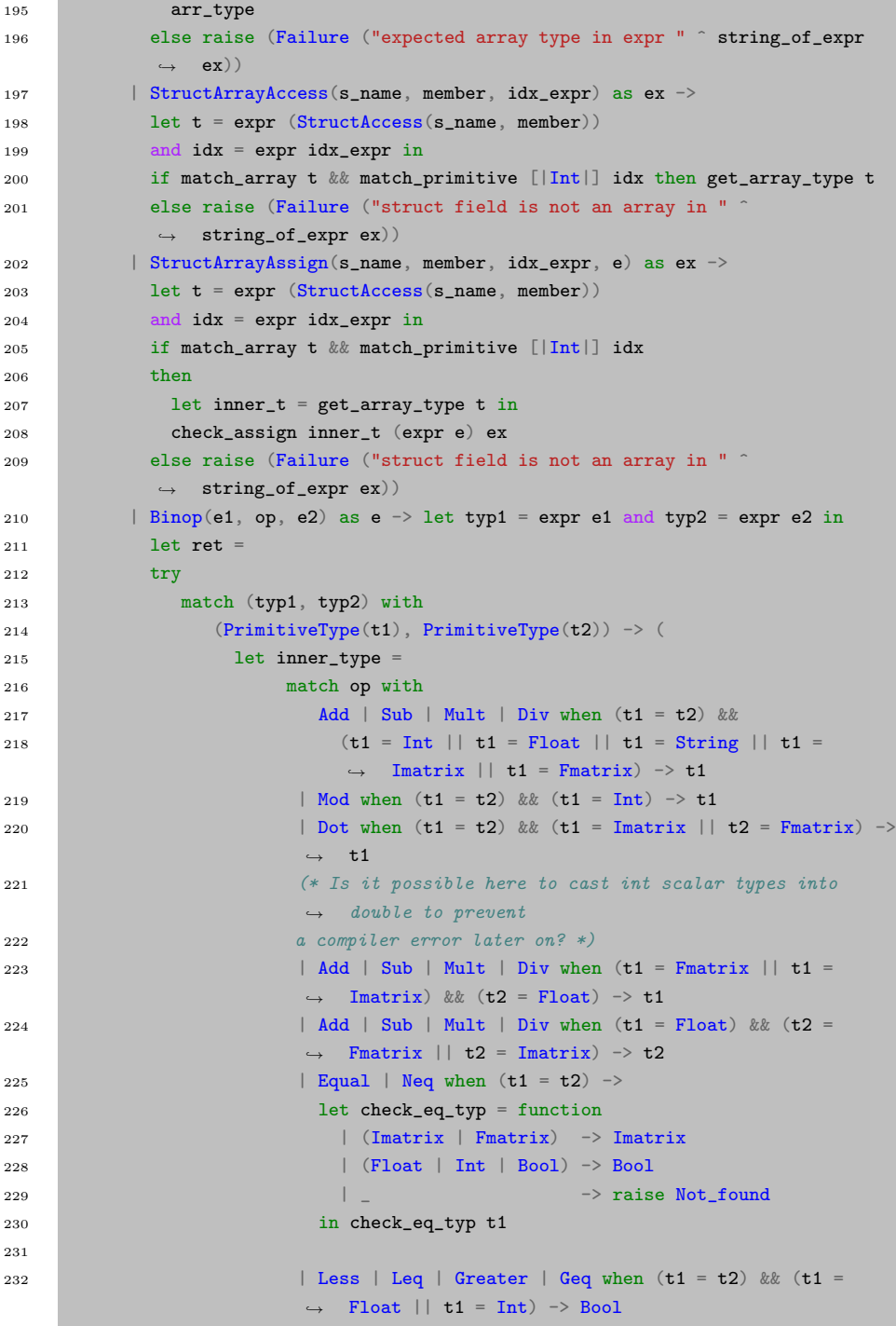

```
233 \vert And \vert Or when (t1 = t2) && (t1 = Bool) -> Bool
234
235 \vert -> raise Not_found
236 (* TODO: Need to figure out return type of a boolean
                        \rightarrow matrix... is that just an Imatrix?? *)
237 in PrimitiveType(inner_type)
238 )
239 | \vert -> raise (Failure "not implemented")
240 with Not_found -> raise (Failure ("Illegal binary operator " ^
241 string_of_typ typ1 ^ " " ^ string_of_op op ^ " " ^
242 string_of_typ typ2 ^ " in " ^ string_of_expr e))
243 in ret
244 | Unop(op, e) as ex ->
245 let typ1 = expr e in (
246 match typ1 with
247 PrimitiveType(t) \rightarrow (
248 let inner_type =
249 match op with
250 Neg when (t \mid = String \& t := Bool) \rightarrow t251 | Not when t = Bool \rightarrow t252 | Transpose when (t = F_{\text{matrix}} || t = Imatrix ) \rightarrow t253 \vert - \rangle raise (Failure ("illegal unary operator " \hat{ }\leftrightarrow string_of_uop op \hat{ }254 string_of_typ typ1 ^
                                                    \hookrightarrow \blacksquare in \blacksquare \widehat{\hspace{0.2cm}}string_of_expr
,→
                                                      ex))
                                                    \rightarrow255 in PrimitiveType(inner_type)
256 )
257 \vert \vert \sim raise (Failure "not implemented")
258 )
259 | Assign(var, e) as ex ->
260 let lt = type_of_identifier var
261 and rt = expr e in262 check_assign lt rt ex
263 (*============================= built in fns ===============================*)
264 | Call("printf", _) -> PrimitiveType(Int)
265 | Call("time", _) -> PrimitiveType(Int)
266 | Call("float_of_int", [e]) as ex ->
267 let t = expr e in
268 if match_primitive [|Int|] t then PrimitiveType(Float)
269 else raise (Failure ("expected int, got type " ^ string_of_typ t ^ " in
           ,→ "
270 \sim string_of_expr ex))
271 | Call("int_of_float", [e]) as ex ->
272 let t = expr e in273 if match_primitive [|Float|] t then PrimitiveType(Int)
```
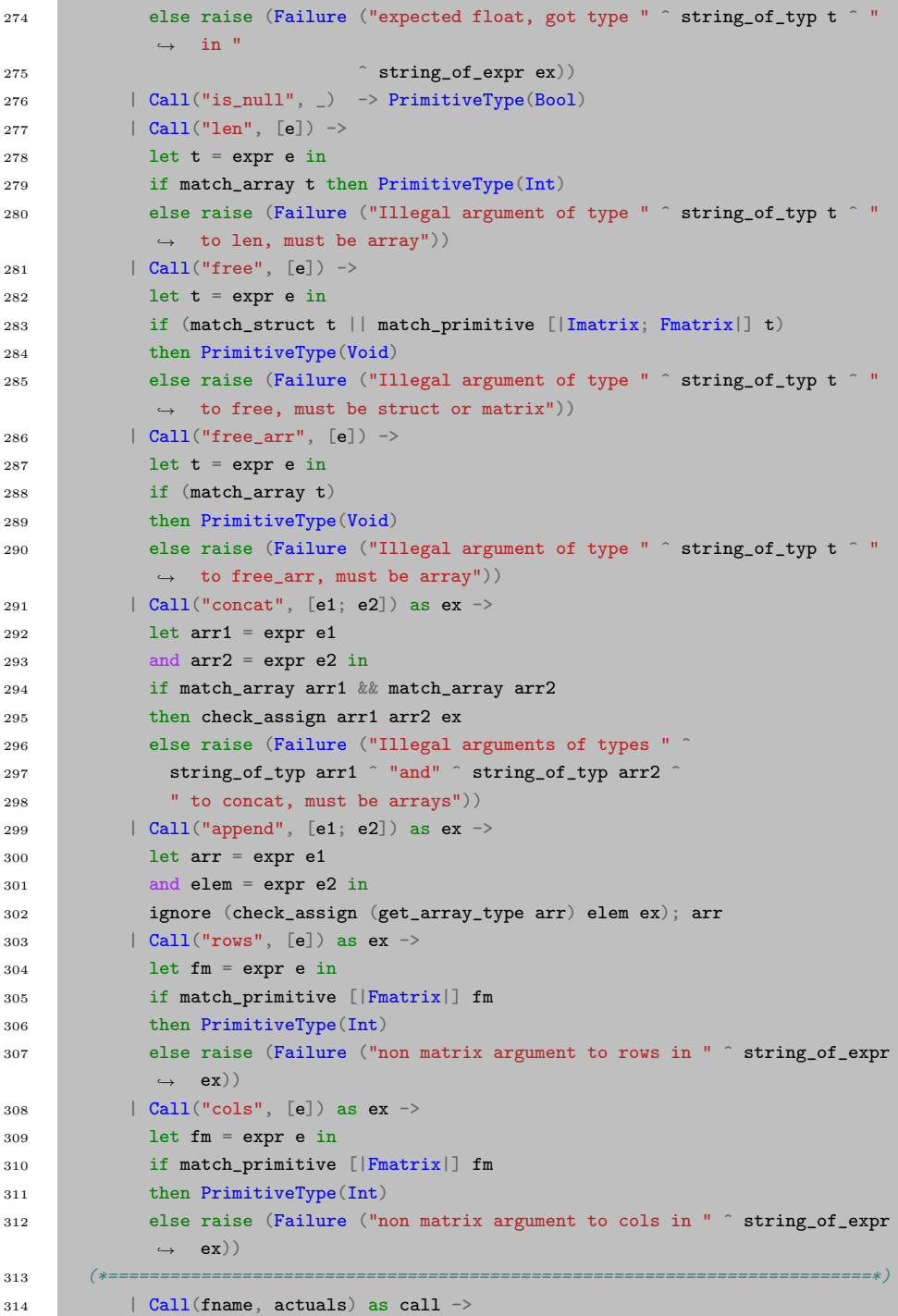

```
315 \text{try} (* first check if it is a function pointer arg *)
316 let var = type_of_identifier fname in
317 match var with
318 FptrType(fp) ->
319 let (args, rt) = parse_fptr_type fp in
320 if List.length actuals != List.length args then
321 raise (Failure ("Fail"))
322 else
323 List.iter2 (fun ft e -> let et = expr e in
324 ignore (check_func_param_assign ft et (Failure
                      \rightarrow ("Fail"))))
325 args actuals;
326 rt
327 \vert \vert \vert \rightarrow raise (Failure ("Fail"))
328 with \sim329 let fd = function_decl fname in
330 if List.length actuals != List.length fd.formals then
331 raise (Failure ("expecting " ^ string_of_int
332 (List.length fd.formals) ^ " arguments in " ^ string_of_expr
                 \leftrightarrow call))
333 else
334 List.iter2 (fun (ft, _) e \rightarrow let et = expr e in
335 ignore (check_func_param_assign ft et
336 (Failure ("illegal actual argument found " ^ string_of_typ et
                   \hookrightarrow337 " expected " ^ string_of_typ ft ^ " in " ^ string_of_expr
                      (e))))338 fd.formals actuals;
339 fd.typ
340 in
341
342 let {\tt check\_bool\_expr} {\tt e} = if not ({\tt match\_primitive} [|{\tt Bool}|] ({\tt expr} {\tt e}))343 then raise (Failure (
344 "expected Boolean expression in " ^ string_of_expr e
345 ))
346 else () in
347
348 (* Verify a statement or throw an exception *)
349 let rec stmt = function
350 Block sl -> let rec check_block = function
351 [Return as s] \rightarrow stmt s
352 | Return \Box :: \Box -> raise (Failure "nothing may follow a return")
353 | Block sl :: ss -> check_block (sl @ ss)
354 | s :: ss \rightarrow stmt s ; check_block ss
355 | [] -> ()
356 in check_block sl
357 | Expr e -> ignore (expr e)
```

```
358 | Return e \rightarrow let t = expr e in
359 if (check_asn_silent t func.typ) then () else
360 raise (Failure ("return gives " ^ string_of_typ t ^ " expected " ^
361 string_of_typ func.typ ^ " in " ^ string_of_expr e))
362 | If(p, b1, b2) \rightarrow check_bool_expr p; stmt b1; stmt b2
363 | For(e1, e2, e3, st) -> ignore (expr e1); check_bool_expr e2;
364 ignore (expr e3); stmt st
365 | While(p, s) -> check_bool_expr p; stmt s
366 in
367
368 stmt (Block func.body)
369
370 in
371 List.iter check_function functions
```
## codegen.ml

```
1 (* Code generation: translate takes a semantically checked AST and
2 produces LLVM IR
 3
 4 LLVM tutorial: Make sure to read the OCaml version of the tutorial
 5
 6 http://llvm.org/docs/tutorial/index.html
 7
8 Detailed documentation on the OCaml LLVM library:
\alpha10 http://llvm.moe/
11 http://llvm.moe/ocaml/
12
13 *)
14
15 module L = Llvm16 module A = Ast17 module U = Util
18
19 module P = Printf20
21 module StringMap = Map.Make(String)
22
23 exception Bug of string;;
24
25 let translate program =
26 let globals = program.A.global_vars
27 and functions = program.A.functions
28 and structs = program.A.structs in
```

```
29
30 let context = L.global\_context () in
31 let the_module = L.create_module context "MicroC"
32
33 (* =============================== Types ==================================== *)
34 and float_t = L.double_type context
35 and i32_t = L.i32_t and j32_t36 and i8_t = L.i8_t and i8_t and i8_t and i8_t and i8_t and i8_t and i8_t and i8_t and i8_t and i8_t and i8_t and i8_t and i8_t and i8_t and i8_t and i8_t and i8_t and i8_t and i8_t and i8_t and i8_t a
37 and 11_t = L.11_t = we context
38 and void_t = L.void_type context in
39
40 let string_t = L.pointer_type i8_t
41 and i32_ptr_t = L.pointer_type i32_t
42 and i8_ptr_t = L.pointer_type i8_t
43 and fmatrix_t = L.pointer_type i32_t in
44
45 let ltype_of_primitive_type = function
46 A.Int -> i32_t
47 | A.Float \rightarrow float_t
48 | A.String -> string_t
49 | A.Bool -> i1_t
50 | A.Void \rightarrow void_t
51 | A.Fmatrix -> fmatrix_t
52 | A.Imatrix -> fmatrix_t
53 in
54
55 let rec ltype_of_typ struct_decl_map = function
56 A.PrimitiveType(primitive) -> ltype_of_primitive_type(primitive)
57 | A.StructType(s) -> L.pointer_type (fst (StringMap.find s
         \leftrightarrow struct_decl_map))
58 | A.ArrayType(typ) ->
59 if (U.match_struct typ || U.match_array typ)
60 then ltype_of_typ struct_decl_map typ (* already a pointer, don't cast
             \leftrightarrow *)
61 else L.pointer_type (ltype_of_typ struct_decl_map typ)
62 | A.FptrType(fp) ->
63 let (arg_typs, ret_typ) = U.parse_fptr_type fp in
64 let rt = ltype_of_typ struct_decl_map ret_typ
65 and args = Array.of_list
66 (List.map (fun t -> ltype_of_typ struct_decl_map t) arg_typs) in
67 L.pointer_type (L.function_type rt args)
68 in
69 (* ========================================================================== *)
70 (* Collect struct declarations. Builds a map struct_name[string] -> (lltype,
       \rightarrow A.struct_decl) *)
71 let struct_decl_map =
72 let add_struct m struct_decl =
```

```
73 let name = struct_decl.A.name
74 and members = Array.of_list
75 (List.map (fun (t, ) \rightarrow ltype_of_typ m t) struct_decl.A.members) in
76 let struct_type = L.named_struct_type context ("struct."^name) in
77 L.struct_set_body struct_type members false;
78 (* let struct_type = L.struct_type context members in (* TODO: use named
           \rightarrow or unnamed structs? *) *)
79 StringMap.add name (struct_type, struct_decl) m in
80 List.fold_left add_struct StringMap.empty structs in
81
82 let struct_lltype_list =
83 let bindings = StringMap.bindings struct_decl_map in
84 List.map (fun (_, (lltype, _)) -> L.pointer_type lltype) bindings
85 in
86
87 (* determines if the lltype is a ptr to struct type *)
88 let is_ptr_to_struct llval =
89 let lltype = L.type_of llval in
90 U.contains lltype struct_lltype_list
91 in
92
93 let get_struct_pointer_lltype llval =
94 let lltype = L.type_of llval in
95 U.try_get lltype struct_lltype_list
96 in
97
98 (* function used to initialize global and local variables *)
99 let empty_string = L.define_global "__empty_string" (L.const_stringz context
       \leftrightarrow "") the_module in
100 let init_var = function
101 A.PrimitiveType(typ) \rightarrow (
102 match typ with
103 A. Float \rightarrow L. const_float float_t 0.0
104 | A.Bool -> L.const_int i1_t 0
105 | A.String \rightarrow L.const_bitcast empty_string string_t
106 | A.Imatrix -> L.const_null fmatrix_t
107 | A.Fmatrix -> L.const_null fmatrix_t
108 (* TODO: jayz, what are the default types here? *)
109 | _ -> L.const_int i32_t 0
110 )
111 | A.StructType(_) as typ -> L.const_null (ltype_of_typ struct_decl_map typ)
112 | A.ArrayType(_) as typ -> L.const_null (ltype_of_typ struct_decl_map typ)
113 | A.FptrType(_) as typ -> L.const_null (ltype_of_typ struct_decl_map typ)
114 in
115
116 (* Declare each global variable; remember its value in a map *)
117 (* Map variable_name[string] --> (llvalue, A.typ) *)
```

```
118 let global_vars =
119 let global_var m (t, name) =
120 let init = init_var t in
121 let global_llvalue = L.define_global name init the_module in
122 StringMap.add name (global_llvalue, t) m in
123 List.fold_left global_var StringMap.empty globals in
124
125 (*======================= EXTERNAL FUNCTION DECLARATIONS =====================*)
126 let printf_t = L.var_arg_function_type i32_t [| L.pointer_type i8_t | in
127 let printf_func = L.declare_function "printf" printf_t the_module in
128
129 let time_t = L.var_arg_function_type i32_t [| L.pointer_type i32_t |] in
130 let time_func = L.declare_function "time" time_t the_module in
131
132 (* let memset_t = L.function_type void_t [| i8_ptr_t; i32_t; i32_t]] in
133 let memset = L.declare_function "memset" memset_t the_module in *)134
135 let memcpy_t = L.function_type i32_t [| i8_ptr_t; i8_ptr_t; i32_t|] in
136 let memcpy = L.declare_function "memcpy" memcpy_t the_module in
137 (*============================================================================*)
138 (* TODO: jz matliteral *)
139 let init_fmat_literal_t = L.var_arg_function_type fmatrix_t [| L.pointer_type
        \rightarrow float_t; i32_t; i32_t; |] in
140 let init_fmat_literal_func = L.declare_function "init_fmat_literal"
        \leftrightarrow init_fmat_literal_t the_module in
141
142 (*
143 Define each function (arguments and return type) so we can call it
144 Builds a map fname [string] \rightarrow ([llvalue], [Ast.func_decl])
145 *)
146 let local_functions =
147 List.filter (fun fdecl -> fdecl.A.location = A.Local) functions
148 and extern_functions =
149 List.filter (fun fdecl -> fdecl.A.location = A.External) functions in
150
151 let extern_decls =
152 let extern_decl m fdecl =
153 let name = fdecl.A.fname and
154 formal_types = Array.of_list
155 (List.map(fun (t, _) -> ltype_of_typ struct_decl_map t)
                \leftrightarrow fdecl.A.formals) in
156 let ftype = L.function_type (ltype_of_typ struct_decl_map fdecl.A.typ)
            \leftrightarrow formal_types in
157 StringMap.add name (L.declare_function name ftype the_module, fdecl) m in
158 List.fold_left extern_decl StringMap.empty extern_functions in
159
160 let local_decls =
```

```
161 let function_decl m fdecl =
162 let name = fdecl. A.fname
163 and formal_types = Array.of_list
164 (List.map (fun (t, _) -> ltype_of_typ struct_decl_map t)
             \leftrightarrow fdecl.A.formals) in
165 let ftype = L.function_type (ltype_of_typ struct_decl_map fdecl.A.typ)
           \leftrightarrow formal_types in
166 StringMap.add name (L.define_function name ftype the_module, fdecl) m in
167 List.fold_left function_decl StringMap.empty local_functions in
168
169 let find_func fname =
170 if (StringMap.mem fname local_decls) then StringMap.find fname local_decls
171 else StringMap.find fname extern_decls
172 in
173
174 (* call an externally defined function by name and arguments *)
175 let build_external fname actuals the_builder =
176 let (fdef, fdecl) = (try StringMap.find fname extern_decls with
177 Not_found -> raise(Failure("Not defined: " ^ fname ))) in
178 let result = (match fdecl.A.typ with
179 A. PrimitiveType(t) when t = A. Void \rightarrow ""180 | - \rangle fname ^{\circ} "_res")
181 in
182 L.build_call fdef actuals result the_builder in
183
184 (* Fill in the body of the given function *)
185 (* TODO: need to make all structs default on heap. If initialized locally, put
        ightharpoonup on heap.
186 If seen in function signature, treat as struct pointer
187 *)
188 let build_function_body fdecl =
189 let (the_function, _) = try StringMap.find fdecl.A.fname local_decls with
         ,→ Not_found -> raise (Bug "2") in
190 (* return an instruction builder positioned at end of formal store/loads *)
191 let builder = L.builder_at_end context (L.entry_block the_function) in
192
193 (* Construct the function's "locals": formal arguments and locally
194 declared variables. Allocate each on the stack, initialize their
195 value, if appropriate, and remember their values in the "locals" map *)
196 let local_vars =
197 (* need to alloc and store params *)
198 let add\_formal \t m (t, n) p =199 L.set_value_name n p;
200 let local = L.build_alloca (ltype_of_typ struct_decl_map t) n
                   \rightarrow builder in
201 ignore (L.build_store p local builder); (* local is stack pointer *)
202 StringMap.add n (local, t) m in
```

```
203 (* only need to alloc local vars *)
204 let add_local m (t, n) =
205 let local_var = L.build_alloca (ltype_of_typ struct_decl_map t) n
            \leftrightarrow builder in
206 ignore (L.build_store (init_var t) local_var builder);
207 StringMap.add n (local_var, t) m
208 in
209
210 let formals = List.fold_left2 add_formal StringMap.empty fdecl.A.formals
211 (Array.to_list (L.params the_function)) in
212 (* produces a map name[string] --> llvalue *)
213 List.fold_left add_local formals fdecl.A.locals in
214
215 (* Return the llvalue for a variable or formal argument *)
216 let lookup_llval n = try fst (StringMap.find n local_vars)
217 with Not_found -> fst (StringMap.find n global_vars)
218 in
219
220 (* returns the A.typ for a var *)
221 let lookup_typ n = try snd (StringMap.find n local_vars)
222 with Not_found -> snd (StringMap.find n global_vars)
223 in
224
225 (* TODO: fail test trying to access a member of an undeclared struct *)
226 let get_struct_decl s_name =
227 try
228 let typ = lookup_typ s_name in
229 match typ with
230 A.StructType(s) -> snd (StringMap.find s struct_decl_map)
231 | - raise Not_found
232 with Not_found -> raise (Failure (s_name ^ " not declared"))
233 in
234
235 (* ========================= Binary Operators ========================= *)
236
237 let int_ops = function
238 A. Add \rightarrow L. build\_add239 | A.Sub -> L.build_sub
240 | A.Mult \rightarrow L.build_mul
241 | A.Div \rightarrow L.build_sdiv
242 | A.And \rightarrow L.build_and
243 | A.Or -> L.build_or
244 | A.Equal -> L.build_icmp L.Icmp.Eq
245 | A.Neq -> L.build_icmp L.Icmp.Ne
246 | A.Less -> L.build_icmp L.Icmp.Slt
247 | A.Leq \rightarrow L.build_icmp L.Icmp.Sle
248 | A.Greater -> L.build_icmp L.Icmp.Sgt
```

```
249 | A.Geq -> L.build_icmp L.Icmp.Sge
250 | \overline{\phantom{a}} -> raise Not_found
251 in
252
253 let float_ops = function
254 A.Add \rightarrow L.build_fadd
255 | A.Sub \rightarrow L.build_fsub
256 | A.Mult \rightarrow L.build_fmul
257 | A.Div \rightarrow L.build_fdiv
258 | A.Equal -> L.build_fcmp L.Fcmp.Ueq
259 | A.Neq \rightarrow L.build_fcmp L.Fcmp.Une
260 | A.Less -> L.build_fcmp L.Fcmp.Ult
261 | A.Leq \rightarrow L.build_fcmp L.Fcmp.Ule
262 | A.Greater -> L.build_fcmp L.Fcmp.Ugt
263 | A.Geq -> L.build_fcmp L.Fcmp.Uge
264 | _ -> raise Not_found
265 in
266
267 let bool_ops = function
268 A.And \rightarrow L.build_and
269 | A.Or -> L.build_or
270 | \qquad -> raise Not_found
271 in
272
273 let matrix_matrix_ops = function
274 A.Add \rightarrow "mm_add"
275 | A.Sub \rightarrow "mm_sub"
276 | A.Mult \rightarrow "mm_mult"
277 | A.Div -> "mm_div"
278 | A.Dot -> "dot"
279 | - \rightarrow raise Not_found
280 in
281
282 let scalar_matrix_ops = function
283 A.Add \rightarrow "sm_add"
284 | A.Sub \rightarrow "sm_sub"
285 | A.Mult -> "sm_mult"
286 | A.Div -> "sm_div"
287 | A.Equal -> "sm_eq"
288 | A.Neq -> "sm_neq"
289 | A.Less -> "sm_lt"
290 | A.Leq -> "sm_leq"
291 | A.Greater -> "sm_gt"
292 | A.Geq -> "sm_geq"
293 | _ -> raise Not_found
294 in
295
```

```
296
297
298 (* ==================================================================== *)
299
300 (* ========================= Array Constructors ========================= *)
301 (*
302 Whenever an array is made, we malloc and additional 16 bytes of metadata,
303 which contains size and length information. This allows us to implement
304 len() in a static context, and opens several possibilities including
305 array concatenation, dynamic array resizing, etc.
306 The layout will be:
307 +--------------+--------------+----------+--------+
308 | element size | size (bytes) | len[int] | elem1 | ...
309 +--------------+--------------+----------+--------+
310 \t\t \star)311
312 let elem_size_offset = L.const_int i32_t (-3)
313 and size_offset = L.config.const_int i32_t (-2)314 and len_offset = L.config.const_int i32_t (-1)315 and metadata_sz = L.const_int i32_t 12 in (* 12 bytes overhead *)
316
317 let put_meta body_ptr offset llval builder =
318 let ptr = L.build_bitcast body_ptr i32_ptr_t "i32_ptr_t" builder in
319 let meta_ptr = L.build_gep ptr [| offset |] "meta_ptr" builder in
320 L.build_store llval meta_ptr builder
321 in
322
323 let get_meta body_ptr offset builder =
324 let ptr = L.build_bitcast body_ptr i32_ptr_t "i32_ptr_t" builder in
325 let meta_ptr = L.build_gep ptr [| offset |] "meta_ptr" builder in
326 L.build_load meta_ptr "meta_data" builder
327 in
328
329 let meta_to_body meta_ptr builder =
330 let ptr = L.build_bitcast meta_ptr i8_ptr_t "meta_ptr" builder in
331 L.build_gep ptr [| (L.const_int i8_t (12)) |] "body_ptr" builder
332 in
333
334 let body_to_meta body_ptr builder =
335 let ptr = L.build_bitcast body_ptr i8_ptr_t "body_ptr" builder in
336 L.build_gep ptr [| (L.const_int i8_t (-12)) |] "meta_ptr" builder
337 in
338
339 let make_array element_t len builder =
340 let element_sz = L.build_bitcast (L.size_of element_t) i32_t "b" builder
           \rightarrow in
341 let body_sz = L.build_mul element_sz len "body_sz" builder in
```

```
342 let malloc_sz = L.build_add body_sz metadata_sz "make_array_sz" builder
           \rightarrow in
343 let meta_ptr = L.build_array_malloc i8_t malloc_sz "make_array" builder
           \leftrightarrow in
344 let body_ptr = meta_to_body meta_ptr builder in
345 ignore (put_meta body_ptr elem_size_offset element_sz builder);
346 ignore (put_meta body_ptr size_offset malloc_sz builder);
347 ignore (put_meta body_ptr len_offset len builder);
348 L.build_bitcast body_ptr (L.pointer_type element_t) "make_array_ptr"
           \leftrightarrow builder
349 in
350
351 (* TODO: free old array before append, and handle edge case where we are
352 appending a pointer to struct within the existing array.
353 *)
354 let arr_copy_and_free arr_gep elem_ptr elem_sz restore_ptr builder =
355 let casted_elem_ptr = L.build_bitcast elem_ptr i8_ptr_t
           ,→ "struct_to_char_ptr" builder
356 and casted_arr_ptr = L.build_bitcast arr_gep i8_ptr_t "arr_to_char_ptr"
           \rightarrow builder
357 and casted_elem_sz = L.build_bitcast elem_sz i32_t "i64_to_i32" builder
           \leftrightarrow in
358 ignore(L.build_call memcpy [|casted_arr_ptr; casted_elem_ptr;
           \leftrightarrow casted_elem_sz|] "" builder);
359 ignore(L.build_free casted_elem_ptr builder); (* free original object *)
360 match restore_ptr with
361 Some ptr -> L.build_store arr_gep ptr builder
362 | None -> elem_ptr
363 in
364
365 (* allocates an additional elem_sz bytes to array and memcpys
366 Note: appending a struct will
367 1. memcpy original struct to array
368 2. free original struct
369 3. have struct ptr now point to the element in the array.
370
371 Note: it is illegal to have a pointer to a struct within an arr, and then
372 append that internal struct to the end of the array. This breaks because
373 it causes a double free: once to free the original array, and another
374 to free the strict. It is VERY difficult to track statically whether or
375 not a pointer is pointing within array bounds, so we will just not support
376 this.
377
378 @param restore_ptr: the stack address of the pointer to an element we are
379 appending. Optional. Only populated if we are appending a struct. This is
380 so we may reset the struct ptr to the newly malloced array element.
381 *)
```

```
382 let array_append arr_ptr elem_val restore_ptr builder =
383 let orig_sz = get_meta arr_ptr size_offset builder
384 and elem_sz = get_meta arr_ptr elem_size_offset builder
385 and orig_len = get_meta arr_ptr len_offset builder
386 and src_meta_ptr = body_to_meta arr_ptr builder in
387 let new_len = L.build_add orig_len (L.const_int i32_t 1)
           ,→ "post_append_len" builder in
388 let new_sz = L.build_add orig_sz elem_sz "post_append_sz" builder in
389 let dst_meta_ptr = L.build_array_malloc i8_t new_sz "append_array"
           \leftrightarrow builder in
390 let dst_body_ptr = meta_to_body dst_meta_ptr builder in
391 (* memcpy and update metadata, then free old array *)
392 ignore(L.build_call memcpy [|dst_meta_ptr; src_meta_ptr; orig_sz; |] ""
           \leftrightarrow builder);
393 ignore(put_meta dst_body_ptr size_offset new_sz builder);
394 ignore(put_meta dst_body_ptr len_offset new_len builder);
395 ignore(L.build_free src_meta_ptr builder);
396 (* now we need to copy the elem_val into the buffer *)
397 let ret_ptr = L.build_bitcast dst_body_ptr (L.type_of arr_ptr)
           ,→ "append_array_ptr" builder in
398 let arr_gep = L.build_in_bounds_gep ret_ptr [|orig_len|] "append_idx"
           \leftrightarrow builder in
399 ignore (
400 if is_ptr_to_struct elem_val
401 then (* cannot just store; we need to do a memcpy *)
402 arr_copy_and_free arr_gep elem_val elem_sz restore_ptr builder
403 else
404 L.build_store elem_val arr_gep builder
405 ):
406 ret_ptr
407 in
408
409 (*
410 During concat(a, b) we will malloc a new array of len(a) + len(b) and
411 memcpy the contents of a and b.
412 We then free the original array a, and leave b untouched.
413 usage: a = concat(a, b)414 *)
415 let array_concat left_arr_ptr right_arr_ptr builder =
416 let left_meta_ptr = body_to_meta left_arr_ptr builder
417 and right_casted_ptr = L.build_bitcast right_arr_ptr i8_ptr_t "" builder
418 and left_arr_sz = get_meta left_arr_ptr size_offset builder
419 and right_arr_sz =
420 L.build_sub
421 (get_meta right_arr_ptr size_offset builder)
422 metadata_sz "minus_meta_sz" builder
423 and left_arr_len = get_meta left_arr_ptr len_offset builder
```

```
424 and right_arr_len = get_meta right_arr_ptr len_offset builder in
425 let new_sz = L.build_add left_arr_sz right_arr_sz "concat_sz" builder in
426 let new_len = L.build_add left_arr_len right_arr_len "concat_len" builder
          \leftrightarrow in
427 let dst_meta_ptr = L.build_array_malloc i8_t new_sz "concat_array"
          \leftrightarrow builder in
428 let dst_body_ptr = meta_to_body dst_meta_ptr builder in
429 let ret_ptr = L.build_bitcast dst_body_ptr (L.type_of left_arr_ptr)
          ,→ "concat_ret_ptr" builder in
430 let dst_concat_ptr =
431 L.build_bitcast
432 ( L.build_in_bounds_gep ret_ptr [|left_arr_len|] "" builder )
433 i8_ptr_t
434 "concat_pos_ptr"
435 builder
436 in
437 ignore(L.build_call memcpy [|dst_meta_ptr; left_meta_ptr; left_arr_sz|]
          \leftrightarrow "" builder);
438 ignore(L.build_call memcpy [|dst_concat_ptr; right_casted_ptr;
           \rightarrow right_arr_sz|] "" builder);
439 ignore(put_meta dst_body_ptr size_offset new_sz builder);
440 ignore(put_meta dst_body_ptr len_offset new_len builder);
441 ignore(L.build_free left_meta_ptr builder);
442 ret_ptr
443 in
444
445
446 (* ==================================================================== *)
447
448 (* Construct code for an expression; return its value *)
449 let rec expr builder = function
450 A. IntList i \rightarrow L. const\_int i32_t i451 | A.FloatLit f \rightarrow L.const_float float_t f
452 | A.StringLit s -> L.build_global_stringptr (Scanf.unescaped s)
          \leftrightarrow "str" builder
453 | A.BoolLit b -> L.const_int i1_t (if b then 1 else 0)
454 | A.Noexpr \rightarrow L.const_int i32_t 0
455 | A.Null -> L.const_pointer_null void_t
456 \vert A.Id s \vert \rightarrow457 let ret =
458 try
459 L.build_load (lookup_llval s) s builder
460 with Not_found -> (* then it's probably a function pointer *)
461 fst (find_func s)
462 in ret
463 | A.Pipe(e1, e2) ->
464 begin
```
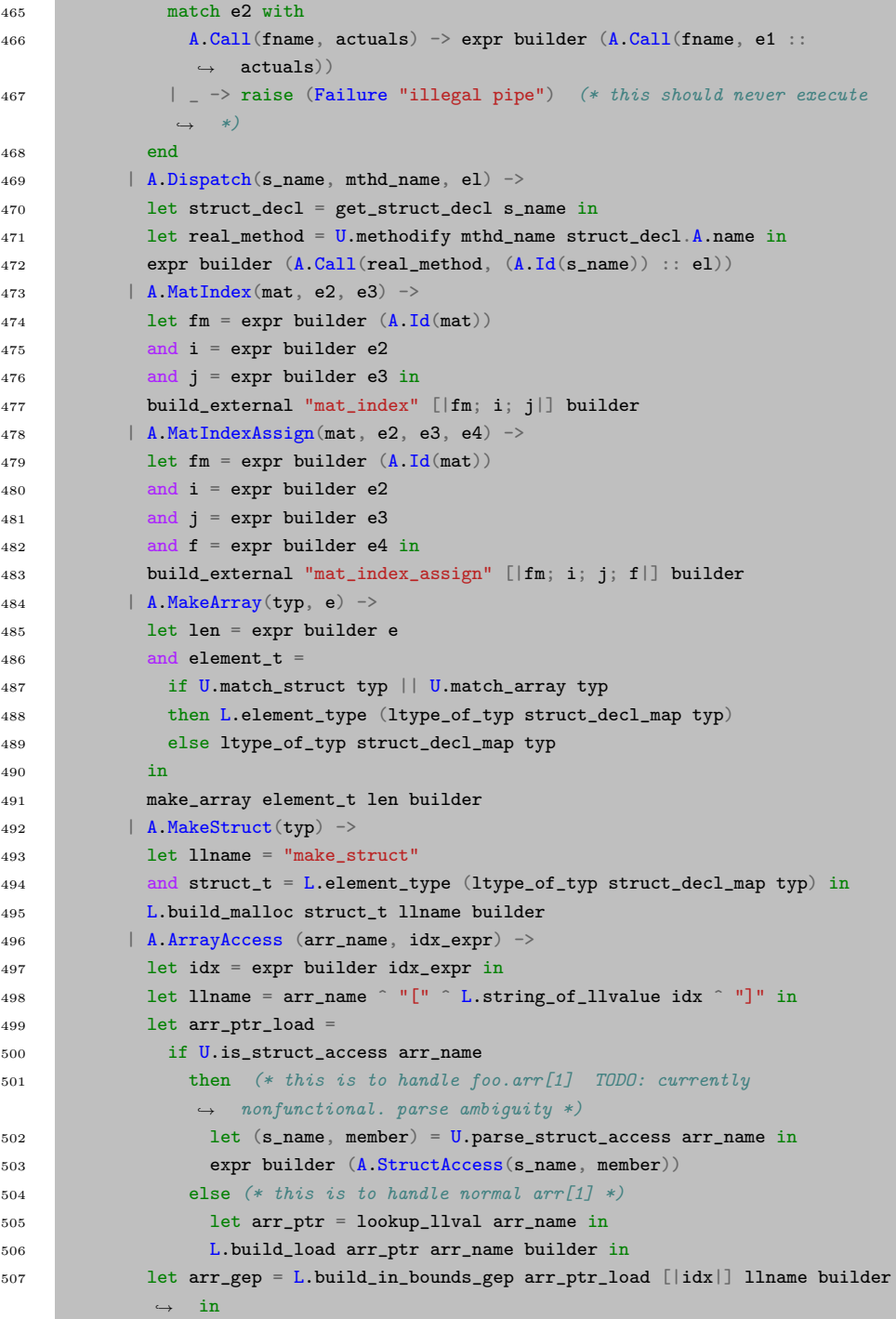

m.

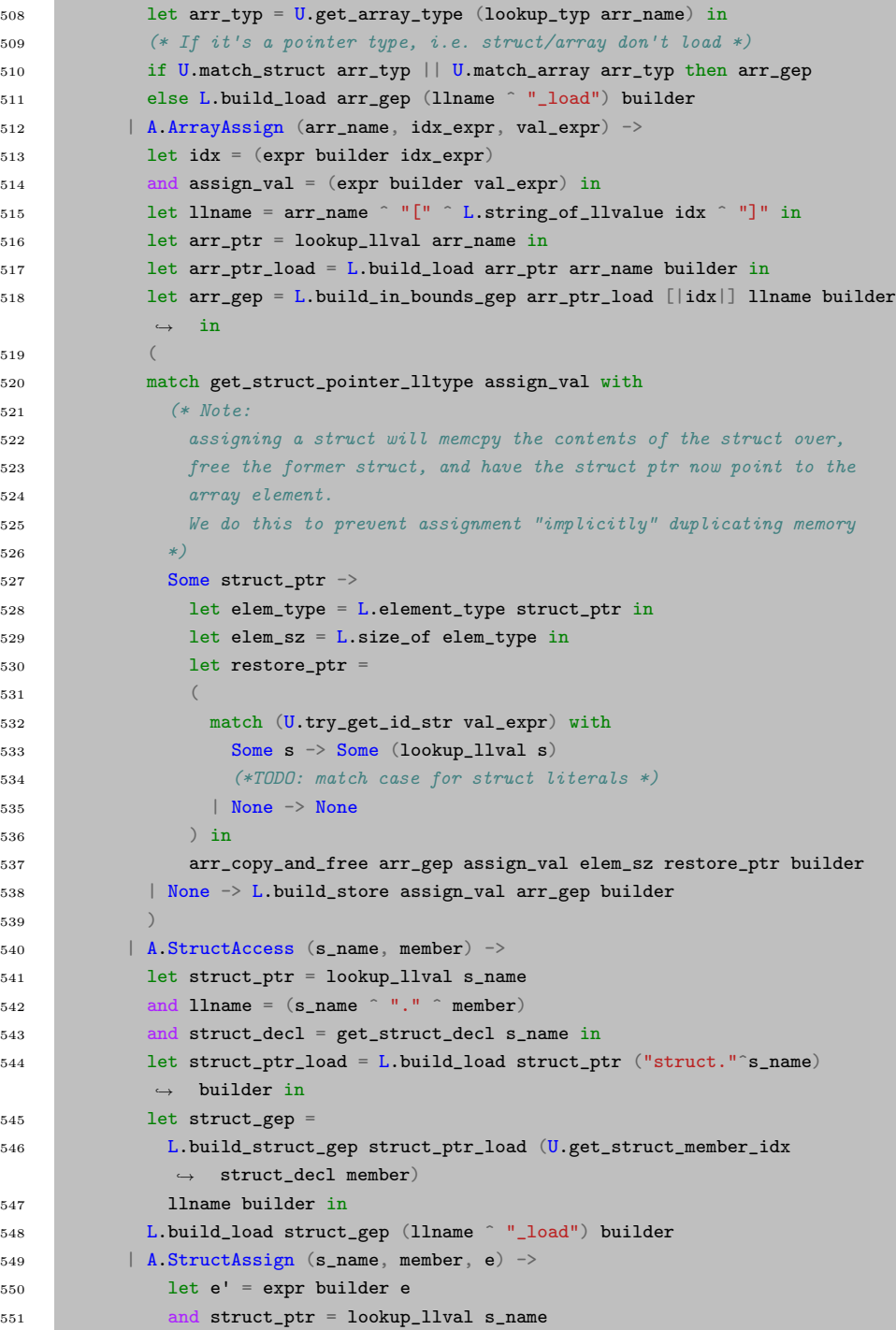

```
552 and llname = (s \_name ^\frown " " " \_   " member)553 and struct_decl = get_struct_decl s_name in
554 let struct_ptr_load = L.build_load struct_ptr ("struct."^s_name)
              \leftrightarrow builder in
555 let struct_gep =
556 L.build_struct_gep struct_ptr_load (U.get_struct_member_idx
                \leftrightarrow struct_decl member)
557 llname builder in
558 ignore (L.build_store e' struct_gep builder); e'
559 | A.ArrayLit (arr_type, expr_list) ->
560 let arr_ptr = expr builder (A.MakeArray(U.get_array_type arr_type,
561 A.IntLit(List.length expr_list))) in
562 List.iteri (fun idx e -> (* TODO: need to make this work with struct
             \rightarrow literals *)
563 let arr_gep = L.build_in_bounds_gep arr_ptr [| L.const_int i32_t
              \leftrightarrow (idx) |] "array_lit" builder in
564 let assign_val = expr builder e in
565 ignore (L.build_store assign_val arr_gep builder)
566 ) expr_list;
567 arr_ptr
568 | A.MatLit m ->
569 let r = \text{expr builder } (A.\text{IntLit}(\text{List.length } m))570 and c = expr builder (A.IntLit(List.length (List.hd m)))
571 and a = expr builder (A.ArrayLit(A.ArrayType(A.PrimitiveType(A.Float)),
            \leftrightarrow List.concat m)) in
572 (L.build_call init_fmat_literal_func [|a; r; c;|] "m_lit" builder)
573 | A.StructArrayAccess(s_name, member, e) ->
574 let struct_member = expr builder (A.StructAccess(s_name, member))
575 and idx = expr builder e
576 and llname = s_name ^ "." ^ member ^ "[]"
577 and struct_decl = get_struct_decl s_name in
578 let arr_gep = L.build_in_bounds_gep struct_member [|idx|] llname
               \rightarrow builder in
579 let arr_typ = U.get_struct_member_type struct_decl member "not
               \leftrightarrow found" in
580 let arr_inner_typ = U.get_array_type arr_typ in
581 (* If it's a pointer type, i.e. struct/array don't load *)
582 if U.match_struct arr_inner_typ || U.match_array arr_inner_typ then
               \leftrightarrow arr_gep
583 else L.build_load arr_gep (llname ^ "_load") builder
584 | A.StructArrayAssign(s_name, member, e1, e2) ->
585 let struct_member = expr builder (A.StructAccess(s_name, member))
586 and idx = expr builder e1
587 and assign_val = expr builder e2
588 and llname = s_name ^ "." ^ member ^ "[]"
589 (* and struct_decl = get_struct_decl s_name *)
590 in
```
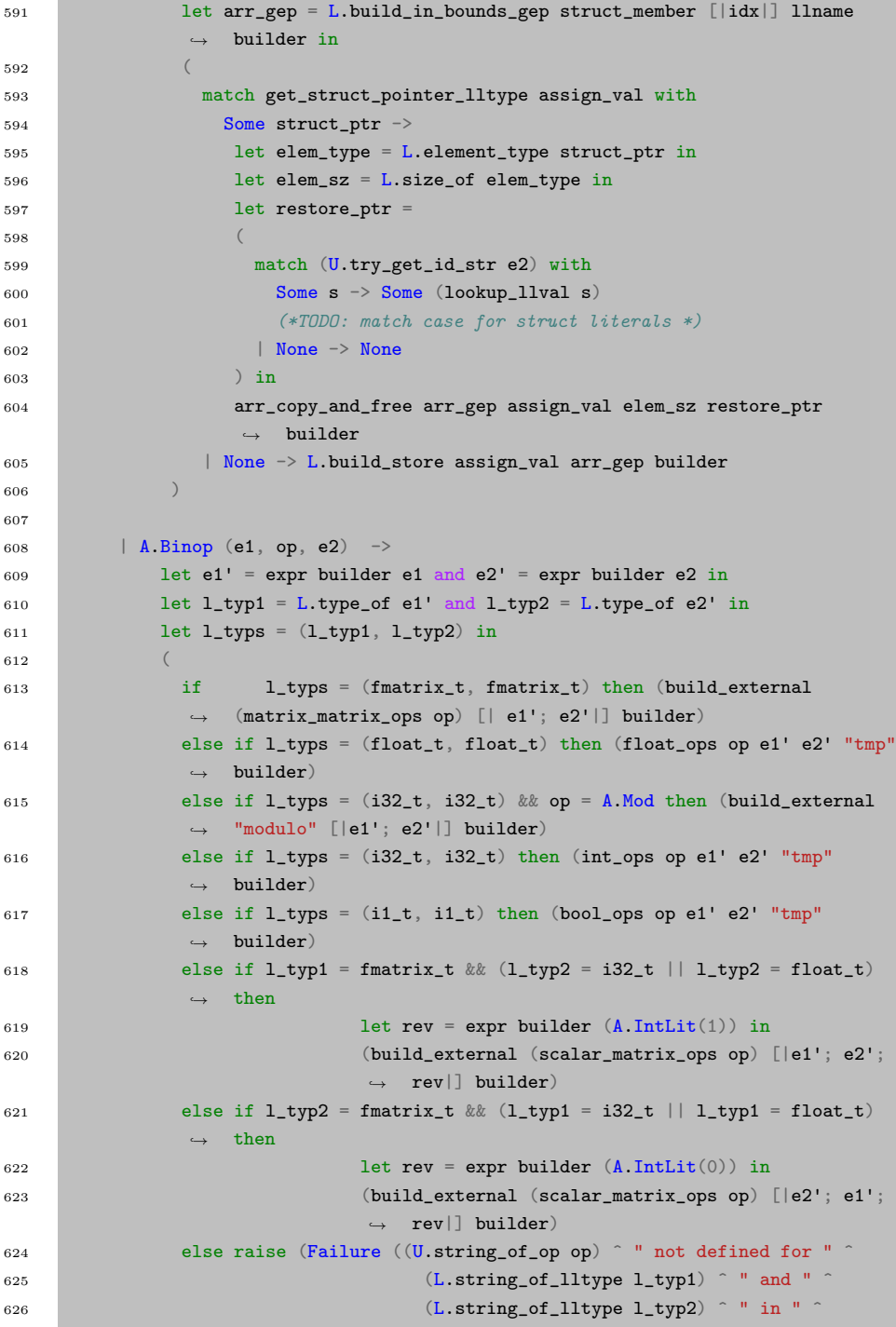

```
627 (U.string_of_expr e2)
628 ) and \overline{)} (and \overline{)} ) and \overline{)} (and \overline{)} )
629 )
630 )
631 | A.Unop(op, e) ->
632 let e' = expr builder e in
633 let l_typ = L.type_of e' in
634 (match op with
635 A.Neg
636 if l_typ = float_t then L.build_fneg e' "tmp" builder
637 else if l_typ = fmatrix_t then build_external "negate" [| e' |]
              \rightarrow builder
638 else L.build_neg e' "tmp" builder
639 | A.Not -> L.build_not e' "tmp" builder
640 | A.Transpose -> build_external "transpose" [| e' |] builder
641 )
642 | A.Assign (s, e) \rightarrow (* TODO: matrix reassign *)
643 let e' = expr builder e in
644 ignore (L.build_store e' (lookup_llval s) builder); e'
645 (*============================= built in fns ===============================*)
646 | A.Call ("printf", act) ->
647 let actuals = List.map (expr builder) act in
648 L.build_call
649 printf_func
650 (Array.of_list actuals)
651 "printf"
652 builder
653 | A.Call("time", []) ->
654 L.build_call
655 time_func
656 [| L.const_pointer_null (L.pointer_type i32_t) |]
657 "time"
658 builder
659 | A.Call("float_of_int", [e]) ->
660 L.build_sitofp (expr builder e) float_t "float_of_int" builder
661 | A.Call("int_of_float", [e]) ->
662 L.build_fptosi (expr builder e) i32_t "int_of_float" builder
663 | A.Call("len", [e]) ->
664 let arr_ptr = expr builder e in
665 let is_null = L.build_is_null arr_ptr "null" builder in
666 L.build_select
667 is null
668 (L.const_int i32_t 0)
669 (get_meta arr_ptr len_offset builder)
670 "len"
671 builder
672 | A.Call("free", [e]) ->
```
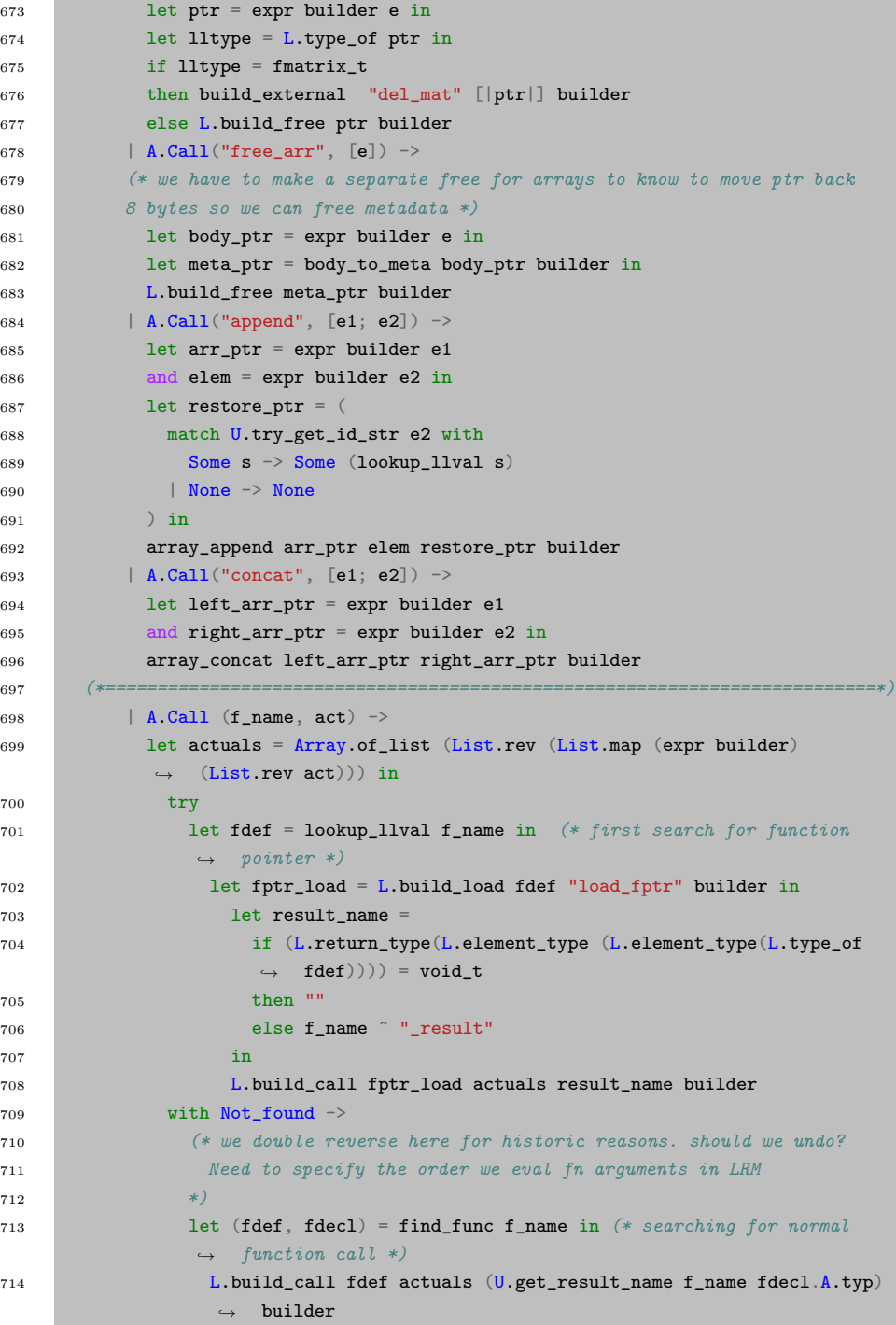

```
715 in
716
717 (* Invoke "f builder" if the current block doesn't already
718 have a terminal (e.g., a branch). *)
719 let add_terminal builder f =
720 match L.block_terminator (L.insertion_block builder) with
721 Some \rightarrow ()
722 | None -> ignore (f builder)
723
724 in
725
726 (* Build the code for the given statement; return the builder for
727 the statement's successor *)
728 let rec stmt builder = function
729 A.Block sl -> List.fold_left stmt builder sl
730 | A.Expr e -> ignore (expr builder e); builder
731 | A.Return e -> ignore
732 (match fdecl.A.typ with
733 A.PrimitiveType(t) when t = A.Void -> L.build_ret_void
                    \leftrightarrow builder
734 | \rightarrow L.build_ret (expr builder e) builder
735 ); builder
736 | A.If (predicate, then_stmt, else_stmt) ->
737 let bool_val = expr builder predicate in
738 let merge_bb = L.append_block context "merge" the_function in
739 let then_bb = L.append_block context "then" the_function in
740 add_terminal (stmt (L.builder_at_end context then_bb) then_stmt)
741 (L.build_br merge_bb);
742 let else_bb = L.append_block context "else" the_function in
743 add_terminal (stmt (L.builder_at_end context else_bb) else_stmt)
744 (L.build_br merge_bb);
745 ignore (L.build_cond_br bool_val then_bb else_bb builder);
746 L.builder_at_end context merge_bb
747 | A.While (predicate, body) ->
748 let pred_bb = L.append_block context "while" the_function in
749 ignore (L.build_br pred_bb builder);
750 let body_bb = L.append_block context "while_body" the_function in
751 add_terminal (stmt (L.builder_at_end context body_bb) body)
752 (L.build_br pred_bb);
753 let pred_builder = L.builder_at_end context pred_bb in
754 let bool_val = expr pred_builder predicate in
755 let merge_bb = L.append_block context "merge" the_function in
756 ignore (L.build_cond_br bool_val body_bb merge_bb pred_builder);
757 L.builder_at_end context merge_bb
758 | A.For (e1, e2, e3, body) -> stmt builder
759 ( A.Block [A.Expr e1 ; A.While (e2, A.Block [body ; A.Expr e3]) ] )
760 in
```

```
761
762 (* Build the code for each statement in the function *)
763 let builder = stmt builder (A.Block fdecl.A.body) in
764
765 (* Add a return if the last block falls off the end *)
766 add_terminal builder (match fdecl.A.typ with
767 (* TODO: catch void *)
768 A.PrimitiveType(t) when t = A.Void \rightarrow L.build_ret_void
769 | A.PrimitiveType(t) when t = A.Float -> L.build_ret (L.const_float
           \leftrightarrow float_t 0.0)
770 | t -> L.build_ret (L.const_int (ltype_of_typ struct_decl_map t) 0)
771 )
772 in
773
774 List.iter build_function_body local_functions;
775 the_module
```
## util.ml

```
1 open Ast
2
3 (*=============================Pretty-printing functions===================== *)
 4 let string_of_primitive_type = function
 5 Int \rightarrow "int"
 6 | Float \rightarrow "float"
 7 | Bool -> "bool"
 8 | Void -> "void"
9 | String \rightarrow "string"
10 | Imatrix \rightarrow "imatrix"
11 | Fmatrix \rightarrow "fmatrix"
12
13 let rec string_of_typ = function
14 PrimitiveType(t) -> string_of_primitive_type t
15 | StructType(s) \rightarrow "struct " \hat{S} s
16 | ArrayType(typ) -> (string_of_typ typ) ^ "[]"
17 | FptrType(typs) -> String.concat ", " (List.map string_of_typ typs)
18
19 let string_of_op = function
20 Add \rightarrow "+"
21 | Sub \rightarrow "-"
22 | Mult \rightarrow "*"
23 | Div \rightarrow "/"
24 | Pow \rightarrow "**"
25 | Mod \rightarrow "%"
26 | Equal \rightarrow "=="
```

```
27 | Neq \rightarrow "!="
28 | Less -> "<"
29 | Leq \rightarrow "\leq="
30 | Greater -> ">"
31 | Geq -> ">="
32 | And \rightarrow "&&"
33 | 0r \rightarrow "||"
34 | Dot \rightarrow ".."
35
36 let string_of_uop = function
37 Neg \rightarrow "-"
38 | Not -> "!"
39 | Transpose \rightarrow "^"
40
41 let rec string_of_expr = function
42 IntLit(1) \rightarrow string_of_int 1
43 | FloatLit(f) -> string_of_float f
44 | StringLit(s) \rightarrow s
45 | BoolLit(true) -> "true"
46 | BoolLit(false) -> "false"
47 | Id(s) \rightarrow s48 | Null -> "NULL"
49 | Binop(e1, o, e2) ->
50 string_of_expr e1 ^ " " ^ string_of_op o ^ " " ^ string_of_expr e2
51 | Unop(o, e) \rightarrow string_of_uop o \hat{ } string_of_expr e
52 | Assign(v, e) \rightarrow v \degree " = " \degree string_of_expr e
53 (*
54 / Slice(b, s, e) ->
55 string_of_expr b ^ ":" ^ string_of_expr s ^ ":" ^ string_of_expr e
56 | Tupselect(v, e) \rightarrow string_of_expr v \hat{}} "[" \hat{}} string_of_expr e \hat{}} "]"
57 | Tupassign(v, e, x) ->
58 string_of_expr v ^ "[" ^ string_of_expr e ^ "] = " ^ string_of_expr x *)
59 (* | Master of (v, e1, e2) ->60 string_of_expr v ^ "[" ^ string_of_expr e1 ^ ", " ^ string_of_expr e2 ^
      \leftrightarrow "7"
61 | Matassign(v, e1, e2, x) -> string_of_expr v \degree "[" \degree string_of_expr e1 \degree62 ", " \degree string_of_expr e2 \degree "] = " \degree string_of_expr x
63 | TupLit(el) \rightarrow "[" \hat{ } String.concat ", " (List.map string_of_expr el) \hat{ } "]"*)
64 | MatLit(e1) -> "[" \hat{ } String.concat ", " (List.map (fun e ->
65 ("[" ^ String.concat ", " (List.map string_of_expr e) ^ "]")) e1) ^"]"
66 (* | \mathit{MatLit}(el) \rightarrow "[" \hat{String}.concat", " (List.max (fun e \rightarrow *)67 (* \int" (*) (String.concat ", " (List.map string_of_expr e)) ^ "]" el) ) ^
            \leftrightarrow "]" *)
68 | Call(f, el) ->
69 f ^{\circ} "(" ^{\circ} String.concat ", " (List.map string_of_expr el) ^{\circ} ")"
70 | Noexpr \rightarrow ""
71 | StructAccess(s_name, member) -> s_name ^ "." ^ member
```

```
72 | StructAssign(s_name, member, e) \rightarrow s_name ^ "." ^ member ^ " = " ^
         \leftrightarrow (string_of_expr e)
73 | ArrayAccess(arr_name, e) -> arr_name ^ "[" ^ string_of_expr e ^ "]"
74 | ArrayAssign(arr_name, e1, e2) -> arr_name ^ "[" ^ string_of_expr e1 ^ "]" ^
         \leftrightarrow "=" \hat{ } string_of_expr e2
75 | MakeStruct(t) \rightarrow "make(" \hat{ } string_of_typ t \hat{ } ")"
76 | MakeArray(t,e) -> "make(" ^ string_of_typ t ^ "," ^ string_of_expr e ^ ")"
77 | ArrayLit(typ, el) -> "(" ^{\circ} string_of_typ typ ^{\circ} ") {" ^{\circ} String.concat ", "
         \rightarrow (List.map string_of_expr el) ^ "}"
78 | Pipe(e1, e2) -> string_of_expr e1 ^ " => " ^ string_of_expr e2
79 | Dispatch(strct, mthd_name, el) ->
80 strct ^ "." ^ mthd_name ^ ".(" ^ String.concat ", " (List.map
           \leftrightarrow string_of_expr el) ^ ")"
81 | MatIndex(mat, e2, e3) ->
82 mat \int "[" \int string_of_expr e2 \int "," \int string_of_expr e3 \int "]"
83 | MatIndexAssign(mat, e2, e3, e4) ->
84 mat ^ "[" ^ string_of_expr e2 ^ "," ^ string_of_expr e3 ^ "]"
85 " " = " " string_of_error" e4"86 | StructArrayAccess(strct, member, idx) -> strct ^ "." ^ member ^ "[" ^
         \leftrightarrow string_of_expr idx ^ "]"
87 | StructArrayAssign(strct, member, idx, e) ->
88 strct \hat{ } "." \hat{ } member \hat{ } "[" \hat{ } string_of_expr idx \hat{ } "] = " \hat{ } string_of_expr e
89
90 (* | StructLit(typ, bind_list) -> ignore(bind_list); string_of_typ typ (*
         \rightarrow TODO: make this real lol *) *)
91 let rec string_of_stmt = function
92 Block(stmts) ->
93 \{\n\mathbf{v} \in \mathbb{R}^n : \text{String.concat} \cap (\text{List.map string_of_stmt stmts}) \cap \mathbf{v} \}94 | Expr\overline{\text{expr}} -> string_of_expr expr \hat{ } ";\n";
95 | Return(expr) -> "return " \hat{ } string_of_expr expr \hat{ } ";\n\langle n";96 | If(e, s, Block([])) -> "if (" \degree string_of_expr e \degree ")\n" \degree string_of_stmt s
97 | If(e, s1, s2) -> "if (" ^ string_of_expr e ^ ")\n" ^
98 string_of_stmt s1 ^ "else\n" ^ string_of_stmt s2
99 | For(e1, e2, e3, s) ->
100 "for (" ^ string_of_expr e1 ^ " ; " ^ string_of_expr e2 ^ " ; " ^
101 string_of_expr e3 ^ ") " ^ string_of_stmt s
102 | While(e, s) \rightarrow "while (" \hat{ } string_of_expr e \hat{ } ") " \hat{ } string_of_stmt s
103
104
105 let string_of_vdecl (t, id) = string_of_type t \n' " " a id "";\n''106
107 let string_of_fdecl fdecl = match fdecl.location with
108 Local \rightarrow string_of_typ fdecl.typ ^ " " ^
109 fdecl.fname ^{\circ} "(" ^{\circ} String.concat ", " (List.map snd fdecl.formals) ^{\circ}110 ")\n{\n" ^ String.concat "" (List.map string_of_vdecl fdecl.locals) ^
111 String.concat "" (List.map string_of_stmt fdecl.body) ^ "}\n"
112 | External -> "extern" ^ string_of_typ fdecl.typ ^ " " ^ fdecl.fname ^
```

```
113 "(" \hat{ } String.concat ", " (List.map snd fdecl.formals) \hat{ } ");\n"
114
115 let string_of_struct_decl s =
116 let vdecls = String.concat "" (List.map string_of_vdecl s.members) in
117 "struct " \hat{ } s.name \hat{ } "{\n" \hat{ }118 vdecls <sup>o</sup>
119 "}\n"
120
121 let string_of_program program =
122 let vars = program.global_vars
123 and funcs = program.functions
124 and structs = program.structs in
125 String.concat "" (List.map string_of_vdecl vars) ^ "\n" ^
126 String.concat "" (List.map string_of_struct_decl structs) ^ "\n" ^
127 String.concat "\n" (List.map string_of_fdecl funcs)
128 (*=========================================================================== *)
129
130
131 (*=============================Semantic Type Checkers ======================= *)
132 let check_not_void exceptf = function
133 (PrimitiveType(t), n) when t = Void -> raise (Failure (exceptf n))
134 | \_ - \rightarrow ()135
136 let check_no_structs exceptf = function
137 (StructType(n), _) -> raise (Failure (exceptf n))
138 | \qquad | \qquad - \rangle ()
139
140 let rec check_asn_silent lvaluet rvaluet =
141 match (lvaluet, rvaluet) with
142 (PrimitiveType(p1), PrimitiveType(p2)) \rightarrow if p1 = p2 then true else false
143 | (StructType(s1), StructType(s2)) -> if s1 = s2 then true else
144 (print_endline (s1 ^ s2); false)
145 | (ArrayType(typ1), ArrayType(typ2)) ->
146 if check_asn_silent typ1 typ2 then true else false
147 | (FptrType(fp1), FptrType(fp2)) ->
148 if List.length fp1 != List.length fp2 then
149 (print_endline (string_of_typ (FptrType(fp1)) ^ string_of_typ
                \leftrightarrow (FptrType(fp2))); false)
150 else if fp1 = fp2 then true else
151 (print_endline (string_of_typ (FptrType(fp1)) ^ string_of_typ
                \leftrightarrow (FptrType(fp2))); false)
152 | \rightarrow false
153
154 (* Raise an exception of the given rvalue type cannot be assigned to
155 the given lvalue type *)
156 (* TODO: pattern match on typ type *)
157 let check_assign lvaluet rvaluet expr =
```

```
158 if check_asn_silent lvaluet rvaluet then lvaluet else raise
159 (Failure ("illegal assignment " ^ string_of_typ lvaluet ^
160 " = " \hat{ } \text{ string_of_type rvaluet } " " in " \hat{ }161 string_of_expr expr))
162
163 let check_func_param_assign lvaluet rvaluet err =
164 if check_asn_silent lvaluet rvaluet then lvaluet else raise err
165
166 let rec contains x = function
167 [\] \rightarrow false
168 | hd :: tl \rightarrow if x = hd then true else contains x tl
169
170 let rec try_get x = function
171 [] \rightarrow None
172 | hd :: tl \rightarrow if x = hd then Some x else try_get x tl
173
174 let match_primitive primitives = function
175 PrimitiveType(p) -> contains p (Array.to_list primitives)
176 | \_ \rightarrow false
177
178 let match_struct = function
179 StructType(_) -> true
180 | \rightarrow false
181
182 let match_array = function
183 ArrayType(_) -> true
184 | - > false
185
186 (*============================== List Checkers ============================== *)
187 let report_duplicate exceptf lst =
188 let rec helper = function
189 n1 :: n2 :: ... when n1 = n2 -> raise (Failure (exceptf n1))
190 | _ :: t -> helper t
191 |\qquad| \qquad |\qquad| \qquad -> ()
192 in helper (List.sort compare lst)
193
194 let rec get_last = function
195 [t] \rightarrow t196 | _ :: tl -> get_last tl
197 | \vert -> raise (Failure "must be nonempty list")
198
199 (*============================== Struct Checkers ============================ *)
200 let check_struct_not_empty exceptf = function
201 \{name = n; members = []; } \rightarrow raise (Failure (except f n))202 | \_ - \rightarrow ()203
204 let check_struct_no_nested exceptf struct_decl =
```

```
205 let n = struct_decl.name in
206 if
207 List.exists match_struct (List.map (fun member -> fst member)
         \leftrightarrow struct_decl.members)
208 then raise (Failure (exceptf n)) else ()
209
210 let check_no_opaque exceptf = function
211 (\Box, n) -> raise (Failure (exceptf n))
212
213 let get_struct_member_type struct_decl member exceptf =
214 try
215 let member_bind = List.find (fun (\_, n) \rightarrow n = member) struct_decl.members
216 in fst member_bind (* return the typ *)
217 with Not_found -> raise (Failure exceptf)
218
219 let get_struct_member_idx struct_decl member =
220 let rec find idx = function
221 [] \rightarrow raise Not_found
222 | (_,name) :: tl -> if name = member then idx else find (idx+1) tl
223 in
224 try find 0 struct_decl.members
225 with Not_found -> raise (Failure (member \degree "not found in struct " \degree\rightarrow struct_decl.name))
226
227 let is_struct_access s =
228 try
229 ignore (Str.search_forward (Str.regexp "[.]") s 0); true
230 with Not_found -> false
231
232 let parse_struct_access s =
233 let l = Str.split (Str.regexp " [. ]") s in
234 let a = Array.of_list l in
235 (a.(0), a.(1))
236
237 (* foo.bar(), converts bar to _{-}foo_{+}bar(foo) *)
238 let methodify mthd_name s_name = "_" ^ s_name ^ "_" ^ mthd_name
239
240 (*============================== Array Checkers ============================= *)
241 let check_array_or_throw typ a_name =
242 if match_array typ then () else raise (Failure (a_name ^ " is not an array"))
243
244 let get_array_type = function
245 ArrayType(typ) -> typ
246 | \rightarrow raise (Failure "invalid array type")
247
248 (*============================= Function Checkers =========================== *)
249 let get_result_primitive_name f_name = function
```

```
250 Void \rightarrow ""
251 | - \rightarrow f_name ^ "_result"
252 let get_result_name f_name = function
253 PrimitiveType(t) -> get_result_primitive_name f_name t
254 | \rightarrow f_name ^ "_result"
255
256 let parse_fptr_type typ_list =
257 let arg_typs = if List.length typ_list = 1 then [] else
258 (List.rev (List.tl (List.rev typ_list)))
259 in
260 let ret_typ = get_last typ_list in
261 (arg_typs, ret_typ)
262
263 (*================================== Misc==================================== *)
264 let try_get_id_str = function
265 Id(s) \rightarrow Some s
266 | _ -> None
```
# 9.3 Demo files

test-eigen-mnist.cqm

```
1 int main()
2 \mid \{3 int ret;
4 fmatrix[] dst_fm_images;
5 fmatrix[] dst_fm_labels;
6 fmatrix fm;
 7
8 dst_fm_images = make(fmatrix, 50000);
9 dst_fm_labels = make(fmatrix, 50000);
10
11 ret = load_mnist_data(dst_fm_images, dst_fm_labels,
12 "mnist_data/train-images-idx3-ubyte",
13 "mnist_data/train-labels-idx1-ubyte"
14 );
15
16 // ret = load_mnist_data(dst_fm_images, dst_fm_labels,
17 // "mnist_data/t10k-images-idx3-ubyte",
18 // "mnist_data/t10k-labels-idx1-ubyte"
19 // );
20
21 printf("returned with value: \lambda d \n\cdot", ret);
22
```

```
23 print_mnist_image(dst_fm_images[49999]);
24 print_mat(dst_fm_labels[49999]);
25
26 return 0;
27 }
```
#### Makefile (mnist)

```
1 COMPILE = ./compile
2 PRELUDE = ./prelude
3
4 .PHONY: all
5 all:
6 $(PRELUDE)
7 $(COMPILE) mnist.cqm
8 $(COMPILE) test-eigen-mnist.cqm
9
10 .PHONY: clean
11 clean:
12 rm *.s *.ll *.so *.o
13 rm mnist test-eigen-mnist
```
# 9.4 Library files

deep.cqm

```
1 extern int load_mnist_data(
2 fmatrix[] dst_fm_images,
3 fmatrix[] dst_fm_labels,
4 string image_filename,
5 string label_filename
6 );
7
8 struct fc_model {
9 fmatrix[] train_x;
10 fmatrix[] train_y;
11 fmatrix[] test_x;
12 fmatrix[] test_y;
13 fmatrix[] biases;
14 fmatrix[] weights;
15 int[] layer_sizes;
16 int epochs;
```

```
17 int mini_batch_size;
18 float learning_rate;
19 fp (float) weight_init;
20 fp (float, float) activate;
21 fp (float, float) activate_prime;
22 fp (fmatrix, fmatrix, float) cost;
23 fp (fmatrix, fmatrix, fmatrix, fmatrix) cost_prime;
24 }
25
26 struct backprop_deltas {
27 fmatrix[] weight_deltas;
28 fmatrix[] bias_deltas;
29 }
30
31 [struct backprop_deltas bpds] free() void {
32 free_fmat_arr(bpds.weight_deltas);
33 free_fmat_arr(bpds.bias_deltas);
34 free(bpds);
35 }
36
37 [struct fc_model fc] free_model() void {
38 free_fmat_arr(fc.train_x);
39 free_fmat_arr(fc.train_y);
40 free_fmat_arr(fc.test_x);
41 free_fmat_arr(fc.test_y);
42 free_fmat_arr(fc.biases);
43 free_fmat_arr(fc.weights);
44 return;
45 }
46
47 [struct fc_model fc] init_biases() void {
48 int i;
49 fc.biases = make(fmatrix, len(fc.layer_sizes) - 1);
50 for (i = 1; i < len(fc.length); i = i + 1) {
51 f \text{c.biases}[i-1] = init\_fmat\_zero(fc.layer\_sizes[i], 1);52 fc.biases[i-1] = populate_fmat(fc.biases[i-1], fc.weight_init);
53 }
54 return;
55 }
56
57 /* construct weight matrices and initialize with random values */
58 [struct fc_model fc] init_weights() void {
59 int: i, input_nodes, r, c;
60 fmatrix fm;
61 float stdv;
62 fc.weights = make(fmatrix, len(fc.layer_sizes) - 1);
63 for (i = 1; i < len(fc.length); i = i + 1) {
```

```
64 fc.weights[i-1] = init_fmat_zero(fc.layer_sizes[i], fc.layer_sizes[i-1]);
65 fc.weights[i-1] = populate_fmat(fc.weights[i-1], fc.weight_init);
66 input_nodes = fc.layer_sizes[i-1];
67 stdv = sqrt(float_of_int(input_nodes));
68 fm = fc.weights[i-1];
69 /* normalize weights wrt input edges */
70 for (r = 0; r < rows(fm); r = r + 1) {
71 for (c = 0; c < cols(fm); c = c + 1) {
T_2 fm[r,c] = fm[r,c] / stdv;
73 }
74 }
75 }
76 return;
77 }
78
79 [struct fc_model fc] predict(fmatrix X) fmatrix {
80 int i;
81 fmatrix: fm, tmp1, tmp2;
82 for (i = 0; i < len(fc.weights); i = i + 1) {
83 tmp1 = fc.weights[i] ... X;84 tmp2 = tmp1 + fc.biases[i];
85 X = \text{tmp2} \Rightarrow \text{map}(\text{fc}.\text{active});86 free(tmp1); free(tmp2);
87 }
88 return X;
89 }
90
91 /* Zeros the update matrices for next minibatch */
92 [struct fc_model fc] zero_deltas(
93 fmatrix[] weights, fmatrix[] biases, bool should_free) void {
94 int i;
95 for (i = 0; i < len(fc.weights); i = i + 1) {
96 if (should_free) {
97 free(weights[i]);
98 free(biases[i]);
99 }
100 weights[i] = init_fmat_zero(
101 rows(fc.weights[i]), cols(fc.weights[i])
102 );
103 biases[i] = init_fmat_zero(
104 rows(fc.biases[i]), cols(fc.biases[i])
105 );
106 }
107 }
108
109 [struct fc_model fc] train() void {
110 bool should_free;
```

```
111 int: mini, e, i, train_idx, train_size, l, ratio, progress;
112 struct backprop_deltas bpds;
113 fmatrix[]: sum_weight_deltas, sum_bias_deltas;
114 fmatrix: tmp1, tmp2, tmp3, tmp4;
115 int[] train_indices;
116
117 /* initialize training indices */
118 train\_size = len(fc.train_x);119 train_indices = make(int, train_size);
120 for (i = 0; i < train_size; i = i + 1) {
121 train_indices[i] = i;
122 }
123 ratio = (train_size / 30);
124
125 /* initialize parameters and update matrices */
126 fc.init_weights();
127 fc.init_biases();
128 sum_weight_deltas = make(fmatrix, len(fc.weights));
129 sum_bias_deltas = make(fmatrix, len(fc.biases));
130 should_free = false;
131
132 /* initialize delta matrices */
133 bpds = make(struct backprop_deltas);
134 bpds.weight_deltas = make(fmatrix, len(fc.weights));
135 bpds.bias_deltas = make(fmatrix, len(fc.biases));
136
137 printf("Performance Before Training:\n");
138 for (e = 0; e < f c.\neq 0; e = e + 1)139 fc.evaluate();
140 printf ("Training Epoch %d: [", e+1);
141 train_idx = 0;
142 progress = 0;
143 shuffle(train_indices);
144
145 while (train_idx < train_size) {
146 fc.zero_deltas(sum_weight_deltas, sum_bias_deltas, should_free);
147 /* accumulate over mini patch */
148
149 for (
150 mini = train_idx;
151 mini < min_int(train_idx + fc.mini_batch_size, train_size);
152 mini = mini + 1
153 ) {
154
155 i = train_indices[mini];
156 fc.backprop(fc.train_x[i], fc.train_y[i], bpds, should_free);
157 for (1 = 0; 1 < len(sum\_weight\_deltas); 1 = 1+1) {
```

```
158 tmp1 = sum_weight_deltas[1];
159 tmp2 = sum\_bias\_deltas[1];160 sum_weight_deltas[l] = sum_weight_deltas[l] + bpds.weight_deltas[l];
161 sum_bias_deltas[l] = sum_bias_deltas[l] + bpds.bias_deltas[l];
162 free(tmp1);
163 free(tmp2);
164 }
165 should_free = true; // everything has been initialized once, now free
166
167 }
168
169 /* update network weights */
170 for (1 = 0; 1 < len(sum\_weight\_delta); 1 = 1 + 1) {
171 /* normalize */
172 tmp1 = sum_weight_deltas[1];
173 tmp2 = sum\_bias\_deltas[1];174 sum_weight_deltas[1] =
175 sum_weight_deltas[1] * (fc.learning_rate /
             \leftrightarrow float_of_int(fc.mini_batch_size));
176 sum\_bias\_deltas [1] =177 sum_bias_deltas[1] * (fc.learning_rate /
              \rightarrow float_of_int(fc.mini_batch_size));
178 free(tmp1);
179 free(tmp2);
180 tmp3 = fc.weights[1];
181 tmp4 = fc.biases[1];
182 fc.weights[l] = fc.weights[l] - sum_weight_deltas[l];
183 f \text{c.biases}[1] = f \text{c.biases}[1] - \text{sum_bias\_delta}[1];184 free(tmp3); free(tmp4);
185 }
186 train\_idx = train\_idx + fc.min\_batch\_size;187 if (train_idx > progress) {
188 printf("=");
189 flush();
190 progress = progress + ratio;
191 }
192 }
193 printf("]\ln");
194 }
195 fc.evaluate(); // final performance
196
197 return;
198 }
199
200 [struct fc_model fc] backprop(
201 fmatrix x, fmatrix y, struct backprop_deltas bpds, bool should_free
202 ) void {
```

```
203 int: i, num_param_layers;
204 fmatrix: activation, z, z_prime, delta, actv_transpose, tmp1, tmp2, tmp3,
        \leftrightarrow tmp4;
205 fmatrix[]: activations, zs;
206 fp (float, float) activate_prime;
207 fp (fmatrix, fmatrix, fmatrix, fmatrix) cost_prime;
208
209 num_param_layers = len(fc.weights);
210
211 activate_prime = fc.activate_prime;
212 cost_prime = fc.cost_prime;
213
214 activations = make(fmatrix, len(fc.layer_sizes));
215 activations [0] = copy(x);216 zs = make(fmatrix, num_param_layers);
217
218 // free from last run
219 for (i = 0; i < len(fc.weights); i = i + 1) {
220 if (should_free) {
221 free(bpds.weight_deltas[i]);
222 free(bpds.bias_deltas[i]);
223 }
224 }
225
226 // forward pass
227 for (i = 0; i < len(fc.weights); i = i + 1) {
228 // tmp1 = (fc.weightsf[i] ... activation);229 tmp1 = (fc.weights[i] .. activations[i]);
230 z = \text{tmp1} + \text{fc.biases[i];}231 free(tmp1);
232 zs[i] = z;
233 activations[i+1] = map(z, fc.active);
234 }
235
236 // TODO: cannot distinguish calling fp from method dispatch.
237 // backward pass
238
239 tmp1 = map(zs[len(zs)-1], activate_prime);
240 delta = cost\_prime(tmp1, activations[len(activations) - 1], y);241 free(tmp1);
242
243 // free(activations[len(activations) - 1]);
244 bpds.bias_deltas[num_param_layers - 1] = delta;
245 tmp1 = ((activations[len(activations) - 2])^);
246 bpds.weight_deltas[num_param_layers - 1] = delta .. tmp1;
247 free(tmp1);
248
```

```
249
250 for (i = 2; i < len(fc.length); i = i + 1) {
251 z = zs[len(zs)-i];252 z_prime = map(z, activate_prime);
253 tmp1 = (fc.weights[num_param_layers - i + 1])^;
254 tmp2 = tmp1 .. bpds.bias_deltas[num_param_layers - i + 1];
255 bpds.bias_deltas[num_param_layers - i] = tmp2 * z_prime;
256 free(z_prime); free(tmp1); free(tmp2);
257 // -------------The Leak-
258 tmp1 = (\text{activations}[\text{len}(\text{activations}) - i - 1]^{\hat{\ }});259 bpds.weight_deltas[num_param_layers - i] =
260 bpds.bias_deltas[num_param_layers - i] .. tmp1;
261 free(tmp1);
262 // --------------------------------
263 }
264
265 free_fmat_arr(activations);
266 free_fmat_arr(zs);
267
268 return;
269 }
270
271 [struct fc_model fc] evaluate() void {
272 int: i, pred, correct, gold;
273 fp (fmatrix, fmatrix, float) cost_func;
274 float cost;
275 fmatrix out;
276
277 cost_func = fc.cost;
278
279 cost = 0.;
280 correct = 0;
281 for (i = 0; i < len(fc.test_x); i = i + 1) {
282 out = fc.predict(fc.test_x[i]);283 pred = \text{argmax}(\text{out});284 gold = \argmax(fc.test_y[i]);285 cost = cost + cost_func(out, fc.test_y[i]);
286 free(out);
287
288 if (pred == gold) {
289 correct = correct + 1;
290 }
291 }
292 printf("\ttest set cost: %f\n", cost);
293 printf("\ttest set accuracy: %d/%d = %f\n", correct, len(fc.test_x),
        \quad \mapsto \quad \mathtt{float\_of\_int}(\mathtt{correct}) \ / \ \mathtt{float\_of\_int}(\mathtt{len}(\mathtt{fc}.\mathtt{test\_x}))) \, ;294 }
```

```
295
296 [struct fc_model fc] demo(int num) void {
297 int: i, closest_guess, gold, pred;
298 float: min_cost, cost;
299 fmatrix out;
300 fp (fmatrix, fmatrix, float) cost_func;
301 int[]: correct_indices, incorrect_indices;
302
303 cost_func = fc.cost;
304 min\_cost = -1.;
305 cost = 0.;
306
307 correct_indices = make(int, 0);
308 incorrect_indices = make(int, 0);
309
310 for (i = 0; i < len(fc.test_x); i = i + 1) {
311 out = fc.predict(fc.test_x[i]);
312 pred = argmax(out);313 gold = argmax(fc.test_y[i]);314
315 cost = cost_func(out, fc.test_y[i]);
316 free(out);
317
318 if (pred == gold) {
319 correct_indices = append(correct_indices, i);
320 } else {
321 if (cost < min_cost || min_cost < 0.) {
322 min_cost = cost;
323 closest_guess = i;
324 } else {
325 incorrect_indices = append(incorrect_indices, i);
326 }
327 }
328 }
329
330 printf("===============Correct Guesses===============\n\chi_n");
331 for (i = 0; i < min(int(len(correct_index), num); i = i + 1) {
332 print_mnist_image(fc.test_x[correct_indices[i]]);
333 printf("Prediction: %d\n", argmax(fc.test_y[correct_indices[i]]));
334 }
335
336 printf("\n================Incorrect Guesses===============\n");
337 incorrect_indices[0] = closest_guess;
338 for (i = 0; i < min\_int(len(incorrect\_indices), num); i = i + 1) {
339 print_mnist_image(fc.test_x[incorrect_indices[i]]);
340 out = fc.predict(fc.test_x[incorrect_indices[i]]);
341 pred = \text{argmax}(\text{out});
```

```
342 free(out);
343 printf("Prediction: %d\n", pred);
344 }
345
346 return;
347 }
348
349 void print_mnist_image(fmatrix fm) {
350 int: i, j, idx;
351 float val;
352 for (i = 0; i < 28; i = i + 1) {
353 for (j = 0; j < 28; j = j + 1) {
354 idx = 28 * i + j;355 val = fm[idx, 0];
356 if (val > 0.50) {
357 printf("[0]");
358 } else {
359 if (val > 0.01 ) {
360 printf("[|]");
361 } else {
362 printf("[ ]");
363 }
364 }
365 if (j == 27) {
366 print_line();
367 }
368 }
369 }
370 }
371
372 /* Deep-learning related math functions */
373 int argmax(fmatrix fm) {
374 int r;
375 int m;
376 m = 0;
377 for (r = 0; r < rows(fm); r = r + 1) {
378 if (f_m[r,0] > f_m[m,0]) {
379 m = r;
380 }
381 }
382 return m;
383 }
384
385 float l2_norm(fmatrix fm) {
386 int r;
387 float acc;
388 for (r = 0; r < rows(fm); r = r + 1) {
```

```
389 acc = acc + square(fm[r,0]);
390 }
391 return sqrt(acc);
392 }
393
394 float quadratic_cost(fmatrix x, fmatrix y) {
395 float ret;
396 fmatrix fm;
397 fm = x - y;
398 ret = square(l2_norm(fm)) * .5;
399 free(fm);
400 return ret;
401 }
402
403 fmatrix quadratic_cost_prime(fmatrix z, fmatrix x, fmatrix y) {
404 fmatrix: tmp1, tmp2;
405 tmp1 = (x - y);
406 tmp2 = tmp1 * z;407 free(tmp1);
408 return tmp2;
409 }
410
411 float mat_sum(fmatrix fm) {
412 int r;
413 float acc;
414 acc = 0.;
415 for (r = 0; r < rows(fm); r = r + 1) {
416 if (fm[r,0] > -1000.) {
417 \text{acc} = \text{acc} + \text{fm}[r, 0];418 }
419 }
420 return acc;
421 }
422
423 /* ssshhh this is legit, ok? */
424 float cross_entropy_cost(fmatrix a, fmatrix y) {
425 return quadratic_cost(a, y);
426 // fmatrix: tmp1, tmp2, tmp3, lhs, rhs, ret;
427 // float sum;
428 // sum = 0.;
429 // tmp1 = map(a, log);430 // tmp2 = a-1.;
431 // tmp3 = -y;432 // lhs = tmp3 * tmp1;433 // free(tmp3); free(tmp1);
434 // tmp1 = map(tmp2, log);435 // free(tmp2);
```

```
436 // tmp3 = (1, -y);437 // rhs = tmp3 * tmp1;438 // free(tmp3); free(tmp1);
439 // ret = lhs - rhs;
440 // free(lhs); free(rhs);
441 // sum = mat\_sum(ret);442 // free(ret);
443 // return sum;
444 }
445
446 fmatrix cross_entropy_cost_prime(fmatrix z, fmatrix x, fmatrix y) {
447 return (x-y);
448 }
449
450 float sigmoid(float z) {
451 return 1.0 / (1.0 + exp(-z));
452 }
453
454 float sigmoid_prime(float z) {
455 return sigmoid(z) * (1. - sigmoid(z));
456 }
457
458 float norm_init() {
459 return rand_norm(0., 1.);
460 }
461
462 /* for relu */
463 float const_init() {
464 return .2;
465 }
466
467 float tanh_prime(float z) {
468 return (1. - square(tanh(z)));
469 }
470
471 float relu(float z) {
472 return max(0., z);473 }
474
475 float relu_prime(float z) {
476 if (z \ge 0.) {
477 return 1.;
478 }
479 return 0.;
480 }
```
eigen.cqm

```
1 extern void print_mat(fmatrix fm);
\overline{2}3 extern float mat_index(fmatrix fm, int i, int j);
4 extern float mat_index_assign(fmatrix fm, int i, int j, float f);
 5
 6 extern int rows(fmatrix fm);
 7 extern int cols(fmatrix fm);
 8 extern fmatrix init_fmat_zero(int r, int c);
9 extern fmatrix init_fmat_const(float s, int r, int c);
10 extern fmatrix init_fmat_identity(int r, int c);
11 extern fmatrix arr_to_fmat(float[] arr, int t, int c);
12
13 extern fmatrix copy(fmatrix fm);
14 extern void del_mat(fmatrix fm);
15 extern fmatrix map(fmatrix fm, fp (float, float) f_ptr);
16
17 extern fmatrix mm_add(fmatrix fm1, fmatrix fm2);
18 extern fmatrix mm_sub(fmatrix fm1, fmatrix fm2);
19 extern fmatrix mm_mult(fmatrix fm1, fmatrix fm2);
20
21 extern fmatrix mm_div(fmatrix fm1, fmatrix fm2);
22 extern fmatrix dot(fmatrix fm1, fmatrix fm2);
23
24 extern fmatrix sm_add(fmatrix fm, float s, int rev);
25 extern fmatrix sm_sub(fmatrix fm, float s, int rev);
26 extern fmatrix sm_mult(fmatrix fm, float s, int rev);
27 extern fmatrix sm_div(fmatrix fm, float s, int rev);
28 // extern fmatrix sm_div(fmatrix fm, float s);
29
30 extern fmatrix smeq(fmatrix fm, float s);
31
32 extern fmatrix transpose(fmatrix fm);
33 extern fmatrix negate(fmatrix fm);
34
35 /*
36 populates each value by falling f()
37 Used for random initialization.
38 */
39 fmatrix populate_fmat(fmatrix fm, fp (float) f) {
40 int: i,j;
41 for (i = 0; i < rows(fm); i = i + 1) {
42 for (j = 0; j < cols(fm); j = j + 1) {
43 f(m[i,j] = f();44 }
45 }
```

```
46 return fm;
47 }
48
49 /* apply f to every element of fm */
50 fmatrix f_fmat(fmatrix fm, fp (float, float) f) {
51 int: i,j;
52 fmatrix fm1;
53 fm1 = copy(fm);
54 for (i = 0; i < rows(fm); i = i + 1) {
55 for (j = 0; j < cols(fm); j = j + 1) {
56 f m1[i,j] = f(f m[i,j]);57 }
58 }
59 return fm1;
60 }
61
62 void free_fmat_arr(fmatrix[] arr) {
63 int i;
64 for (i = 0; i < len(arr); i = i + 1) {
65 free(arr[i]);
66 }
67 free_arr(arr);
68 }
```
# eigen mnist.c

```
1 #include <stdio.h>
2 #include <string.h>
3 #include \leqstdlib.h>
4 #include "eigen_test.h"
5
6 /* code copied and modified from https://github.com/projectgalateia/mnist/ */
7 /* to build: make eigen_mnist */
8
9 static unsigned int mnist_bin_to_int(char *v)
10 {
11 int i;
12 unsigned int ret = 0;
13
14 for (i = 0; i < 4; ++i) {
15 ret <<= 8;
16 rel = (unsigned char)v[i];17 }
18
19 return ret;
```

```
20 }
21
22 int modulo(int x, int y) {
23 return x \% y;
24 }
25
26 void flush() {
27 fflush(stdout);
28 }
29
30 int load_mnist_data(
31 matrix_t *dst_fm_images,
32 matrix_t *dst_fm_labels,
33 char *image_filename,
34 char *label_filename
35 ) {
36 int return_code = 0;
37 int i;
38 char tmp[4];
39 matrix_t *src_fm_images;
40 matrix_t *src_fm_labels;
41
42 unsigned int image_cnt, label_cnt;
43 unsigned int image_dim[2];
44
45 FILE *ifp = fopen(image_filename, "rb");
46 FILE *lfp = fopen(label_filename, "rb");
47
48 if (!ifp || !lfp) {
49 return_code = -1; /* No such files */
50 goto cleanup;
51 }
52
53 fread(tmp, 1, 4, ifp);
54 if (mnist_bin_to_int(tmp) != 2051) {
55 return_code = -2; /* Not a valid image file */
56 goto cleanup;
57 }
58
59 fread(tmp, 1, 4, lfp);
60 if (mnist_bin_to_int(tmp) != 2049) {
61 return_code = -3; /* Not a valid label file */
62 goto cleanup;
63 }
64
65 fread(tmp, 1, 4, ifp);
66 image_cnt = mnist_bin_to_int(tmp);
```

```
67 printf("images: %d\n", image_cnt);
68
69 fread(tmp, 1, 4, lfp);
70 label_cnt = mnist_bin_to_int(tmp);
71
72 if (image_cnt != label_cnt) {
73 return_code = -4; /* Element counts of 2 files mismatch */
74 goto cleanup;
75 }
76
77 for (i = 0; i < 2; ++i) {
78 fread(tmp, 1, 4, ifp);
79 image_dim[i] = mnist_bin_to_int(tmp);
80 }
81
82 if (image_dim[0] != 28 || image_dim[1] != 28) {
83 return_code = -2; /* Not a valid image file */
84 goto cleanup;
85 }
86
87 src_fm_images = (matrix_t *)malloc(sizeof(matrix_t) * image_cnt);
88 src_fm_labels = (matrix_t *)malloc(sizeof(matrix_t) * label_cnt);
89
90 for (i = 0; i < image_{cnt}; ++i) {
91 int j;
92 unsigned char read_data[28 * 28];
93
94 src_fm_i and sfc_fm_i = init_fmat_zero(28*28, 1);
95 fread(read_data, 1, 28*28, ifp);
96 for (j = 0; j < 28*28; ++j) {
97 mat_index_assign(src_fm_images[i], j, 0, read_data[j] / 255.0);
98 }
99
100 src_fm_labels[i] = init_fmat_zero(10, 1);101 fread(tmp, 1, 1, lfp);
102 mat_index_assign(src_fm_labels[i], tmp[0], 0, 1.0);
103 // printf("label: %of N", tmp[0]),104 }
105
106 memcpy(dst_fm_images, src_fm_images, sizeof(matrix_t) * image_cnt);
107 memcpy(dst_fm_labels, src_fm_labels, sizeof(matrix_t) * label_cnt);
108
109 free(src_fm_images);
110 free(src_fm_labels);
111
112 printf("Successfully read image file: "/s\n", image_filename);
113 printf("Successfully read label file: %s\n", label_filename);
```

```
114 flush();
115
116 cleanup:
117 if (ifp) fclose(ifp);
118 if (lfp) fclose(lfp);
119
120 return return_code;
121 }
122
123
124 /* DO NOT DELETE! this is effecitvely a unit test for load_mnist_data */
125 /*
126 int main()
127 {
128 matrix_t *dst_fm_images;
129 matrix_t *dst_fm_labels;
130 int ret;
131
132 dst\_fm\_images = (matrix_t * ) \times 10 \times (size of (matrix_t * ) * 50000);133 dst_f m\_labels = (matrix_t * ) \text{malloc}(size of (matrix_t) * 50000);134
135 // ret = load\_mnist\_data(dst\_fm\_images, dst\_fm\_labels,136 // "mnist_data/train-images-idx3-ubyte",
137 // "mnist_data/train-labels-idx1-ubyte"
138 // );
139
140 ret = load_mnist_data(dst_fm_images, dst_fm_labels,
141 "mnist_data/t10k-images-idx3-ubyte",
142 "mnist_data/t10k-labels-idx1-ubyte"
143 );
144
145 printf("returned with value: \%\{d\}n", ret);
146
147 int idx;
148 double val;
149 for (int i = 0; i < 28; +i) {
150 for (int j = 0; j < 28; ++j) {
151 i dx = 28*i + j;152 val = mat\_index(dst\_fm\_images[9000], idx, 0);153 if (val > 0.01)
154 print(f("[0]");155 else
156 print(f'[]'');
157 i f (j == 27)158 print(f("n");
159 }
160 }
```

```
161
162 // print_mat(dst_fm_images[0]);
163 print_mat(dst_fm_labels[9000]);
164
165 return 0;
166 }
167 * /
```
## eigen\_test.c

```
1 #include <stdio.h>
2 #include "eigen_test.h"
3
4 int main(){
5 matrix_t tmp = init_fmat_identity(4, 4);
6 matrix_t tmp2 = init_fmat_const(1, 4, 4);
7 matrix_t tmp3 = init_fmat_const(2, 4, 4);
8
9 matrix_t tmp4 = mm_add(tmp2, tmp3);
10 matrix_t tmp5 = dot(tmp2, tmp3);
11 matrix_t tmp6 = sm\_div(tmp, 2, 0);
12
13 printf("\sqrt{k}<sup>n</sup>, mat_index(tmp3, 1,1));
14 printf("%f\n", mat_index(tmp2, 1,1));
15
16 print_mat(tmp);
17 print_mat(tmp2);
18 print_mat(tmp3);
19 print_mat(tmp4);
20 print_mat(tmp5);
21
22 mat_index_assign(tmp, 1, 1, 3.14);
23 mat_index_assign(tmp, 2, 1, 3.14);
24 print_mat(tmp);
25
26 del_mat(tmp);
27 del_mat(tmp2);
28 del_mat(tmp3);
29 del_mat(tmp4);
30 del_mat(tmp5);
31 }
```
eigen\_test.h

```
1 #ifdef __cplusplus
 2 #include <iostream>
3 #include <Eigen/Dense>
 4 extern "C" {
 5 #endif
 6
7 typedef void * matrix_t;
 8
9 /* =============== utility functions =============== */
10
11 void print_mat(matrix_t);
12 void onion_matrix_test();
13
14 int rows(matrix_t);
15 int cols(matrix_t);
16
17 matrix_t init_fmat_zero(int, int);
18 matrix_t init_fmat_const(double, int, int);
19 matrix_t init_fmat_identity(int, int);
20 matrix_t init_fmat_literal(double *, int, int);
21 matrix_t arr_to_fmat(double *, int, int);
22 matrix_t map(matrix_t, double (*f_ptr)(double));
23 matrix_t copy(matrix_t);
24
25 void del_mat(matrix_t);
26
27 /* =============== Index and Slicing =============== */
28
29 double mat_index(matrix_t, int, int);
30 double mat_index_assign(matrix_t, int, int, double);
31
32 /* =============== Binary Operations =============== */
33
34 // Matrix-Matrix operations
35 matrix_t mm_add(matrix_t, matrix_t);
36 matrix_t mm_sub(matrix_t, matrix_t);
37 matrix_t mm_mult(matrix_t, matrix_t);
38 matrix_t mm_div(matrix_t, matrix_t);
39 matrix_t dot(matrix_t, matrix_t);
40
41 // Scalar-Matrix operations
42 matrix_t sm_add(matrix_t, double, int);
43 matrix_t sm_sub(matrix_t, double, int);
44 matrix_t sm_mult(matrix_t, double, int);
45 matrix_t sm_div(matrix_t, double, int);
46 // matrix_t sm_div(matrix_t, double);
47 matrix_t smeq(matrix_t, double);
```

```
48
49 /* =============== Matrix Unary Operations =============== */
50 matrix_t transpose(matrix_t);
51 matrix_t negate(matrix_t);
52
53 #ifdef __cplusplus
54 }
55 #endif
```
eigen test lib.cpp

```
1 #include "eigen_test.h"
2
3
4
5 using namespace Eigen;
6
7 typedef Matrix<double, Dynamic, Dynamic, RowMajor> MatrixXdr;
8 /* ============================ Utility Functions ==============================
     \leftrightarrow */
9
10 void onion_matrix_test(){
11 MatrixXdr tmp_m = MatrixXdr::Constant(5, 5, 2.4);
12 std::cout << tmp_m << std::endl;
13 }
14
15 MatrixXdr* mat_cast(matrix_t undef_mptr){
16 return static_cast<MatrixXdr*>(undef_mptr);
17 }
18
19 void print_mat(matrix_t undef_mptr){
20 MatrixXdr* def_mptr = mat_cast(undef_mptr);
21 std::cout << *def_mptr << std::endl;
22 }
23
24 int rows(matrix_t undef_mptr){
25 MatrixXdr* def_mptr = mat_cast(undef_mptr);
26 return (*def_mptr).rows();
27 }
28
29 int cols(matrix_t undef_mptr){
30 MatrixXdr* def_mptr = mat_cast(undef_mptr);
31 return (*def_mptr).cols();
32 }
33
```

```
34 matrix_t map(matrix_t undef_mptr, double (*f_ptr)(double)){
35 MatrixXdr* def_mptr = mat_cast(undef_mptr);
36 MatrixXdr* tmp_mptr = new MatrixXdr;
37 *tmp_mptr = (*def_mptr).unaryExpr(f_ptr);
38 return tmp_mptr;
39
40
41 }
42
43 /* ============================ Index and Slicing ==============================
     ,→ */
44
45 double mat_index(matrix_t undef_mptr, const int r, const int c) {
46 MatrixXdr* def_mptr = mat_cast(undef_mptr);
47 return (*def_mptr)(r,c);
48 }
49
50 double mat_index_assign(matrix_t undef_mptr, int r, int c, double f) {
51 MatrixXdr* def_mptr = mat_cast(undef_mptr);
52 (*def_mptr)(r,c) = f;53 return f;
54 }
55
56 /* ============================== Matrix Inititialization
     ,→ =============================== */
57
58 MatrixXdr* init_fmat(const int d1, const int d2, const double c, const int
     \leftrightarrow op_id){
59 MatrixXdr* tmp_mptr = new MatrixXdr;
60 switch (op_id) {
61 case 0: *tmp_mptr = MatrixXdr::Zero(d1, d2); break;
62 case 1: *tmp_mptr = MatrixXdr::Constant(d1, d2, c); break;
63 case 2: *tmp_mptr = MatrixXdr::Identity(d2, d2); break;
64 }
65
66 return tmp_mptr;
67 }
68
69 matrix_t init_fmat_zero(const int d1, const int
                                                        \{return init\_fmat(d1,\leftrightarrow d2, -1, 0);}
     \leftrightarrow d2)
70 matrix_t init_fmat_const(const double c, const int d1, const int
     \leftrightarrow d2) {return init_fmat(d1, d2, c, 1);}
71 matrix_t init_fmat_identity(const int d1, const int
                                               {return init_fmat(d1, d2, -1,
     \rightarrow 2);
     \leftrightarrow d2)
72 matrix_t init_fmat_literal(double * arr, const int d1, const int d2) {
```

```
73 MatrixXdr* tmp_mptr = new MatrixXdr;
74 (*tmp_mptr) = Map<MatrixXdr>(arr, d1, d2);
75 return tmp_mptr;
76 }
77
78 matrix_t arr_to_fmat(double * arr, const int d1, const int d2) {
79 MatrixXdr* tmp_mptr = new MatrixXdr;
80 (*tmp\_mptr) = Map<MatrixXdr>(arr, d1, d2);81 return tmp_mptr;
82 }
83
84 matrix_t copy(matrix_t undef_mptr){
85 MatrixXdr* tmp_mptr = new MatrixXdr;
86 MatrixXdr* def_mptr = mat_cast(undef_mptr);
87 *tmp_mptr = *def_mptr;
88 return tmp_mptr;
89 }
90
91 void del_mat(matrix_t undef_mptr){
92 MatrixXdr * def_ptr = mat_cast(undef_mptr);
93 delete def_ptr;
94 }
95
96
97 /* ============================ Matrix Binary Operations
     ,→ =============================== */
98
99 MatrixXdr* binary_operations(matrix_t undef_mptr1, matrix_t undef_mptr2, double
     \rightarrow scalar, int op_id){
100 MatrixXdr* def_mptr1 = mat_cast(undef_mptr1);
101 MatrixXdr* def_mptr2 = mat_cast(undef_mptr2);
102 MatrixXdr* tmp_mptr = new MatrixXdr;
103
104 switch(op_id) {
105
106 /* ========================= Matrix Matrix Operations
                  ,→ ========================== */
107 // matrix-matrix addition
108 case 0: *tmp_mptr = *def_mptr1 + *def_mptr2; break;
109 // matrix-matrix subtraction
110 case 1: *tmp_mptr = *def_mptr1 - *def_mptr2; break;
111 // matrix-matrix multiplication
112 case 2: *tmp_mptr = (*def_mptr1).cwiseProduct(*def_mptr2);
                 ,→ break;
113 // matrix-matrix division
114 case 3: *tmp_mptr = (*def_mptr1).cwiseQuotient(*def_mptr2);
                  \leftrightarrow break;
```

```
115 // matrix-matrix dot product
116 case 4: (*tmp\_mptr).noalias() = ((*def\_mptr) * (*def\_mptr2));\leftrightarrow break;
117
118 /* ========================== Scalar Matrix Operations
                    \leftrightarrow ============================ */
119
120 // scalar matrix addition
121 case 5: *tmp_mptr = (*def_mptr1).array() + scalar; break;
122 // scalar matrix subtraction
123 case 6: *tmp_mptr = (*def_mptr1).array() - scalar; break;
124 case 7: *tmp_mptr = scalar - (*def_mptr1).array(); break;
125 // scalar matrix multiplication
126 case 8: *tmp_mptr = *def_mptr1 * scalar; break;
127 // sclar matrix division
128 case 9: *tmp_mptr = *def_mptr1 / scalar; break;
129 case 10: *tmp_mptr = scalar * ((*def_mptr1).cwiseInverse());
                    ,→ break;
130 }
131
132 return tmp_mptr;
133 }
134
135 MatrixXdr* binary_operations(matrix_t undef_mptr1, matrix_t undef_mptr2, int
     \leftrightarrow op_id){
136 return binary_operations(undef_mptr1, undef_mptr2, 0, op_id);
137 }
138
139 MatrixXdr* binary_operations(matrix_t undef_mptr, double scalar, int op_id){
140 MatrixXdr tmp_m;
141 return binary_operations(undef_mptr, &tmp_m, scalar, op_id);
142 }
143
144 matrix_t mm_add(matrix_t undef_mptr1, matrix_t undef_mptr2) { return
     ,→ binary_operations(undef_mptr1, undef_mptr2, 0); }
145 matrix_t mm_sub(matrix_t undef_mptr1, matrix_t undef_mptr2) { return
     \rightarrow binary_operations(undef_mptr1, undef_mptr2, 1); }
146 matrix_t mm_mult(matrix_t undef_mptr1, matrix_t undef_mptr2) { return
      \rightarrow binary_operations(undef_mptr1, undef_mptr2, 2); }
147 matrix_t mm_div(matrix_t undef_mptr1, matrix_t undef_mptr2) { return
      \rightarrow binary_operations(undef_mptr1, undef_mptr2, 3); }
148 matrix_t dot(matrix_t undef_mptr1, matrix_t undef_mptr2) {
     ,→ return binary_operations(undef_mptr1, undef_mptr2, 4); }
149
150 matrix_t sm_add(matrix_t undef_mptr, double s, int rev)
      ,→ { return binary_operations(undef_mptr, s, 5); }
151 matrix_t sm_sub(matrix_t undef_mptr, double s, int rev)
                 { return rev ? binary_operations(undef_mptr, s, 6) :
```

```
152
153 matrix_t sm_mult(matrix_t undef_mptr, double s, int rev) {
      ,→ return binary_operations(undef_mptr, s, 8); }
154 matrix_t sm_div(matrix_t undef_mptr, double s, int rev)
      \leftrightarrow { return rev ? binary_operations(undef_mptr, s, 9) :
155
156
157 // matrix_t sm_div(matrix_t undef_mptr, double s) { return
      \rightarrow binary_operations(undef_mptr, s, 9); }
158
159
160
161 // matrix_t smeq(double s, matrix_t undef_mptr) { return
      \rightarrow binary_operations(undef_mptr, MatrixXdr* tmp, s, 9); }
162
163 /* ============================= Matrix Unary Operations Operations
      ,→ =============================== */
164
165 matrix_t transpose(matrix_t undef_mptr){
166 MatrixXdr* def_mptr = mat_cast(undef_mptr);
167 MatrixXdr* tmp_mptr = new MatrixXdr;
168
169 *tmp_mptr = (*def_mptr).transpose();
170 return tmp_mptr;
171 }
172
173 matrix_t negate(matrix_t undef_mptr){
174 return sm_mult(undef_mptr, -1, 0);
175 }
```
io.cqm

1 extern void flush(); // flush stdout

```
2
3 void print(int i) { printf("%d\n", i); }
 4 void printb(bool b) { printf("%d\n", b); }
5 void print_float(float f) { printf("%f\n", f); }
 6 void print_string(string s) { printf("%s\n", s); }
 7 void print_line() { printf("\n"); }
 8
9 void print_fmat_arr(fmatrix[] arr) {
10 int i;
11 for (i = 0; i < len(arr); i = i + 1) {
12 print_mat(arr[i]);
13 }
14 }
15
16 void print_fmat_arr_dims(fmatrix[] arr) {
17 int i;
18 for (i = 0; i < len(arr); i = i + 1) {
19 printf("rows: %d cols: %d\n", rows(arr[i]), cols(arr[i]));
20 \quad \boxed{\quad}21 }
```

```
math.cqm
```

```
1 /* Trig fns */
2 extern float sin(float x);
3 extern float cos(float x);
 4 extern float tan(float x);
 5 extern float sinh(float x);
 6 extern float cosh(float x);
 7 extern float tanh(float x);
 8 extern float asin(float x);
9 extern float acos(float x);
10 extern float atan(float x);
11
12 extern float fabs(float x);
13 extern float exp(float x);
14 extern float log(float x); // this is natural log
15 extern float log10(float x); // base 10 log
16 extern float pow(float x, float y);
17 extern int modulo(int x, int y);
18
19 extern int rand();
20 extern void srand(int seed);
21
float sqrt(float x) { return pow(x, 0.5); }
```

```
23 float square(float x) { return pow(x, 2.); }
24 float max(float x, float y) {
25 if (x > = y) {
26 return x;
27 }
28 return y;
29 }
30
31 int min_int(int x, int y) {
32 if (x > y) {
33 return y;
34 }
35 return x;
36 }
37
38 /*
39 sample from normal distribution using two uniform variables.
40 Code found at:
     \rightarrow https://phoxis.org/2013/05/04/generating-random-numbers-from-normal-distribution-in-c/
41 */
42
43 float rand_norm(float mu, float sigma) {
44 float: U1, U2, W, mult, X1, X2;
45 float RAND_MAX;
46
47 RAND_MAX = 2147483647.0;
48
49 U1 = -1. + (float_of\_int(rand()) / RAND_MAX) * 2.;
50 U2 = -1. + (float_of\_int(rand()) / RAND_MAX) * 2.;
51 W = pow(U1, 2.) + pow(U2, 2.);52
53 while (W \ge 1. || W == 0.) {
54 U1 = -1. + (float_of\_int(rand()) / RAND_MAX) * 2.;
55 U2 = -1. + (float_of\_int(rand()) / RAND_MAX) * 2.;
56 W = pow(U1, 2.) + pow(U2, 2.);57 }
58
59 mult = sqrt((-2. * log(W)) / W);60 X1 = U1 * mult;61 X2 = U2 * mult;62
63 return (mu + sigma * X1);
64 }
65
66 void shuffle(int[] arr) {
67 int: i, j, k, n, RAND_MAX;
68 RAND_MAX = 2147483647;
```
```
69 \qquad n = len(arr);70 for (i = 0; i < n - 1; i = i + 1) {
71 j = i + rand() / (RAND_MAX / (n - i) + 1);72 k = arr[j];73 arr[j] = \arr[i];
74 arr[i] = k;
75 }
76 }
```
## 9.5 Test files

tests/fail-array-append.cqm

<sup>1</sup> int main()  $2 \mid \{$ <sup>3</sup> int[] arr; 4 arr = make(int,  $0$ ); 5 <sup>6</sup> append(arr, 1.); 7 <sup>8</sup> return 0; <sup>9</sup> }

tests/fail-array-concat.cqm

```
1 int main()
 2 \left| \right|3 int[] i;
 4 float[] f;
 5
 6 i = make(int, 3);
 \tau = \text{make}(\text{float}, 3);8
 9 i = concat(i, f);
10 return 0;
\begin{tabular}{c} 11 & \quad \quad \textcolor{blue}{\textbf{1}} \end{tabular}
```
tests/fail-assign1.cqm

```
1 int main()
2 \mid \{3 int i;
4 bool b;
5
6 i = 42;7 \t i = 10;8 b = true;
9 b = false;
10 i = false; /* Fail: assigning a bool to an integer */
11 }
```
tests/fail-assign2.cqm

1 int main()  $2 \left| \right|$ <sup>3</sup> int i; <sup>4</sup> bool b; 5 6 **b** = 48; /\* Fail: assigning an integer to a bool \*/ <sup>7</sup> }

tests/fail-assign3.cqm

```
1 void myvoid()
2 \left| \right|3 return;
4 }
5
6 int main()
7 \quad \text{f}8 int i;
9
10 i = myvoid(); /* Fail: assigning a void to an integer */
11 \quad \boxed{\}}
```
tests/fail-dead1.cqm

```
1 int main()
2 \left| \right|3 int i;
```

```
4
5 \quad i = 15;6 return i;
7 \quad i = 32; /* Error: code after a return */
8 }
```
tests/fail-dead2.cqm

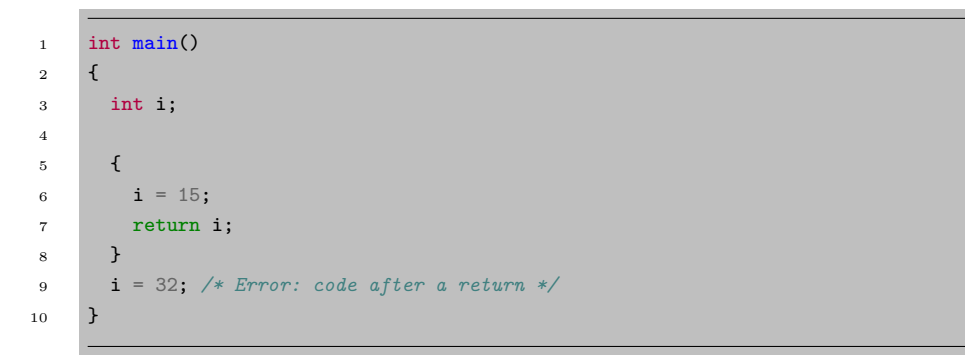

tests/fail-def-free.cqm

```
1 void free() {
2 return;
3 }
4
5 void main() {
6 return;
7 }
```
tests/fail-def-len.cqm

```
1 void len() {
2 return;
3 }
4
5 void main() {
6 return;
7 }
```
tests/fail-def-size.cqm

```
1 void size() {
2 return;
3 }
4
5 void main() {
6 return;
7 }
```
tests/fail-expr1.cqm

```
1 int a;
2 bool b;
3
4 void foo(int c, bool d)
5 {
6 int dd;
7 bool e;
8 a + c;
9 c - a;
10 a * 3;
11 c / 2;
12 d + a; /* Error: bool + int */
13 }
14
15 int main()
16 {
17 return 0;
18 }
```
tests/fail-expr2.cqm

```
1 int a;
2 bool b;
3
4 void foo(int c, bool d)
5 {
6 int d;
7 bool e;
8 b + a; /* Error: bool + int */
9 }
10
11 int main()
12 \quad \text{f}
```

```
13 return 0;
14 }
```
tests/fail-float-illegal-asn.cqm

```
_1 int main() {
2 float f;
3 \quad f = 1.0 + 2.0;4 f = 1;
5 }
```
tests/fail-for1.cqm

```
1 int main()
2 \mid \{3 int i;
4 for ( ; true ; ) {} /* OK: Forever */
5
6 for (i = 0 ; i < 10 ; i = i + 1) {
7 if (i == 3) return 42;
8 }
9
10 for (j = 0; i < 10; i = i + 1) \{ \} /* j undefined */
11
12 return 0;
13 }
```
tests/fail-for2.cqm

```
1 int main()
2 \left| \right|3 int i;
4
5 for (i = 0; j < 10; i = i + 1) \{ \} /* j undefined */
6
7 return 0;
8 }
```
tests/fail-for3.cqm

```
1 int main()
2 \mid \{3 int i;
4
5 for (i = 0; i ; i = i + 1) \{\} /* i is an integer, not Boolean */
6
7 return 0;
8 }
```
tests/fail-for4.cqm

```
1 int main()
2 \mid \{3 int i;
4
5 for (i = 0; i < 10; i = j + 1) \{ \} /* j undefined */
6
7 return 0;
8 }
```
tests/fail-for5.cqm

```
_1 int main()
2 {
3 int i;
4
5 for (i = 0; i < 10; i = i + 1) {
6 foo(); /* Error: no function foo */
7 }
8
9 return 0;
10 }
```
tests/fail-fptr.cqm

```
1 int add(int x, int y) {
2 return x + y;
3 }
4
5 void print_bin(fp (float, int, int) f, int x, int y) {
6 print(f(x, y));
```

```
7 return;
8 }
9
10 int main() {
11 print_bin(add, 7, 35);
12
13 return 0;
14 }
```
tests/fail-free.cqm

```
_1 int main()
2 \left| \right|3 free(1);
4 return;
5 }
```
tests/fail-free arr.cqm

```
1 int main()
2 \mid \mathcal{E}3 free_arr(1);
4 return 0;
5 }
```
tests/fail-func1.cqm

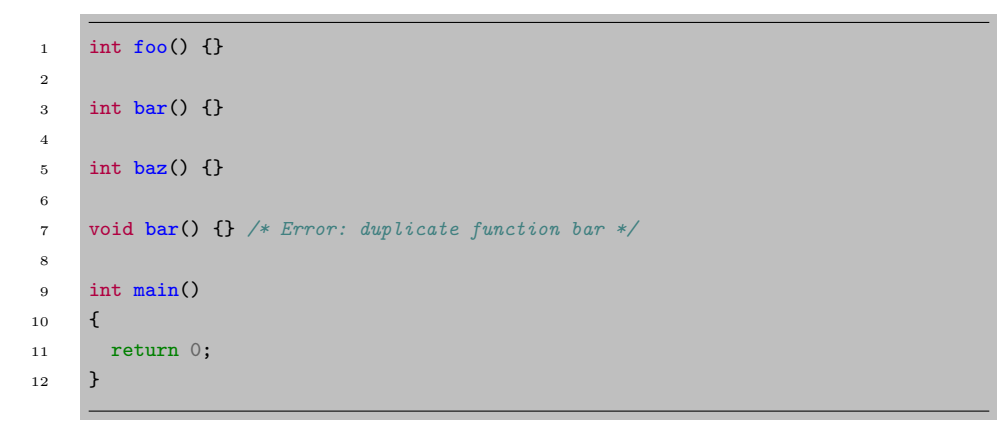

tests/fail-func2.cqm

```
1 int foo(int a, bool b, int c) \{ \}2
3 void bar(int a, bool b, int a) {} /* Error: duplicate formal a in bar */
4
5 int main()
6 \quad \mathbf{f}7 return 0;
8 }
```
tests/fail-func3.cqm

```
1 int foo(int a, bool b, int c) \{ \}2
3 void bar(int a, void b, int c) {} /* Error: illegal void formal b */
4
5 int main()
6 {
7 return 0;
8 }
```
tests/fail-func5.cqm

```
1 int foo() {}
2
3 int bar() {
4 int a;
5 void b; /* Error: illegal void local b */
6 bool c;
7
8 return 0;
9 }
10
11 int main()
12 \left| \right|13 return 0;
14 }
```
tests/fail-func6.cqm

```
1 void foo(int a, bool b)
2 \mid \mathcal{E}3 }
4
5 int main()
6 {
7 foo(42, true);
8 foo(42); /* Wrong number of arguments */
9 }
```
tests/fail-func7.cqm

```
1 void foo(int a, bool b)
_{2} \, { \,3 }
4
5 int main()
6 {
7 \qquad \text{foo}(42, \text{ true});8 foo(42, true, false); /* Wrong number of arguments */
9 }
```
tests/fail-func8.cqm

```
1 void foo(int a, bool b)
2 \left| \right|\vert 3 \vert4
5 void bar()
6 {
7 }
8
9 int main()
10 \left| \right|11 foo(42, true);
12 foo(42, bar()); /* int and void, not int and bool */
13 }
```
tests/fail-func9.cqm

```
1 void foo(int a, bool b)
2 \mid \{3 }
4
5 int main()
6 {
7 foo(42, true);
8 foo(42, 42); /* Fail: int, not bool */
9 }
```
tests/fail-global1.cqm

```
1 int c;
2 bool b;
3 void a; /* global variables should not be void */
4
5
6 int main()
7 {
8 return 0;
9 }
```
tests/fail-global2.cqm

```
1 int b;
2 bool c;
3 int a;
4 int b; /* Duplicate global variable */
5
6 int main()
7 \quad \text{f}8 return 0;
9 }
```
tests/fail-if1.cqm

```
1 int main()
2 \mid \{3 if (true) {}
4 if (false) {} else {}
```

```
5 if (42) \{\} /* Error: non-bool predicate */
6 }
```
tests/fail-if2.cqm

```
1 int main()
2 {
3 if (true) {
4 foo; /* Error: undeclared variable */
5 }
6 }
```
tests/fail-if3.cqm

```
1 int main()
2 \left| \right|3 if (true) {
4 42;
5 } else {
6 bar; /* Error: undeclared variable */
7 }
8 }
```
tests/fail-make-array.cqm

```
1 int main()
2 \left| \right|3 float[] arr;
4 arr = make(float[], "what");
5 return 0;
6 }
```
tests/fail-matrix-assign.cqm

```
1 int main()
2 \mid \mathcal{E}3 fmatrix fm;
4 int i;
5
```

```
6 fm = init\_front(2.45, 3, 5);7
8 fm[1,1] = "what";
9
10 return 0;
11 }
```
tests/fail-matrix-index.cqm

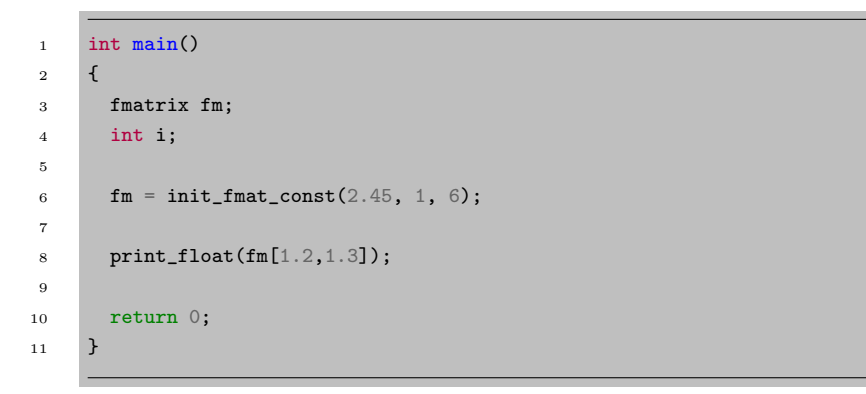

tests/fail-matrix-literal.cqm

```
_1 int main() {
2 fmatrix fm;
\mathbf{f} = [1.0, 2.0, 3.0], [4.0, 5.0]],4 return 0;
5 }
```
## tests/fail-pipe.cqm

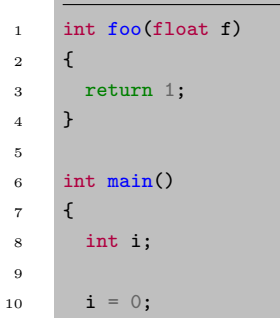

```
11 i \Rightarrow foo();
12
13 return 0;
14 }
```
tests/fail-return1.cqm

 int main()  $2 \left| \right|$  return true; /\* Should return int \*/ }

tests/fail-return2.cqm

```
1 void foo()
2 \left| \right|3 if (true) return 42; /* Should return void */
4 else return;
5 }
6
7 int main()
8 {
9 return 42;
10 \quad \boxed{\}
```
tests/fail-struct-assign.cqm

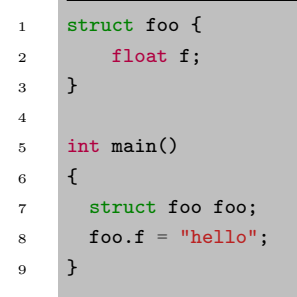

tests/fail-struct-empty.cqm

```
1 struct foo {
2 }
3
4 int main()
5 {
6 struct foo foo;
7 }
```
tests/fail-struct-method-dispatch.cqm

```
1 struct foo {
2 float f;
3 }
4
5 struct foo2 {
6 float f;
7 }
8
9 [struct foo s] bar() void {
10 \textbf{s.f} = 3.14;11 return;
12 }
13
14 int main()
15 \quad \text{f}16 struct foo2 f;
17
18 f = make(struct foo2);19 f.bar();
20
21 return 0;
22 }
```
tests/fail-while1.cqm

```
1 int main()
2 {
3 int i;
4
5 while (true) {
6 i = i + 1;7 }
8
```

```
9 while (42) { /* Should be boolean */
10 i = i + 1;11 \qquad \quad \}12
13 }
```
tests/fail-while2.cqm

```
1 int main()
2 \left| \right|3 int i;
4
5 while (true) {
6 i = i + 1;7 }
8
9 while (true) {
10 foo(); /* foo undefined */
11 }
12
13 }
```
tests/test-add1.cqm

```
1 int add(int x, int y)
2 \left| \right|3 return x + y;
4 }
5
6 int main()
7 \quad \text{f}8 print( add(17, 25) );
9 return 0;
10 }
```
tests/test-arith1.cqm

```
1 int main()
2 \left| \right|3 print(39 + 3);
4 return 0;
5 }
```
tests/test-arith2.cqm

```
1 int main()
2 \mid \mathcal{E}3 print(1 + 2 * 3 + 4);
4 return 0;
5 }
```
tests/test-arith3.cqm

```
1 int foo(int a)
2 \left| \right|3 return a;
4 }
5
6 int main()
7 {
8 int a;
9 a = 42;10 a = a + 5;11 print(a);
12 return 0;
13 \quad \boxed{\}
```
tests/test-arr-to-mat.cqm

```
1 int main()\{2 fmatrix fm;
3 int i;
4 float[] fa;
5 fa = make(float, 20);
6
7 for (i = 0; i < 20; i = i + 1){
8 fa[i] = float_of_int(i);
9 }
10 fm = arr_to_fmat(fa, 4, 5);11 print_mat(fm);
12
13 fm = arr_to_fmat((float[]) {0.0, 1.0, 2.0, 3.0, 4.0, 2.3, 2.4, 2.5, 2.6}, 3,
      \leftrightarrow 3);
14 print_mat(fm);
```
15 <sup>16</sup> return 0; <sup>17</sup> }

tests/test-array-append-struct.cqm

```
1 struct foo {
2 int i;
3 }
4
5 int main()
6 \mid \{7 struct foo foo;
8 struct foo foo2;
9 struct foo[] arr;
10 \ar{r} = make(struct foo, 0);
11 print(len(arr));
12 foo = make(struct foo);
13 foo.i = 10;
14 print(foo.i);
15 arr = append(arr, foo);
16 print(len(arr));
17 print(foo.i);
18 foo.i = 9;
19 foo2 = arr[0];
20 print(foo2.i);
21
22 return 0;
23 }
```
tests/test-array-append.cqm

```
1 int main()
 2 \mid \{3 float[] f_arr;
 4 f_{\text{a}} = \text{make}(\text{float}, 0);5 print(len(f_arr));
 6 f_arr = append(f_arr, 1.);
 7 print(len(f_arr));
 8 print_float(f_arr[0]);
9 f_{\text{a}} = \text{append}(f_{\text{a}} \cdot 2.4);10 print(len(f_arr));
11 print_float(f_arr[0]);
```

```
12 print_float(f_arr[1]);
13 f_arr = append(f_arr, f_arr[0]);
14 print_float(f_arr[2]);
15 return 0;
16 }
```
tests/test-array-assign-index.cqm

```
1 void foo(float[] arr, float f)
2 \mid \{3 arr[2] = f;4 }
5
6 string[] global_arr;
7
8 int main()
9 {
10 float[] arr;
11 float[] arr1;
12 global_arr = make(string, 1);
13 global_arr[0] = "arrays work!";
14 print_string(global_arr[0]);
15 arr = make(float, 4);16 arr[0] = 1.;
17 print_float(arr[0]);
18 foo(arr, 2.);
19 print_float(arr[2]);
20 arr1 = arr;
21 print_float(arr1[0]);
22 print_float(arr1[2]);
23 return 0;
24 }
```
tests/test-array-assign-struct.cqm

```
1 struct foo {
2 int i;
3 float f;
4 }
5
6
7 int main()
8 {
```

```
9 struct foo foo;
10 struct foo foo2;
11 struct foo[] foo_arr;
12 foo_arr = make(struct foo, 1);
13 foo = make(struct foo);
14 foo.i = 1;
15 foo.f = 3.14;
16 print(foo.i);
17 print_float(foo.f);
18
19 foo_arr[0] = foo;
20 print(foo.i);
21 print_float(foo.f);
22 foo.i = 2;
23 foo.f = 4.12;
24 foo2 = foo_arr[0];
25 print(foo2.i);
26 print_float(foo2.f);
27
28 return 0;
29 }
```
tests/test-array-concat.cqm

```
1 int main()
2 \left| \right|3 int[] a;
4 int[] b;
 5 int i;
 6
7 \quad a = (\text{int}[]) \{1,2,3\};8 \text{ } b = (\text{int}[])(4,5,6);9
10 a = \text{concat}(a, b);
11 print(len(a));
12
13 for (i = 0; i < len(a); i = i + 1) {
14 print(a[i]);
15 }
16
17 for (i = 0; i < len(b); i = i + 1) {
18 print(b[i]);
19 }
20
21 return 0;
```
<sup>22</sup> }

tests/test-array-len.cqm

```
1 int main()
2 \mid \{3 int[] arr;
4 int[] arr2;
5 arr = make(int, 19);
6 print(len(arr));
7 \quad \arctan 2 = \arctan 78 print(len(arr2));
9 return 0;
10 }
```
tests/test-array-lit.cqm

```
1 int main()
2 \mid \{3 int i;
4 int[] a;
5 float[] f;
6 a = (int[]) \{1,2,3,4\};\tau f = (float[]) {1.0,2.0,3.0,4.0};
8 print(len(a));
9 print(len(f));10 for (i = 0; i < len(a); i = i + 1) {
11 print(a[i]);
12 print_float(f[i]);
13 }
14
15 return 0;
16 }
```
tests/test-array-matrix.cqm

```
1 int main()
2 \mid \mathcal{E}3 fmatrix[] arr;
4 fmatrix fm;
5 arr = make(fmatrix, 1);
```

```
6
7 \quad \text{arr}[0] = \text{init\_front}(\text{2.}, 2, 3);8 print_mat(arr[0]);
9
10 fm = init_fmat_const(3.14, 4, 5);
11 print_mat(fm);
12
13 print_string("\n");
14
15 arr = append(arr, fm);16 print_mat(fm);
17 print_string("\n");
18 print_mat(arr[0]);
19 print_string("\n");
20 \text{print\_mat}(\text{arr}[1]);
21 print_line();
22
23 fm = fm + 1.;
24 print_mat(fm);
25 print_line();
26 print_mat(arr[1]);
27 print_mat(arr[0]);
28
29 return 0;
30 }
```
## tests/test-array-struct.cqm

```
1 struct foo {
2 float f;
3 int i;
4 \mid \}5
6 void bar(struct foo foo)
7 \quad \text{f}8 foo.f = 4.5;
9 }
10
11 int main()
12 \mid \{13 struct foo[] arr;
14 struct foo foo;
15 \ar{r} = make(struct foo, 2);
16 foo = arr[0];
17 bar(foo);
```

```
18 foo.i = 2;
19 print_float(foo.f);
20 print(foo.i);
21 return 0;
22 }
```
tests/test-array-zero-len.cqm

```
1 int main()
2 \mid \mathcal{E}3 float[] arr;
4 arr = make(float, 0);
5 print(len(arr));
6 return 0;
7 }
```
tests/test-fib.cqm

```
1 int fib(int x)
2 \mid \mathcal{E}3 if (x < 2) return 1;
4 return fib(x-1) + fib(x-2);5 }
6
7 int main()
8 {
9 print(fib(0));10 print(fib(1));
11 print(fib(2));
12 print(fib(3));
13 print(fib(4));
14 print(fib(5));
15 return 0;
16 }
```
tests/test-float-comp.cqm

```
_1 int main() {
2 float f;
\mathbf{f} = 1.0 + 2.0;4 if (f < 1.5)
```

```
5 print(3);
6 else
7 print(0);
8 }
```
tests/test-for1.cqm

```
1 int main()
2 \left| \right|3 int i;
4 for (i = 0 ; i < 5 ; i = i + 1) {
5 print(i);
6 }
7 print(42);
8 return 0;
9 }
```
tests/test-for2.cqm

```
1 int main()
2 \left| \right|3 int i;
4 i = 0;5 for ( ; i < 5; ) {
6 print(i);
7 i = i + 1;
8 }
9 print(42);
10 return 0;
11 }
```
tests/test-free.cqm

```
1 struct foo {
2 float f;
3 }
4
5 int main()
6 {
7 struct foo foo;
8 foo = make(struct foo);
```

```
9 foo.f = 1.;
10 free(foo);
11 return 0;
12 }
```
tests/test-free arr.cqm

```
1 int main()
2 \left| \right|3 int[] a;
4 a = make(int, 5);
5 print(len(a));
6 free_arr(a);
7 return 0;
8 }
```
tests/test-func-pntr.cqm

```
1 int add(int x, int y) {
2 return x + y;
3 }
4
5 void print_bin(fp (int, int, int) f, int x, int y) {
6 print(f(x, y));
7 return;
8 }
9
10 int main() {
11 print_bin(add, 7, 35);
12
13 return 0;
14 }
```
tests/test-func-pntr2.cqm

```
1 void add(int x, int y) {
2 print(x+y);
3 return;
4 }
5
6 void print_bin(fp (int, int, void) f, int x, int y) {
```

```
7 f(x, y);
8 return;
9 }
10
11 int main() {
12 print_bin(add, 7, 35);
13
14 return 0;
15 }
```
tests/test-func1.cqm

```
1 int add(int a, int b)
2 \left| \right|3 return a + b;
4 }
5
6 int main()
7 {
8 int a;
9 a = add(39, 3);10 print(a);
11 return 0;
12 }
```
tests/test-func2.cqm

```
1 /* Bug noticed by Pin-Chin Huang */
2
3 int fun(int x, int y)
4 {
5 return 0;
6 }
7
8 int main()
9 {
10 int i;
11 i = 1;12
13 fun(i = 2, i = i+1);14
15 print(i);
16 return 0;
17 }
```
tests/test-func3.cqm

```
1 void printem(int a, int b, int c, int d)
2 \left| \right|3 print(a);
4 print(b);
5 print(c);
6 print(d);
7 }
8
9 int main()
10 \left| \right|11 printem(42,17,192,8);
12 return 0;
13 }
```
tests/test-func4.cqm

```
1 int add(int a, int b)
2 \left| \right|3 int c;
4 c = a + b;
5 return c;
6 }
7
8 int main()
9 {
10 int d;
11 d = add(52, 10);
12 print(d);
13 return 0;
14 }
```
tests/test-func5.cqm

```
1 int foo(int a)
2 \mid \{3 return a;
4 }
5
6 int main()
```

```
7 \mid \{8 return 0;
9 }
```
tests/test-func6.cqm

```
1 void foo() {}
2
3 int bar(int a, bool b, int c) { return a + c; }
4
5 int main()
6 {
7 print(bar(17, false, 25));
8 return 0;
9 }
```
tests/test-func7.cqm

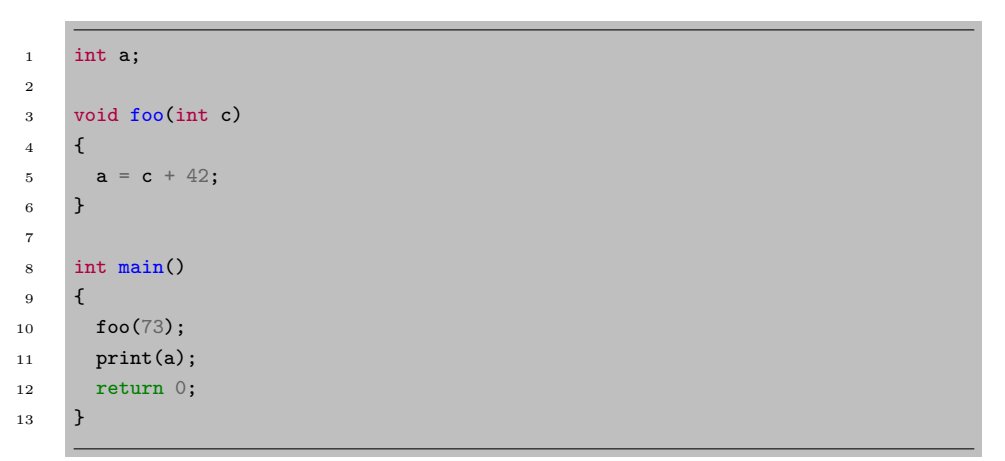

tests/test-func8.cqm

```
1 void foo(int a)
2 \left| \right|3 print(a + 3);
4 }
5
6 int main()
7 \quad \boxed{6}
```

```
8 foo(40);
9 return 0;
10 }
```
tests/test-gcd.cqm

```
1 int gcd(int a, int b) {
2 while (a := b) {
3 if (a > b) a = a - b;
4 else b = b - a;
5 }
6 return a;
7 }
8
9 int main()
10 \left| \right|11 print(gcd(2,14));
12 print(gcd(3,15));
13 print(gcd(99,121));
14 return 0;
15 }
```
tests/test-gcd2.cqm

```
1 int gcd(int a, int b) {
2 while (a := b)3 if (a > b) a = a - b;
4 else b = b - a;
5 return a;
6 }
7
8 int main()
9 {
10 print(gcd(14,21));
11 print(gcd(8,36));
12 print(gcd(99,121));
13 return 0;
14 }
```
tests/test-global1.cqm

```
1 int a;
2 int b;
3
4 void printa()
5 \qquad \mathsf{f}6 print(a);
7 }
8
9 void incab()
10 \quad \text{f}11 a = a + 1;12 b = b + 1;
13 }
14
15 int main()
16 {
17 a = 42;
18 b = 21;
19 printa();
20 incab();
21 printa();
22 return 0;
23 }
```
tests/test-global2.cqm

```
1 bool i;
2
3 int main()
4 {
5 int i; /* Should hide the global i */
6
7 i = 42;8 print(i + i);
9 return 0;
10 }
```
tests/test-global3.cqm

```
1 int i;
2 bool b;
3 int j;
```

```
5 int main()
6 {
7 i = 42;8 j = 10;
9 print(i + j);
10 return 0;
11 }
```
tests/test-hello.cqm

```
1 int main()
2 \left| \right|3 print(42);
4 print(71);
5 print(1);
6 return 0;
7 }
```
tests/test-if1.cqm

```
1 int main()
2 \left| \right|3 if (true) print(42);
4 print(17);
5 return 0;
6 }
```
tests/test-if2.cqm

```
1 int main()
2 \left| \right|3 if (true) print(42); else print(8);
4 print(17);
5 return 0;
6 }
```
tests/test-if3.cqm

```
1 int main()
2 \mid \{3 if (false) print(42);
4 print(17);
5 return 0;
6 }
```
tests/test-if4.cqm

```
1 int main()
2 \left| \right|3 if (false) print(42); else print(8);
4 print(17);
5 return 0;
6 }
```
tests/test-if5.cqm

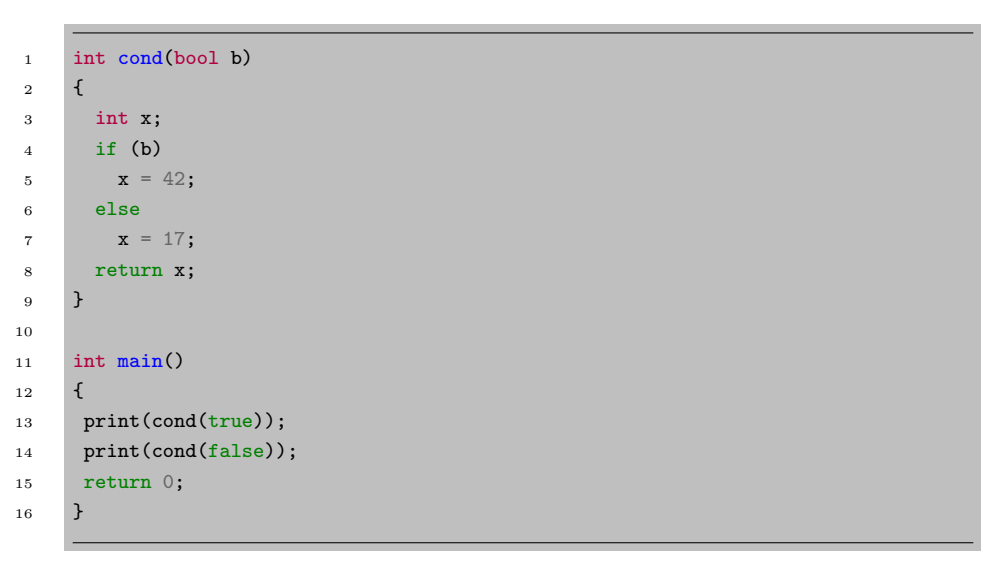

tests/test-inline-comment.cqm

```
1 int main()
2 \left| \right|3 print(1);
4 // print(2);
```

```
5 return 0;
6 }
```
tests/test-int-float-cast.cqm

```
1 int main()
2 {
3 int i;
4 float f;
5
6 i = 1;\tau f = float_of_int(i);
8 print_float(f);
9 i = int_of_fload(f);10 print(i);
11
12 return 0;
13 \mid \}
```
tests/test-link-print.cqm

```
1 int main() {
2 printf("hello world\r\n");
3 printf("%f I am a float \dagger \dagger \dagger \mathbf{m}", 3.14, 29);
4 printb(true);
5 print(56);
6 }
```
tests/test-local1.cqm

```
1 void foo(bool i)
2 \left| \right|3 int i; /* Should hide the formal i */
4
5 i = 42;
6 print(i + i);
7 }
8
9 int main()
10 \left| \right|11 foo(true);
```

```
12 return 0;
13 \quad \boxed{\}
```
tests/test-local2.cqm

```
1 int foo(int a, bool b)
2 \mid \mathcal{E}3 int c;
4 bool d;
5
6 c = a;
7
8 return c + 10;
9 }
10
11 int main() {
12 print(foo(37, false));
13 return 0;
14 }
```
tests/test-matdel.cqm

```
1 int main()
2 {
3 fmatrix[] arr;
4 fmatrix fm;
5
6 arr = make(fmatrix, 1);
7 \quad \ar{arr[0]} = init\_fmat\_identity(4, 4);8
9 print_mat(arr[0]);
10 f_m = copy(arr[0]);11
12 fm[1,1] = 1.456;13 print_mat(fm);
14 print_mat(arr[0]);
15 free_fmat_arr(arr);
16
17 return 0;
18 }
```
tests/test-mathlib.cqm

```
1 int main()
 2 \mid \mathcal{E}3 float f;
 4 int i;
 5
 6 f = 2.0;
 7
 8 print_float(pow(f,2.));
9 print_float(sin(f));
10 print_float(cos(f));
11 print_float(tan(f));
12 print_float(sinh(f));
13 print_float(cosh(f));
14 print_float(tanh(f));
15 print_float(asin(f));
16 print_float(acos(f));
17 print_float(atan(f));
18
19 print_float(fabs(f));
20 print_float(exp(f));
21 print_float(log(f));
22 print_float(log10(f));
23 print_float(sqrt(f));
24
25 /*
26 f = 0.;27 for (i = 0; i < 1000000; i = i + 1) {
28 f = f + rand\_norm(0.0, 1.0);<br>29 \}29 }
\label{eq:optimal} \begin{array}{ll} \textbf{30} & \textbf{print\_float(f)} \textbf{;} \end{array}31 printf("avg: \frac{f}{f}\n\cdot f / 1000000.);
32 */
33
34 return 0;
35 }
```
tests/test-matrix-assign.cqm

```
1 int main()
2 \vert \{3 fmatrix fm;
4 int i;
5 int j;
6
7 fm = init_fmat_const(2.45, 3, 5);
```

```
8
9 f m[1,1] = 1.34;10 for (i = 0; i < rows(fm); i = i + 1) {
11 for (j = 0; j < cols(fm); j = j + 1) {
12 print_float(fm[i,j]);
13 if (j == cols(fm) - 1) {
14 print_line();
15 }
16 }
17 }
18
19 print_mat(fm);
20
21 return 0;
22 }
```
tests/test-matrix-index.cqm

```
1 int main()
2 {
3 fmatrix fm;
4 int i;
5
6 fm = init_fmat_const(2.45, 1, 6);
7
8 for (i = 0; i < cols(fm); i = i + 1)9 print_float(fm[0,i]);
10
11 return 0;
12 }
```
tests/test-matrix-map.cqm

```
1 float foo(float f){
2 return f * 2.0 + 4.0;
\overline{3} }
4
5 int main(){
6 fmatrix fm;
7 fmatrix fm2;
8 fmatrix fm3;
9 f_m = init_fmat\_const(4.0, 3, 3);10 fm2 = map(fm, foo);
```

```
11 fm3 = map(fm, sqrt);12
13 print_mat(fm2);
14 print_mat(fm3);
15 return 0;
16 }
```
tests/test-matrix-row-col.cqm

```
1 int main()
2 \mid \mathcal{E}3 fmatrix fm;
4
5 fm = init\_fmat\_zero(4,5);
6 print(rows(fm));
7 print(cols(fm));
8 fm = init_fmat_zero(3,7);
9 print(rows(fm));
10 print(cols(fm));
11
12 return 0;
13 }
```
tests/test-matrix1.cqm

```
1 extern void onion_matrix_test();
2
3 int main(){
4 onion_matrix_test();
5 return 0;
6 }
```
tests/test-matrix2.cqm

```
1 int main(){
2 fmatrix fm1;
3 fmatrix fm2;
4 fmatrix fm3;
5
6
7
```
```
8 fm1 = init_fmat_zero(5, 5);
9 fm2 = init\_fmat\_const(2.5, 5, 5);10 fm3 = init\_front(1.23, 2, 8);11
12 print_mat((fm1 + 1.0) + fm2);
13 fm1 = fm1 + 1.0;
14 print_mat((fm1 + 12.0) .. fm2); // matrix mult
15 print_mat(fm1 * fm2); // hadamard product
16
17 print_mat((fm3 + 3.)^);
18 print_mat(fm3 + 3.);
19 print_line();
20 print_mat(3. + fm3);
21 print_line();
22 print_mat(fm3 - 1.);
23 print_line();
24 print_string("0. - fm3");
25 print_mat(0. - fm3);
26 print_line();
27 print_string("fm3 / 1.");
28 print_mat(fm3 / 1.);
29 print_line();
30 print_string("1. / fm3");
31 print_mat(1. / fm3);
32 print_line();
33 print_string("fm3 / 3.");
34 print_mat(fm3 / 3.);
35
36
37 return 0;
38 }
```
tests/test-matrix3.cqm

```
1 int main()\{2 fmatrix fm;
3 fmatrix fm2;
4 // print_mat([1.0, 2.0, 3.0; 2.0, 3.0, 4.0]);
\mathfrak{f} fm = [[1.0, 2.0, 3.0], [2.0, 3.0, 4.0]];
6 f \text{m2} = [[3.0, 5.0, 6.0], [8.0, 2.3, 5.0], [1.2, 1.3, 1.4]];7 print_mat(fm);
8 print_mat(fm2);
9 print_mat(fm + 2.0);
10 print_mat(fm .. fm2);
11 // print\_mat(fm);
```

```
12 return 0;
```

```
13 }
```

```
tests/test-multi-decl.cqm
```

```
1 int main()
2 \left| \right|3 int: i, j;
4 int k;
5 \quad i = 1;6 j = 2;7 k = 3;8 print(i);
9 print(j);
10 print(k);
11
12 return 0;
13 }
```
tests/test-ops1.cqm

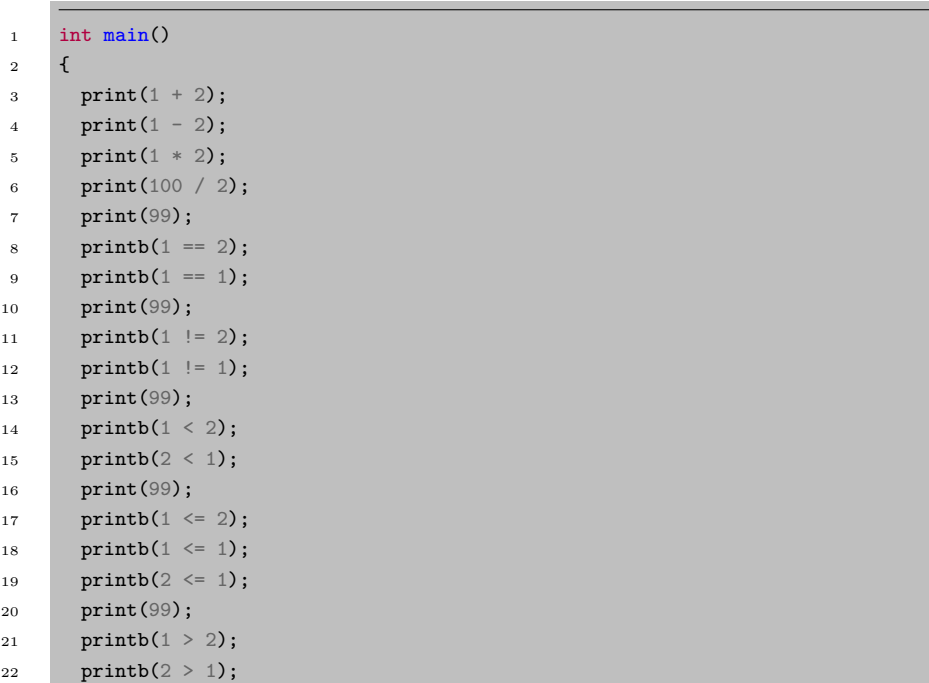

```
23 print(99);
24 printb(1 >= 2);
25 printb(1 >= 1);
26 printb(2 >= 1);
27 return 0;
28 }
```
tests/test-ops2.cqm

```
1 int main()
2 \left| \right|3 printb(true);
4 printb(false);
5 printb(true && true);
6 printb(true && false);
7 printb(false && true);
8 printb(false && false);
9 printb(true || true);
10 printb(true || false);
11 printb(false || true);
12 printb(false || false);
13 printb(!false);
14 printb(!true);
15 print(-10);
16 print(--42);
17 }
```
tests/test-pipe.cqm

```
1 struct structer {
2 int i;
3 }
4
5 struct structer foo(struct structer a)
6 \mid \{7 print(a.i);
8 a.i = a.i + 1;
9 return a;
10 }
11
12 struct structer foo1(struct structer a)
13 \mid \{14 print(a.i);
```

```
15 a.i = a.i + 1;
16 return a;
17 }
18
19 int main()
20 \left| \right. {
21 struct structer s;
22
23 s = make(struct structer);
24 \, s.i = 1;
25 s \implies foo() \implies foo1();
26 print(s.i);
27
28 return 0;
29 }
```
tests/test-print-float.cqm

```
1 int main() \{2 print_float( 1.0 );
3 \mid }
```
tests/test-print-string.cqm

```
1 int main() {
2 print_string("hello world");
3 }
```
tests/test-printbig.cqm

```
1 /*
2 * Test for linking external C functions to LLVM-generated code
3 \times4 * printbig is defined as an external function, much like printf
5 * The C compiler generates printbig.o
 6 * The LLVM compiler, llc, translates the .ll to an assembly .s file
 7 * The C compiler assembles the .s file and links the .o file to generate
8 * an executable
9 */
10
11 extern void printbig(int c);
```

```
12
13 int main()
14 \mid \{15 printbig(72); /* H */
16 printbig(69); /* E */
17 printbig(76); /* L */
18 printbig(76); /* L */
19 printbig(79); /* 0 */
20 printbig(32); /* */
21 printbig(87); /* W */
22 printbig(79); /* O */
23 printbig(82); /* R */
24 printbig(76); /* L */
25 printbig(68); /* D */
26 return 0;
27 }
```
tests/test-rec1.cqm

```
1 void rec(int a) {
2 if (a > 5) {
3 return;
4 }
5 print(a);
6 rec(a+1);7 }
8
9 int main() {
10 rec(0);
11 }
```
tests/test-sieve.cqm

```
1 void sieve_of_eratosthenes(int n)
2 \vert \{3 bool[] prime;
4 int: i, p;
5
6 prime = make(bool, n);7 for (i = 0; i < len(prime) + 1; i = i + 1) {
8 prime[i] = true;
9 }
10
```

```
11 p = 2;12 while (p * p \le n) {
13 if (prime[p]) {
14 for (i = 2*p; i < len(prime) + 1; i = i + p) {
15 prime[i] = false;
16 }
17 }
18 p = p + 1;
19 }
20
21 for (i = 2; i < n + 1; i = i + 1) {
22 if (prime[i]) {
23 print(i);
24 }
25 }
26 }
27
28 int main()
29 {
30 int n;
31 \quad n = 100;32
33 sieve_of_eratosthenes(n);
34 }
```
## tests/test-struct-array-access.cqm

```
1 struct foo {
2 fmatrix[] fms;
3 int[] a;
4 }
5
6 int main()
7 \mid \{8 struct foo foo;
9 fmatrix fm;
10
11 foo = make(struct foo);12 foo.a = make(int, 5);13 foo.fms = make(fmatrix, 1);
14 fm = init\_frnat\_identity(3,3);15 print_mat(fm);
16 foo.fms[0] = init_fmat_identity(4,4);
17 print_mat(foo.fms[0]);
18 foo.fms[0] = fm;
```

```
19 print_mat(foo.fms[0]);
20 fm[0,0] = 3.14;
21 print_mat(foo.fms[0]);
22
23 return 0;
24 }
```
tests/test-struct-assign.cqm

```
1 struct foo {
2 float f;
3 int i;
4 }
5
6 struct foo foo_global;
7
8 int main()
9 {
10 float f;
11 struct foo foo;
12
13 foo_global = make(struct foo);
14 foo = make(struct foo);
15
16 foo_global.f = 2.4;17 print_float(foo_global.f);
18
19 foo.f = 1.0;
20 f = foo.f;
21 print_float(f);
22 foo.f = 2.0;
23 print_float(foo.f);
24 }
```
tests/test-struct-decl.cqm

```
1 struct foo {
2 float f;
3 int i;
4 }
5
6 void struct_function(struct foo f)
7 {
```

```
8 return;
9 }
10
11 int main()
12 \quad \text{f}13 float what;
14 struct foo f1;
15 struct foo f2;
16
17 f1 = make(struct foo);
18 f2 = f1;
19 }
```
tests/test-struct-func.cqm

```
1 struct foo {
2 float f;
3 int i;
4 }
5
6 void struct_function(struct foo f, int i)
7 \quad \text{f}8 f.i = i;
9 return;
10 }
11
12 int main()
13 \mid \{14 float what;
15 struct foo f1;
16
17 f1 = make(struct foo);
18 struct_function(f1, 2);
19 print(f1.i);
20 struct_function(f1, 3);
21 print(f1.i);
22 }
```
tests/test-struct-matrix.cqm

```
1 struct foo {
2 fmatrix fm;
3 }
```

```
4
5 int main()
6 {
7 struct foo foo;
8 foo = make(struct foo);
9
10 foo.fm = init_fmat_const(2., 3, 3);
11 print_mat(foo.fm);
12
13 return 0;
14 }
```
tests/test-struct-method-dispatch.cqm

```
1 struct foo {
2 float f;
3 }
4
5 [struct foo s] bar() void {
6 \textbf{s.f} = 3.14;7 return;
8 }
9
10 int main()
11 \mid \{12 struct foo f;
13
14 f = make(struct foo);15 f.bar();
16 print_float(f.f);
17
18 return 0;
19 }
```
tests/test-struct-nested.cqm

```
1 struct inner_foo {
2 float f;
3 }
4
5 struct foo {
6 int i;
7 struct inner_foo inner_foo;
```

```
8 }
9
10 int main()
11 \quad \text{f}12 struct foo foo;
13 struct inner_foo inner_foo;
14 struct inner_foo inner_foo2;
15
16 foo = make(struct foo);
17 inner_foo = make(struct inner_foo);
18
19 inner_foo.f = 3.14;
20 print_float(inner_foo.f);
21
22 foo.inner_foo = inner_foo;
23 inner_foo2 = foo.inner_foo;
24
25 print_float(inner_foo2.f);
26
27 inner_foo2.f = 1.23;
28 print_float(inner_foo.f);
29
30 return 0;
31 }
```
tests/test-struct-of-array.cqm

```
1 struct foo {
2 int[] a;
3 }
4
5 int main()
6 {
7 struct foo foo;
8 int[] a;
9 foo = make(struct foo);
10 foo.a = make(int, 5);11 a = foo.a;12 a[0] = 1;13 print(a[0]);
14 print(len(a));
15 return 0;
16 }
```
tests/test-var1.cqm

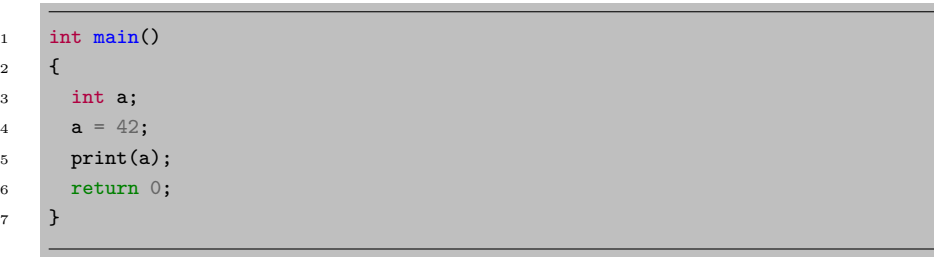

tests/test-var2.cqm

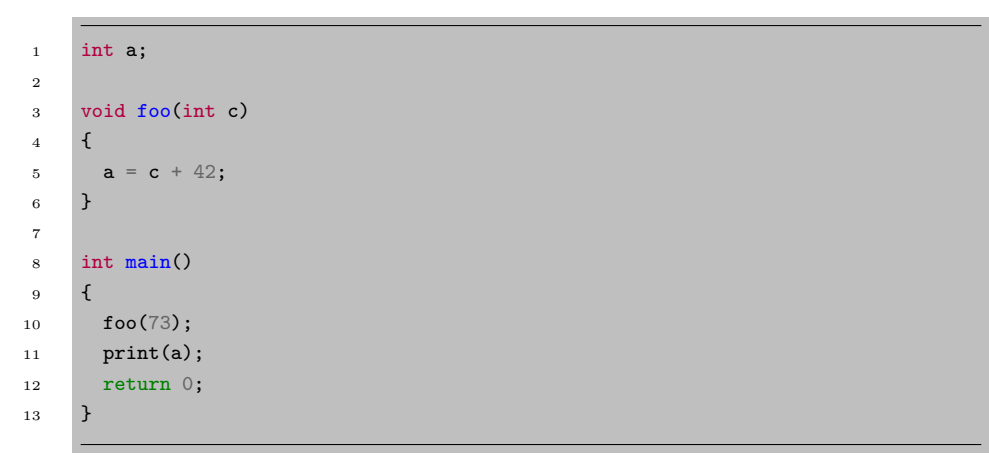

tests/test-while1.cqm

```
1 int main()
2 \left| \right|3 int i;
4 i = 5;5 while (i > 0) {
6 print(i);
7 \quad i = i - 1;8 }
9 print(42);
10 return 0;
11 \}
```
tests/test-while2.cqm

```
int foo(int a)
2 \left| \right|3 int j;
4 j = 0;5 while (a > 0) {
6 j = j + 2;7 \t a = a - 1;8 }
9 return j;
10 }
11
12 int main()
13 \mid \{14 print(foo(7));
15 return 0;
16 }
```